# PTV Visum 15 Release Notes

Stand: 2017-06-20

# 15.00-22 [121448] 2017-06-20

# **Behobene Fehler**

# **COM**

Einlesen nicht quadratischer Matrizen mit VisumPy: Das Einlesen nicht quadratischer Matrizen mit der Funktion readBIMatrixWithHeader aus dem 'matrices'-Paket der mitgelieferten Python-Bibliothek VisumPy schlug fehl. Dieser Fehler wurde behoben. (16645)

# Schematischer Liniennetzplan

Grafikparameter-Klassen neu belegen für Anschlussknoten: Im Dialog 'Klassifizierung bearbeiten: Alle Klassen neu belegen' für die Belegung der Grafikparameter für Anschlussknoten waren die Steuerelemente gegenüber der grafischen Vorschau der Klassen verrutscht. Dieser Fehler wurde behoben. (17515)

# **Schnittstellen**

Tausender-Trennzeichen beim Shapefile-Export: Wird beim Shapefile-Export für die Auswahl und Formatierung der exportierten Attribute eine Listen-Layout-Datei verwendet, wurden bisher Zahlenwerte mit Tausender-Trennzeichen herausgeschrieben, falls diese Formatierung gefordert war. Dies ist aber für Zahlen in Shapefiles nicht zulässig. Die Einstellung zu Tausender-Trennzeichen wird daher jetzt beim Shapefile-Export ignoriert. (16864)

# **Szenariomanagement**

- Einlesen von Shapefiles beim Bearbeiten einer Modifikation: Wird beim Bearbeiten eines Modifikation ein Shapefile eingelesen, so wirkte für die dadurch entstehenden Netzobjekte die Schlüsselverwaltung des Szenariomanagements nicht. In der Folge kam es zu Schlüsselkonflikten beim Kombinieren so entstandener Modifikationen. DIeser Fehler wurde behoben. (17564)
- Möglicher Absturz beim Schließen eines Projekts: Beim Schließen eines Szenariomanagement-Projekts konnte es zu einem Absturz kommen. Dieser Fehler wurde behoben. (17453)
- Streckentypen beim Integrieren von Projekten: Beim Integrieren eines Szenariomanagement-Projekts in ein anderes gingen bisher die an Strecken in den Modifikationen angegebenen Streckentypen verloren. Dieser Fehler wurde behoben. (17562)

# 15.00-21 [120565] 2017-05-19

# Behobene Fehler

# Add-Ins

- Ausgabe der Umlegungsstatistik im Add-In 'Reporting PrT Assignment': Ausführen des Add-Ins 'Reporting PrT Assignment' führte zu einer Fehlermeldung, wenn die Ausgabe der Umlegungsstatistik aktiviert war. Dieser Fehler wurde behoben. (17279)
- Polygonpunkte von Strecken beim TransCAD-Import: Beim Import eines TransCAD Netzes über das Add-In 'Import TransCAD Network' wurde für Strecken mit Polygonpunkten jeweils ein Polygonpunkt zu viel erzeugt, der dann genau auf dem Von- oder Nach-Knoten lag. Dieser Fehler wurde behoben. (16583)
- Sonderzeichen beim TransCAD-Import: Der Import eines TransCAD-Netzes mit dem Add-In 'Import TransCAD Network' schlug fehl, wenn in den Eingangsdaten Sonderzeichen enthalten waren, die nicht umgewandelt werden konnten. Dieser Fehler wurde korrigiert, indem die betroffenen Werte beim Import jetzt ausgelassen werden. (17197)

COM

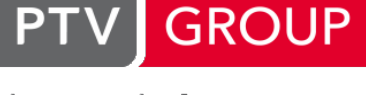

Pfadeinstellungen für Layout-Dateien der Fahrpläne: Beim Öffnen einer Layout-Datei für einen der Fahrpläne über COM (Methode OpenLayout an IBlockDisplay, ITabularTimetable oder IGraphicalTimetable) mit einem relativen Pfad wirkte bisher nicht das Projektverzeichnis für Fahrplan-Layouts, sondern das nicht mehr interaktiv zugängliche Projektverzeichnis für Layout-Dateien des alten Fahrplaneditors (bis Visum 13). Dieser Fehler wurde behoben. (17323)

# COM, VISUM-Dateien

Einlesen sehr alter Netzdateien: Wenn das Einlesen sehr alter Netzdateien scheitert, gilt das Einlesen trotzdem als erfolgreich abgeschlossen. Insbesondere erhält man beim Aufruf der COM-Methode LoadNet im Fehlerfall keine Fehlermeldung. Dieser Fehler wurde behoben. (17278)

# **Dialoge**

- Absturz nach Bearbeiten der Grafikparameter für eine POI-Kategorie: Kein Absturz mehr beim Verlassen des Grafikparameter-Dialogs, wenn zunächst die Grafikparameter einer POI-Kategorie bearbeitet und diese Änderung im Unterdialog für diese POI-Kategorie übernommen wurde, danach aber der Grafikparameter-Dialog über 'Abbrechen' verlassen wurde. (17315)
- Fortschrittsdialoge blockieren die Anwendung nicht: Es konnte unter bestimmten Umständen passieren, dass ein angezeigter Fortschrittsdialog für eine länger andauernde Aktion die Oberfläche von Visum nicht zuverlässig blockierte. Dann konnte man noch vor Beendigung der laufenden Aktion bereits eine andere Aktion starten, z.B. den Verfahrensablauf während des Einlesens einer Versionsdatei - mit unabsehbaren Folgen bis hin zum Programmabsturz. Dieser Fehler wurde behoben. (16239)
- Verlauf bearbeiten für Linienrouten, Systemrouten, IV-Wege: Der Schwebedialog, mit dem man das Bearbeiten des Verlaufs einer Linienroute, einer Systemroute, eines IV-Wegs oder einer Streckenfolge beeinflussen und beenden kann, wurde abgeschnitten, wenn für die Anzeige am Bildschirm ein Textvergrößerungsfaktor größer als 100% eingestellt war. Dieser Fehler wurde behoben. (17295)
- Vorschau von Polygonen in Grafikparameter-Dialogen: Bei geringen Linienbreiten war der Polygonrahmen in der Vorschau für verschiedene Polygon-Grafikparameter nur oben und links zu sehen, fehlte aber rechts und unten oder wurde dort unsymmetrisch gezeichnet. Dieser Fehler wurde behoben. (17259)

# Fahrplaneditor

Scrollbalken fehlen nach Maximierung des tabellarischen Fahrplans: Wird im tabellarischen Fahrplan weit nach rechts gescrollt, so dass am linken Rand weitere Fahrplanfahrten nicht sichtbar sind, und danach das Fenster vergrößert (z.B. durch Maximieren), dann waren anschließend die Fahrplanfahrten weiterhin nicht sichtbar, aber der Scrollbalken verschwunden, so dass man diese Fahrplanfahrten nur noch über die Tastatur erreichen konnte. Dieser Fehler wurde behoben. (16804)

# Grafik

Fehlende Linienwege im Screenshot aus Verfahrensablauf: Wurde in einem Skript, welches in einem Verfahrensschritt 'Skript ausführen' im Verfahrensablauf ausgeführt wurde, ein Screenshot erstellt, dann fehlte darin der Layer 'Linienweg'. Dieser Fehler wurde behoben. (17399)

# Knoteneditor

Externe LSA bearbeiten: Sobald im Knoteneditor eine Signalgruppe einer Lichtsignalanlage mit Signalisierungstyp Vissig oder RBC markiert war, wurden alle Menüeinträge und Schaltflächen in der Werkzeugleiste inaktiv. Dieser Fehler wurde behoben. (17301)

# Nachfrageverfahren

Hoher Speicherverbrauch bei P+R: Der Speicherverbrauch der Ergebnis-Datenstrukturen des Verfahrens 'P+R Platzwahl' wurde erheblich gesenkt. Versionsdateien, die ein solches Ergebnis enthalten, beanspruchen nach dem Laden entsprechend weniger Speicher. (16096)

# **Netzeditor**

Standard-Haltezeit beim Verlängern von Linienrouten: Beim Verlängern einer bestehenden Linienroute (vorne oder hinten) wurde für den bisherigen Start- bzw. Endpunkt die Standard-Haltezeit des Haltepunkts nicht übernommen, d.h. die Haltezeit dort war bisher immer 0. Dieser Fehler wurde behoben. (17458)

# **Schnittstellen**

- Import 'ÖV-Angebot aus Visum': Befährt beim Import eines ÖV-Angebots aus Visum eine Linienroute im Quellnetz einen Teilverlauf in beide Richtungen, so wurden in manchen Fällen im Zielnetz unnötige Schleifen in den Linienroutenverlauf eingefügt, falls mit schon vorhandenen Linienrouten gebündelt wurde (Option). Dieser Fehler wurde behoben. (16528)
- Wiederholung des railML-Imports in einer Sitzung: Wird innerhalb einer Visum-Sitzung der Parameterdialog des railML-Imports wiederholt geöffnet, so enthielten die Auswahllisten für das primäre und für das sekundäre Korrespondenz-Attribut auf der Dialogseite 'Abbildung auf Zielnetz' nur noch die im vorherigen Durchgang ausgewählten Einträge anstatt alle in der railML-Datei zur Verfügung stehenden Elemente. Dieser Fehler wurde behoben. (17080)

# Umlegung IV

- LUCE bleibt am Ende des Proportionalisierens stehen: In bestimmten Fällen konnte es bei der IV- Gleichgewichtsumlegung LUCE vorkommen, dass die Berechnung nicht zum Ende kam, wenn eine der beiden Optionen zum Optimieren der Proportionalität der Routenbelastungen an Maschen eingeschaltet war und mit mehr als einem Rechenkern gerechnet wurde. Dieser Fehler wurde behoben. (17337)
- Sinnlose Streuungsparameter in Tribut-Gleichgewichtsumlegung und Tribut-Lernverfahren: Kein Absturz mehr, wenn in einer IV-Umlegung in der Variante 'Tribut-Gleichgewichtsverfahren' oder 'Tribut-Lernverfahren' in den Verteilungsfunktionen für eine Bezirksbeziehung der Streuungsparameter oder der Median nicht positiv ist. Die Umlegung wird jetzt in einem solchen Fall nicht ausgeführt. (17331)

# Umlegung ÖV

<span id="page-2-1"></span>Dieser Fehler wurde behoben. (17336 <sup>0</sup>) Verbindungen im Vorlauf der fahrplanfeinen Umlegung: Wird in der fahrplanfeinen Umlegung ein Vorlauf benutzt und ist für die Vorauswahl die Option 'Verbindungen löschen, die vollständig im Vor- oder Nachlauf liegen' aktiviert, dann wurden unter bestimmten Umständen [auc](#page-2-0)h Verbindungen innerhalb des eigentlichen Umlegungszeitraums gelöscht.

# VISUM-Dateien

Attributdatei einlesen bei aktiver Kurzwegsuche: Wenn im Netz eine Kurzwegsuche aktiv ist, dauerte das Einlesen von Attributdateien für solche Netzobjekte, die die Kurzwegsuche beeinflussen (z.B. Strecken) extrem lange. Dieser Fehler wurde behoben. (15285)

# ÖV-betriebliche Kennzahlen

Bei Ausführung des Verfahrens 'ÖV-betriebliche Kennzahlen' mit mehreren Rechenkernen konnte es zu sporadisch auftretenden Abstürzen kommen. Dieser Fehler wurde behoben. (17368)

# **O** Signifikante Änderungen

# Umlegung ÖV

<span id="page-2-0"></span>Kombination mit dieser Option. (17336 O) Verbindungen im Vorlauf der fahrplanfeinen Umlegung: Wird in der fahrplanfeinen Umlegung ein Vorlauf benutzt und Ist für die Vorauswahl die Option 'Verbindungen löschen, die vollständig im Vor- oder Nachlauf liegen' aktiviert, dann wurden unter bestimmten Umständen auch Verbindungen innerhalb des eigentlichen Umlegungszeitraums gelöscht. Dieser Fehler wurde behoben. Dadurch [v](#page-2-1)erändert sich das Umlegungsergebnis bei Verwendung eines Vorlaufs in

# 15.00-20 [118582] 2017-03-13

# Behobene Fehler

# Add-Ins

Fortschrittsdialog in VisumPy: Schließt man den Fortschrittsdialog 'ProgressDlg' aus dem Paket TK der Visum-Python-Bibliothek VisumPy, kam es bisher zu einer Fehlermeldung. Dieser Fehler wurde behoben. (17235)

# COM

SaveDemandFile ohne Layout: Wurde bei Aufruf der Methode IIO.SaveDemandFile der Dateiname einer Layoutdatei angegeben, aber eine Datei unter diesem Pfad wurde nicht gefunden, wurde die Methode trotzdem ausgeführt, anstatt mit einem Fehler beendet zu werden. Dieser Fehler wurde behoben. (17086)

# Fahrplaneditor

Absturz bei Wechsel des Netzes mit geöffneter Umsteiger-Taktdarstellung: Kein Absturz mehr beim Wechsel des Netzes (z.B. Laden einer Versionsdatei), wenn die Umsteiger-Taktdarstellung geöffnet ist und für Fenster die Benutzereinstellung 'Konfiguration beibehalten' gewählt ist. (15021)

# Grafik

- Diagramme in der Legende: In der Legende wurde für die Skalierung von Diagrammen bisher die für die Beschriftung des Diagramms eingestellte Formatierung der Werte ignoriert, also insbesondere die gewählte Anzahl Nachkommastellen. Dieser Fehler wurde korrigiert. (14765)
- C Keine Strecken im Knoteneditor und beim Knotenstrom-Export: Es konnte vorkommen, dass im Knoteneditor sowie beim Knotenstrom-Export die Strecken nicht zuverlässig gezeichnet wurden. Dieser Fehler wurde behoben. (17088)

# **Hauptfenster**

Attribute kopieren / einfügen in der Schnellansicht: Wenn in einer Liste, deren Synchronisation abgeschaltet ist, eine Zeile markiert ist, wirkten die Aktionen 'Attribute kopieren' und 'Attribute einfügen' in der Schnellansicht auf das dieser Listenzeile entsprechende Objekt und nicht auf die aktuelle globale Markierung (die in der Schnellansicht angezeigt wird). Dieser Fehler wurde behoben. (16299)

# Listen

- Langsamer Export von IV-Wegelisten mit Spinne-Wegen: Der Export einer IV-Wegeliste, die auf die Spinne-Wege eingeschränkt ist, dauerte zu lange und wurde daher erheblich beschleunigt. (17114)
- Löschen von Aktivitäten bei geöffneter Matrix-Liste: In einem großen Netz mit vielen Matrizen war das Löschen von Aktivitäten sehr langsam, wenn dabei eine Matrix-Liste geöffnet war. Dieser Fehler wurde behoben. (17240)

# **Matrixeditor**

Gefilterte Matrixansicht als Matrix speichern: Kein Absturz mehr beim Speichern einer gefilterten Matrixansicht (z.B. Beziehungsfilter berücksichtigt) in einem der dafür geeigneten Formate (z.B. \$O). (17233)

#### Nachfrageverfahren

- Absturz bei P+R Teilweg-Zerlegung: Kein Absturz mehr beim Ausführen des Verfahrens 'P+R Teilweg-Zerlegung', wenn als Bezugsobjekt eine Nachfrageschicht angegeben ist, für die keine Ergebnisse aus dem Verfahren 'P+R Platzwahl' vorliegen. (17131)
- Laufzeit 'EVA-Bewertung' mit vielen Rechenkernen: Bei Verwendung von sehr vielen Rechenkernen verlängerte sich die Laufzeit des Verfahrens 'EVA-Bewertung'. Dieser Fehler wurde behoben. (17239)

# **Netzeditor**

- Alle Teilflächen löschen an Oberknoten: Ruft man für einen markierten Oberknoten die Aktion 'Alle Teilflächen löschen' auf, erscheint eine Rückfrage, ob man fortfahren möchte. Antwortet man mit 'Nein', wurden trotzdem alle Teilflächen gelöscht. Dieser Fehler wurde behoben. (17132)
- Linien- / Systemrouten / IV-Wege umrouten: Kein Absturz mehr beim Umrouten einer Linien- oder Systemroute oder eines IV-Wegs, wenn in den Parametern das Routen über gesperrte Strecken verboten ist. Allerdings tritt dadurch das mit VISUM-16961 in Visum 16.01-05 behobene Fehlverhalten der Vorschau wieder auf und wird im nächsten Service Pack behoben. (17223)
- Mehrfach überfahrene Haltepunkte: Der Dialog zur Auswahl des Linien- oder Systemroutenelements bei mehrfach überfahrenen Haltepunkten oder Knoten beim Bearbeiten des Verlaufs einer Linienroute kommt nicht erst beim Anklicken des Haltepunkts oder Knotens, sondern bereits wenn man mit der Maus darüberfährt. Dieser Fehler wurde behoben. (17158)
- Polygonpunkte verschieben mit Gebiets-Daten: Gibt es im Netz Ergebnisdaten für Gebiete (z.B. aus dem Gebietsschnitt des Verfahrens 'ÖV-betriebliche Kennzahlen') und verschiebt man einen Polygonpunkt eines Gebietes, erscheint eine Rückfrage, ob die Ergebnisse für Gebiete verworfen werden sollen. Antwortet man hier 'Nein', konnte man die Schleife nicht verlassen, die gleiche Frage wurde sofort wieder gestellt. Dieser Fehler wurde behoben. (16245)

# **Schnittstellen**

- Durchbindungen paralleler Fahrplanfahrtabschnitte beim railML-Import: Haben eine Quell-Fahrplanfahrt und die durchgebundene Ziel-Fahrplanfahrt mehrere parallele Fahrplanfahrtabschnitte an gleichen Kalendertagen, dann entstanden beim railML-Import bisher Durchbindungen von verschiedenen Fahrplanfahrtabschnitten der Quell-Fahrplanfahrt auf den gleichen Fahrplanfahrtabschnitt der Ziel-Fahrplanfahrt. Dieser Fehler wurde in vielen Fällen behoben. (17266)
- ÖV-Import aus Visum erzeugt Schleifen: In bestimmten Konstellationen erzeugte der Import 'ÖV-Angebot aus Visum' Schleifen, also Strecken, deren von- und nach-Knoten identisch sind. Diese Strecken konnten dann nicht ins Netz eingefügt werden. Dieser Fehler wurde behoben. (17256)

# Umlegung IV

- <span id="page-4-2"></span>Geschwindigkeit geöffnet und können daher trotz Sperrung kleine Belastungen aufweisen. (16912 <sup>0</sup>) Befristete Sperrung von Strecken in DUE: Kein Absturz mehr bei der Ausführung der dynamischen Gleichgewichtsumlegung (DUE), wenn eine Strecke durch Angabe einer befristeten Kapazität von 0 oder einer befristeten Geschwindigkeit von 0 für einen Zeitraum gesperrt ist. Solche Strecken bleiben aber [mit](#page-4-0) sehr niedriger
- <span id="page-4-3"></span>so ging bisher der Wert von t0 für Anbindungen nicht ein. Dieser Fehler wurde behoben. (17153 <sup>0</sup>) Einfache Widerstandsdefinition mit t0: Wird für ein IV-Verkehrssystem die einfache Variante der Widerstandsdefinition verwendet und dabei als Widerstand das Attribut t0 (Fahrzeit im umbelast[ete](#page-4-1)n Netz) benutzt,
- Widerstandsdefinition ändern: Änderungen der Widerstandsdefinition für ein IV-Verkehrssystem in den allgemeinen Verfahrensparametern konnten in bestimmten Fällen zum Absturz führen. Dieser Fehler wurde behoben. (17133)

# Umlegung ÖV

Verbindungsimport mit Fahrpreisen: Kein Absturz mehr beim Import von Verbindungen mit Fahrpreisen, wenn die Belastungen mancher der eingelesenen Nachfragesegmente bei anderen Nachfragesegmenten gespeichert werden. (17110)

# VISUM-Dateien

- Mindestgrünzeiten setzen mittels Modelltransferdateien: Enthält eine Modelltransferdatei geänderte Mindestgrünzeiten von Phasen, so wurde bisher nicht geprüft, ob die bestehenden Angaben zu Grünzeitanfang und Grünzeitende konsistent zu den neuen Mindestgrünzeiten sind. Auf diese Weise konnten daher Netze entstehen, die nach Schreiben der Versionsdatei und anschließendem Öffnen derselben nicht mehr einlesbar waren. Dieser Fehler wurde korrigiert. (17169)
- Widerstandsfunktionen mit Formelattributen: Beim Einlesen einer Versionsdatei wurden Attribute von detaillierten Widerstandsfunktionen zu früh geprüft, so dass eingestellte Formelattribute als ungültig angesehen wurden und verloren gingen. Dieser Fehler wurde behoben. (17180)
- Dateien mit zwei Punkten im Namen: Es war bisher nicht möglich, über eine der Auswahllisten eine Grafikparameter-, Filter- oder Listenlayout-Datei aus dem Projektverzeichnis zu öffnen, bei der Name und Dateierweiterung durch zwei Punkte getrennt waren (Schema '<name>..<extension>'). Dieser Fehler wurde behoben. (17151)
- Meldung 'Bereite Versionsschreiben vor...' beim Schreiben einer Versionsdatei: Die Meldung 'Bereite Versionsschreiben vor' war unnötig lange sichtbar, wenn der Linienweg-Layer eingeschaltet und die Berechnung der Linienwege noch nicht abgeschlossen war. Dieser Fehler wurde behoben. (17186)
- Netz lesen abbrechen bei Verkehrssystemen: Kein Absturz mehr, wenn beim Einlesen einer Netzdatei eine Meldung für die Tabelle 'Verkehrssysteme' kommt und man dort das Einlesen abbricht. (17113)
- Netzdateien mit mehr als 65536 Zeichen in einer Zeile: Kein Absturz mehr beim Einlesen einer Netzdatei, wenn die letzte Zeile mehr als 65536 Zeichen enthält. (17147)
- Versionsdateien mit vielen Screenlines: Beim Einlesen von Versionsdateien mit Screenlines war ineffizient. Dateien mit sehr vielen Screenlines waren deswegen de facto nicht einlesbar. Dieser Fehler wurde behoben. (17126)

# **O** Signifikante Änderungen

# Umlegung IV

- <span id="page-4-0"></span>Geschwindigkeit geöffnet und können daher trotz Sperrung kleine Belastungen aufweisen. (16912<sup>0</sup>) Befristete Sperrung von Strecken in DUE: Kein Absturz mehr bei der Ausführung der dynamischen Gleichgewichtsumlegung (DUE), wenn eine Strecke durch Angabe einer befristeten Kapazität von 0 oder einer befristeten Geschwindigkeit von 0 für einen Zeitraum gesperrt ist. Solche Strecken bleiben aber [mit](#page-4-2) sehr niedriger
- <span id="page-4-1"></span>als einer nutzbaren Anbindung gibt. (17153 <sup>o</sup>) Einfache Widerstandsdefinition mit t0: Wird für ein IV-Verkehrssystem die einfache Variante der Widerstandsdefinition verwendet und dabei als Widerstand das Attribut t0 (Fahrzeit im umbelasteten Netz) benutzt, so ging bisher der Wert von t0 für Anbindungen nicht ein. Dieser Fehler wurde behoben. Dadurch ändert sich die Kenngrößenmatrix für betroffene Verkehrs[sys](#page-4-3)teme sowie das Ergebnis jeder IV-Umlegung, falls es Bezirke mit mehr

# 15.00-19 [116475] 2017-01-18

# **Behobene Fehler**

#### COM

Matrix zu IMatrixTable hinzufügen über COM: Kein Absturz mehr beim Hinzufügen einer Matrix zu einem geöffneten IMatrixTable-Objekt, wenn die neue Matrix vom Netzobjekt-Bezug oder der Dimension her nicht zu den bereits im IMatrixTable geöffneten Matrizen passt. (16090)

# COM-API

- C Kurzwegsuche oder IV-Umlegung nach Umnummerieren von Bezirken: Wurde für einen Bezirk die Nummer über COM geändert, konnten anschließend weder IV-Kurzwegsuchen noch IV-Umlegungen mehr durchgeführt werden, weil keinerlei Wege mehr gefunden wurden. Dieser Fehler wurde behoben. (17005)
- Skript ausführen, wenn Visum als Dienst läuft: Wenn Visum von einem Dienst aus gestartet wurde und dabei in Visum ein Skript ausgeführt wurde, blieb es beim anschließenden Beenden hängen. Dieser Fehler wurde behoben. (17031)

# **Datenmodell**

Benutzerdefinierte Attribute über Netzdatei einlesen: Liest man eine Netzdatei ein, die ein benutzerdefiniertes Attribute enthält, und enthält die Netzdatei nicht alle optionalen Spalten, wurden bisher teilweise andere Defaultwerte gesetzt als beim Anlegen eines Attributs gleichen Typs im Dialog. Dadurch kam es zu verschiedenen Folgefehlern, beispielsweise wurden Attribute vom Typ 'Datei' nicht angelegt, und beim Öffnen des Bearbeiten-Dialogs für dieses benutzerdefinierte Attribut kam es zu unberechtigten Fehlermeldungen. Dieser Fehler wurde behoben. (17007)

#### Dialoge

Benutzerdefinierte Farben in Grafikparametern: Wenn in der Farbauswahl eines Grafikparameter-Dialogs mehr als 16 benutzerdefinierte Farben gewählt wurden, konnte es im weiteren Verlauf der Sitzung zum Absturz kommen. Dieser Fehler wurde behoben. (17037)

# Fahrplaneditor

- Aggregationsfunktionen im tabellarischen Fahrplan: Werden im tabellarischen Fahrplan Fahrplanfahrten nach Taktfahrtengruppen gruppiert angezeigt und dann die Aggregationsfunktion für ein Attribut geändert, wirkte sich diese Änderung auf eine andere als die gewählte Zeile aus. Dieser Fehler wurde korrigiert. (17104)
- Grafikparameter für passive Fahrplanfahrtabschnitte und -elemente: Im tabellarischen Fahrplan wirkten die Einstellungen zur Schriftfarbe und Hintergrundfarbe passiver Fahrplanfahrtabschnitte bzw. Fahrplanfahrtverläufe nicht. Es wurden statt dessen jeweils die Grafikparameter für passive Fahrplanfahrten verwendet. Dieser Fehler wurde behoben. (16397)
- C Kontextmenü für Fahrplanfahrtabschnitte im tabellarischen Fahrplan: Im tabellarischen Fahrplan fehlte das Kontextmenü für Fahrplanfahrtabschnitte, wenn genau eine Fahrt mit genau einem Fahrplanfahrtabschnitt dargestellt wurde. Dieser Fehler wurde korrigiert. (16030)

#### Formeln

Ganzzahlige Zielattribute im Verfahren 'Attribut ändern': Beim Einlesen von Versions- oder Verfahrensparameter-Dateien, die mit Visum 14 oder früher geschrieben wurden, wurde für darin enthaltene Verfahrensschritte 'Attribut ändern', bei denen das Zielattribut ganzzahlig, die Formel aber leer ist, diese leere (aber gültige) Formel durch die ungültige Formel 'Floor()' ersetzt. Dieser Fehler wurde behoben. (17070)

#### **Fremdformate**

Verkürzte Fahrplanfahrten im railML-Export: Die Ankunfts- und Abfahrtszeiten vorne verkürzter Fahrplanfahrten (also solcher, die nicht am ersten Fahrzeitprofilelement beginnen) waren im railML-Export verschoben. Dieser Fehler wurde korrigiert. (16937)

# Grafik

- Ausreißer im Linienweg-Layer: Im Linienweg-Layer kam es zu Darstellungsfehlern, wenn Teile des Linienverlaufs außerhalb des Bildausschnitts liegen. Dieser Fehler wurde korrigiert. (16795)
- Internetkarten unter Windows 2008 Server und Remote Desktop: Bei Verwendung des Betriebssystems Windows 2008 Server wurden Internetkarten im Netzeditor nicht dargestellt, wenn PTV Visum in einer Remote Desktop-Sitzung lief und die Projektion 'Sphere Mercator' eingestellt war. Dieser Fehler wurde behoben. (17019)

# Grafische Verfahren

Spinnen-Terme mit Angebotseinschränkung: Wird die Definition einer ÖV-Spinne aus der Versionsdatei oder aus einer Grafikparameter-Datei eingelesen, so enthielten darin angegebene Terme, bei denen Einschränkungen des Angebots bestehen, nur noch denjenigen Teil des Angebots, dessen Fahrzeitprofile am Netzobjekt einen Profilpunkt haben. Dieser Fehler wurde korrigiert. (17082)

# **Matrixeditor**

- Gefilterte Matrix-Ansicht auf Datei schreiben: Beim Schreiben einer gefilterten Matrixansicht als Datei aus dem Matrixeditor heraus stand nur das \$O-Format als Dateiformat zur Verfügung. Dieser Fehler wurde behoben. (17046)
- Löschen von Bezirken bei geöffneten Matrixeditoren: Kein Absturz mehr beim Löschen von Bezirken, wenn ein Matrixeditor geöffnet ist. Dieser Fehler trat nur sporadisch auf. (16994)
- Matrix zu IMatrixTable hinzufügen über COM: Kein Absturz mehr beim Hinzufügen einer Matrix zu einem geöffneten IMatrixTable-Objekt, wenn die neue Matrix vom Netzobjekt-Bezug oder der Dimension her nicht zu den bereits im IMatrixTable geöffneten Matrizen passt. (16090)

# Nachfrageverfahren

Falsche Erfolgsmeldung bei EVA-Verteilung/Moduswahl: Schlägt im Verfahren 'EVA-Verteilung/Moduswahl' der Randsummenausgleich für einen nicht-austauschbaren Modus fehl, wurde abhängig von der Reihenfolge das Verfahren bisher trotzdem mit einer Erfolgsmeldung beendet und in der Folge der Verfahrensablauf weiter ausgeführt. Dieser Fehler wurde behoben. (16886)

# **Netzeditor**

- Absturz beim Löschen einer Zählstelle: Kein Absturz mehr beim Löschen einer Zählstelle in bestimmten Konstellationen. (16909)
- Absturz beim Splitten von Bezirken: Bisher führte das Splitten eines Bezirks im Netzeditor zum Absturz, wenn die Nummern der neuen Bezirke nicht oberhalb der Nummern der bereits vorhandenen Bezirke lagen. Dieser Fehler wurde behoben. (17072)
- Bezirke splitten: Beim Splitten von Bezirken konnte es bisher vorkommen, dass bereits besetzte Nummern als Bezirksnummern der neuen Bezirke vorgeschlagen wurden. Dieser Fehler wurde behoben. (17096)
- Fahrplanfahrten umnummerieren im Modus 'Linien': Wenn der Netzeditor im Modus 'Bearbeiten: Linien' ist, führte der Aufruf des Kontextmenüeintrags 'Fahrplanfahrten umnummerieren' zu keinerlei Effekt. Dieser Fehler wurde behoben. (17038)
- Linienroute umrouten über gesperrte Strecken: Beim Bearbeiten des Verlaufs einer Linienroute erhielt man in bestimmten Fällen als Vorschau während des Umroutens einen Weg, der über gesperrte Strecken verlief, auch wenn dies in den Parametern ausgeschlossen war. Beim Übernehmen dieses neuen Verlaufs kam in diesem Fall die Meldung, dass der neue Verlauf nicht möglich ist, weil er gesperrte Strecken benutzt. Dieser Fehler wurde behoben, d.h. es wird jetzt wenn möglich ein Weg als Vorschau angezeigt, der gesperrte Strecken umgeht und somit übernommen werden könnte. (16961)
- Rückmeldung beim Start von 'Streckenfolge aus Kurzwegsuche': Bei der Funktion 'Streckenfolge aus Kurzwegsuche' wurde nach Auswahl des Startknotens für die Kurzwegsuche bisher keine grafische Rückmeldung gegeben, sondern erst, nachdem durch Ziehen ein Weg aufgespannt wurde. Dieser Fehler wurde korrigiert. (15411)
- Verschieben des Bildausschnitts beim Digitalisieren von Linienrouten: Während des Digitalisierens von Linienrouten, Systemrouten und IV-Wegen war es nicht mehr möglich, den Bildausschnitt durch Tastendrücken zu verschieben oder zu zoomen. Dieser Fehler wurde korrigiert. Man kann jetzt insbesondere den Bildausschnitt mit den Pfeiltasten verschieben. (16785)

# **Schnittstellen**

- HAFAS-Import mit zirkulären Durchbindungen: Kein Absturz mehr beim HAFAS-Import, wenn in den Daten Durchbindungen enthalten sind, die eine geschlossene Kette bilden, die aber nicht den Ausgangspunkt wieder erreicht, sondern eine Fahrplanfahrt, die weiter hinten in der Kette vorkommt (Beispiel: A->B->C->D->B->C...). (16897)
- HAFAS-Import: Werden in einer optionalen Datei des HAFAS-Datenbestands inkonsistente Daten (z.B. Verweise auf nicht vorhandene Haltestellen) gefunden, wurde der Import bisher abgebrochen, anstatt ihn ohne die optionalen Datei fortzusetzen. Dieser Fehler wurde behoben. (16957)
- Import 'ÖV-Angebot aus Visum': Werden beim Import eines ÖV-Angebots aus Visum ('ÖV-Updater') das vorletzte und das letzte Linienroutenelement einer Linienroute auf den gleichen Ort im Zielnetz abgebildet, entstand ein Fahrzeitprofil ohne Verlauf. In der Folge konnten solche Versionsdateien nicht mehr geladen werden. Dieser Fehler wurde behoben, indem ein korrektes Fahrzeitprofil erzeugt wird. (17061)
- Nach-Länge bei ausgelassenen Zwischenpunkten beim Import 'ÖV-Angebot aus Visum': Die Nach-Länge von Linienroutenelementen des Quellnetzes, die beim Import ausgelassen wurden, weil entweder nur die Haltepunkte berücksichtigt wurden oder weil kein passender Ort im Ziel-Netz gefunden wurde, ging bisher verloren. Dieser Fehler wurde behoben. (17093)
- Routingprobleme bei Import ÖV-Angebot aus Visum: Werden beim Import eines ÖV-Angebots aus Visum ('ÖV-Updater') zwei Linienroutenelemente aus dem Quellnetz auf den gleichen Ort im Zielnetz abgebildet, konnte die Linienroute nicht eingefügt werden. Dieses Problem tritt vor allem bei Verwendung der Zwischenpunkte auf. Dieser Fehler wurde behoben. (16881)

# Umlegung IV

- Kurzwegsuche oder IV-Umlegung nach Umnummerieren von Bezirken: Wurde für einen Bezirk die Nummer über COM geändert, konnten anschließend weder IV-Kurzwegsuchen noch IV-Umlegungen mehr durchgeführt werden, weil keinerlei Wege mehr gefunden wurden. Dieser Fehler wurde behoben. (17005)
- Widerstandsfunktionen aus XML-Verfahrensparameterdateien: Kein Absturz mehr bei Ausführung einer IV-Umlegung (verschiedene Varianten), wenn zuvor die Funktionen aus einer XML-Verfahrensparameterdatei oder aus einer mit Visum 16 geschriebenen Versionsdatei eingelesen wurden. (17002)

# Umlegung IV, Visum-Dateien

CR-Funktionen mit Nummer 0 aus älteren Versionen: In früheren Programmversionen konnten durch einen Fehler CR-Funktionen mit der Nummer 0 angelegt werden. Wurde ein solches Netz mit PTV Visum 16 als Versionsdatei gespeichert und später wieder eingelesen, fehlte die betroffene CR-Funktion. Jetzt werden die Nummern der CR-Funktionen beim Einlesen betroffener Versionsdateien oder binärer Verfahrensparameter-Dateien in den gültigen Bereich umnummeriert. Die Verweise der Strecken etc. auf die CR-Funktionen werden entsprechend angepasst. (17013)

# VISUM-Dateien, Verfahrensablauf

Benutzerdefiniertes Attribut im Rücksprung-Verfahren: Ist in den Verfahrensparametern ein Verfahrensschritt 'Bedingter Rücksprung' vorhanden, dessen Bedingung sich auf ein benutzerdefiniertes Attribut bezieht, so ging beim Schreiben und anschließenden Einlesen der Versionsdatei das eingestellte Attribut verloren. Dieser Fehler wurde behoben. (16887)

# Visum-Dateien

- Attributzuordnung bei Attributdatei lesen: Im Dialog für die Zuordnung der Attribute beim Einlesen von Attributdateien wurden die Attributbezeichner in der Spalte 'Zielattribut' abgeschnitten. Dieser Fehler wurde behoben. (16803)
- Netzdatei lesen, Tabelle 'POI zu Strecken': Kein Absturz mehr beim Einlesen einer Netzdatei, wenn in der Tabelle 'POI zu Strecken' (POITOLINK) ein Eintrag vorhanden ist, der sich auf zwei Knoten bezieht, die zwar im Netz existieren, zwischen denen es aber keine Strecke gibt. (17058)

# 15.00-18 [114521] 2016-11-17

# **O** Neue Funktionen und Änderungen

# **Schnittstellen**

HAFAS-Daten in UTF-8: HAFAS-Daten können jetzt auch dann importiert werden, wenn sie als Textdateien im UTF-8-Format vorliegen. Dazu wird die Format-Zeile '\*F', die am Anfang jeder HAFAS-Datei stehen kann, ausgewertet. (16196)

# **Behobene Fehler**

# ANM

Export von ÖV bei ungerichteten Streckenhaltepunkten: Ungerichtete Streckenhaltepunkte wurden beim ANM-Export nicht korrekt behandelt. In der Folge konnten ÖV-Linien, die diese bedienen, beim Transfer von PTV Visum nach PTV Vissim via ANM verloren gehen. Dieser Fehler wurde behoben. (16748)

# Add-Ins

'Calculate Matrix' ohne Matrizen: Wird das Add-In 'Calculate Matrix' in einem Netz ausgeführt, in dem es keine Matrizen gibt, kam bisher keine sinnvolle Fehlermeldung. Dieser Fehler wurde korrigiert. (16681)

# COM

Ändern von Schlüsselattributen via SetMultiAttValues und Verwandten: Das Ändern von Schlüsselattributen von Objekten, die Bezugsobjekt für Matrizen sein können (also Bezirke, Oberbezirke und Haltestellenbereiche), ist mit den Mehrfach-Ändern-Funktionen wie SetMultiAttValues nicht möglich. Allerdings gab es bisher keine Fehlermeldung, und die Operation wurde teilweise ausgeführt. Dieser Fehler wurde korrigiert, d.h. die Ausführung wird korrekt abgelehnt. (16432)

# COM-API

- Einfügen fehlerhafter Systemrouten: Gibt man beim Einfügen von Systemrouten über COM mittels INet.AddSystemRoute einerseits eine unvollständige Abfolge von Netzelementen für den Weg an, schaltet aber andererseits die Vervollständigung des Verlaufs durch Kurzwegsuchen ab, dann wurde bisher eine fehlerhafte Systemroute ins Netz eingefügt. Der unvollständige Verlauf der Systemroute konnte in der Folge zu Programmabstürzen führen. Dieser Fehler wurde behoben, indem Visum das Einfügen solcher Systemrouten jetzt ablehnt. (16784)
- Skript ausführen über COM: Wird über die COM-Funktion Visum.ExecuteScriptFile ein Skript ausgeführt und bricht dieses Skript mit einer Exception ab, dann erschien bisher ein Dialog, der den Ablauf anhält. Außerdem kehrte ExecuteScriptFile ohne Fehler zurück, so dass der aufrufende Code nicht auf die Exception reagieren konnte. Diese Fehler wurden behoben. (16703)

# **Datenmodell**

- Gegenrichtung einer Linienroute einfügen: Keine Endlosschleife mehr beim Einfügen der Gegenrichtung einer Linienroute, wenn diese gerichtete Streckenhaltepunkte benutzt, die in der Gegenrichtung noch nicht existieren. (16865)
- Umbenennen und Löschen von Verkehrssystemen mit Tarifen: Wurde ein (ÖV-)Verkehrssystem in einer Sitzung zuerst umbenannt und anschließend gelöscht, und gibt es mindestens eine Fahrkartenart im Netz (und damit Zuschläge je Verkehrssystem), entstand ein fehlerhaftes Datenmodell mit der Folge, dass keine Versionsdatei mehr geschrieben werden konnte. Dieser Fehler wurde behoben. (16636)

#### Dialoge

- Aufwandsart für EVA-Bewertung einfügen: Fügte man im Verfahrensparameterdialog des Verfahrens 'EVA-Bewertung' unter 'Aufwandsarten festlegen' eine weitere Aufwandsart ein, so wurde der Bezeichner der neuen Aufwandsart nicht während der Eingabe angezeigt. Dieser Fehler wurde behoben. (16779)
- Benachrichtigungsbalken für Szenariomanagement und Haltefolge: Die Benachrichtigungsbalken für Szenariomanagement und Haltefolge zeigten in manchen Sprachen keine Steuerelemente mehr an, sondern Codebestandteile. Dieser Fehler wurde behoben. (16863)
- Modal Split bei EVA-Verteilung/Moduswahl kopieren und einfügen: Im Verfahrensparameterdialog des Verfahrens 'EVA-Verteilung/Moduswahl' werden auf der Dialogseite für den Modal Split 8 Nachkommastellen angezeigt. Kopiert man diese Werte und fügt sie in einer anderen Zelle wieder ein, wurde der übertragene Wert jedoch auf 6 Nachkommastellen gerundet. Dieser Fehler wurde behoben. (16782)

# Fahrplaneditor

Absturz bei Änderung der Linienauswahl: Kein Absturz mehr beim Hinzufügen einer Linie / Linienroute / Fahrzeitprofil zur Linienauswahl, wenn zuvor in der gleichen Sitzung ein neues Netz geöffnet wurde. (16821)

# Grafische Verfahren

Längen bei ÖV-Zusatz in der Kurzwegsuche: Die in der Liste 'Kurzwegsuche ÖV' angezeigte Länge für Teilwege, die mit einem ÖV-Zusatz-Verkehrssystem zurückgelegt wurden, entsprach nicht der Gesamtlänge des Teilwegs, sondern immer nur der Länge der ersten Strecke des Teilwegs. Dieser Fehler wurde behoben. (16868)

# **Hauptfenster**

- 'Meldungen anzeigen' in Verfahren: Kein Absturz mehr, wenn in einem der parallelisierten Verfahren ein Hinweis auf Meldungen angezeigt wird und man auf die Schaltfläche 'Meldungen anzeigen' (zum Öffnen des Meldungsfensters) klickt. (16729)
- Verfahrensausführung bei geöffnetem Meldungsfenster: Bei der Ausführung parallelisierter Verfahren konnte es zu sporadischen Abstürzen kommen, wenn das Meldungsfenster geöffnet war. Dieser Fehler wurde behoben. (16756)

# Installation

Automatisches Ausbuchen nach Lizenzaktualisierung: Befindet sich unter den zum automatischen Ausbuchen beim Programmstart ausgewählten Lizenzen eine Lizenz, deren Dongle aktualisiert wurde, wurde bisher das automatische Ausbuchen abgebrochen und die aktualisierten Lizenzdaten abgerufen. Insbesondere konnte kein 'unbeaufsichtigter' Programmstart (z.B. über COM) mehr ausgeführt werden. Dieser Fehler wurde behoben: Gibt es außer der aktualisierten Lizenz noch weitere verwendbare Lizenzen, wird die aktualisierte Lizenz außen vor gelassen, und das Programm startet mit einer der noch bekannten Lizenzen. (16884)

# Listen

Gefilterte ÖV-Wegelisten mit dem ÖV-Wege-Filter bei Netzänderungen: Kein Absturz mehr bei bestimmten Änderungen im Netz, die sich auf das Tarifmodell auswirken, wenn eine ÖV-Wegeliste sichtbar ist, die nur die Wege des Beziehungsfilters anzeigt, und dieser Beziehungsfilter Filterbedingungen auf ÖV-Wege enthält, die sich ihrerseits auf Tarifdaten beziehen und durch die Netzänderung verändert werden. (16162)

# **Matrixeditor**

Grafikparameter ändern rückgängig / wiederherstellen: Kein Absturz mehr, wenn im Matrixeditor die Grafikparameter geändert wurden, dieser geschlossen wurde und danach die Änderung der Grafikparameter rückgängig gemacht oder wiederhergestellt wird. (14907)

# **Netzeditor**

Fahrzeitprofile aggregieren: Aggregiert man Fahrzeitprofile ohne die Option 'Gleiche Fahr- und Haltezeiten', und gibt es auf den Fahrzeitprofilen gekoppelte Fahrten, dann können Kopplungen nicht beibehalten werden, wenn sich Fahrund/oder Haltezeiten der Partner unterschiedlich verändern. In diesem Fall gab es bisher für jede betroffene Kopplung eine eigene Meldung ohne die Möglichkeit, weitere Meldungen zu unterdrücken. Dieser Fehler wurde behoben. (16269)

# **Netzvergleiche**

Aktualisieren von Vergleichsattributen auf Formeln: Die Vergleichsattribute (wie 'Dieses Netz - x') von Versionsvergleichen passten sich beim Aktualisieren des Versionsvergleichs oder beim Öffnen einer Versionsdatei mit Versionsvergleich bisher nicht an, wenn das verglichene Attribut ein Formelattribut ist, in dessen Formel ein benutzerdefiniertes Attribut verwendet wird, welches durch die Aktualisierung selbst verändert wurde. Dieser Fehler wurde behoben. (16783)

# **Schnittstellen**

Große IDs im OpenStreetMap-Import: In OpenStreetMap hat die höchste ID eines Objekts den Bereich, der mit 32bit-Zahlen repräsentiert werden kann, überschritten. Solche Daten konnten bisher nicht eingelesen werden. Dieser Fehler wurde behoben, d.h. es können jetzt auch OpenStreetMap-Daten eingelesen werden, die Objekte mit solchen großen IDs enthalten. (16771)

# Umlegung IV

Nachfrage aus verschachtelter Formelmatrix: Kein Absturz mehr beim Ausführen einer Umlegung (IV oder ÖV) mit MPA, wenn die Nachfragematrix eine Formelmatrix ist, die ihrerseits eine andere Formelmatrix verwendet. (16617)

# Umlegung ÖV

- Import von Fahrpreisen je Nachfragesegment: Wird im Rahmen der fahrplanfeinen Umlegung keine Suche durchgeführt, sondern die Verbindungen aus einer Verbindungsdatei verwendet, und enthält diese Verbindungsdatei unterschiedliche Fahrpreise je Nachfragesegment, so wirkten diese Fahrpreise nicht in der Umlegung. Dieser Fehler wurde korrigiert. (16817)
- Kapazitätsbeschränkte Umlegung und MPA: Wird in einer kapazitätsbeschränkten Umlegung oder in einer Umlegung mit Sharing-Verkehrssystemen eine zweite Suche gerechnet und ist MPA aktiv (prozentuale Anbindungen), konnte der gleiche Weg mehrfach entstehen (und damit unberechtigt mehr Nachfrage auf sich ziehen). Dieser Fehler wurde behoben. (16870)
- C Kenngröße Diskomfort berechnen ohne Verbindungen: Kein Absturz mehr, falls im Rahmen der fahrplanfeinen Umlegung oder Kennrgößenmatrix-Berechnung die Kenngröße 'Diskomfort' berechnet werden soll, dies aber wegen nicht gespeicherter Verbindungen oder Fahrplanfahrt-Belastungen nicht möglich ist und der Anwender die erscheinende Warnung trotzdem bestätigt. (16797)
- Luftlinienentfernung bei Haltestellenbereichen: Wurde mit dem Verfahren 'Haltestellenbereichs-Kenngrößenmatrix berechnen' die Kenngröße 'Luftlinienentfernung' berechnet, ergab sich immer das Ergebnis 0 für alle Relationen. Dieser Fehler wurde behoben. (16824)
- Nachfrage aus verschachtelter Formelmatrix: Kein Absturz mehr beim Ausführen einer Umlegung (IV oder ÖV) mit MPA, wenn die Nachfragematrix eine Formelmatrix ist, die ihrerseits eine andere Formelmatrix verwendet. (16617)

# Visum-Dateien

- Formelattribute in Modelltransferdateien: Beim Einlesen einer Modelltransferdatei, die auch Änderungen an benutzerdefinierten Formelattributen enthält, wurden diese Änderungen bisher nicht übernommen, wenn in der Formel auf andere Attribute verwiesen wurde, die zu diesem Zeitpunkt noch nicht existieren - z.B. weil sie erst weiter unten in der Datei stehen und daher später eingelesen werden. Dieser Fehler wurde behoben. (16535)
- Zeitpunkte-Format abhängig von Ländereinstellung: Beim Schreiben der Verfahrensparameter-XML-Datei und der Versionsdatei wurde der Start- und Endzeitpunkt der Ausführung von Verfahren bisher in einem Format herausgeschrieben, welches von der aktuellen Ländereinstellung des Rechners abhängig war. Die so entstandenen Dateien konnten dann auch nur mit der gleichen Ländereinstellung wieder eingelesen werden, so dass eine Weitergabe erschwert wurde. Dieser Fehler wurde behoben. (16792)

# ÖV-betriebliche Kennzahlen

Personen-Kilometer / Personen-Stunden bei unterschiedlichen Betreibern am Fahrzeitprofil: Hatten verschiedene Fahrplanfahrten des gleichen Fahrzeitprofils unterschiedliche Betreiber, wurden bisher auf diesen Fahrplanfahrten erbrachte Personen-Kilometer / Personen-Meilen / Personen-Stunden nicht in die entsprechenden Kennzahlen aufgenommen. Dieser Fehler wurde korrigiert. (16701)

# 15.00-17 [112862] 2016-09-27

# **O** Neue Funktionen und Änderungen

# COM-API

Ausführung vieler COM-Befehle mit StopDrawing: Die Ausführung vieler COM-Befehle hintereinander in dem Fall, dass das Zeichnen des Netzes mit der Eigenschaft IGraphic.StopDrawing abgeschaltet wurde, wurde weiter beschleunigt. (16631)

#### Dialoge

Linienroute und Fahrzeitprofil bearbeiten: Bisher konnte man im Dialog 'Linienroute bearbeiten' optisch nicht unterscheiden, ob an einem Profilpunkt die Abfahrtszeit oder die Ankunftszeit fixiert war. Durch unterschiedliche grafische Symbole ist diese Unterscheidung jetzt möglich. (16203)

# **Szenariomanagement**

Schließen des Verwaltungsdialogs mit ESC: Um ein unabsichtliches Schließen des aktuellen Szenariomanagement-Projekts zu verhindern, kann man jetzt den Szenariomanagement-Dialog nicht mehr über die ESC-Taste schließen. (16619)

# **Behobene Fehler**

# Add-Ins

- Add-In 'Nested Demand Model' im inkrementellen Modus: Kein Abbruch der Berechnung mehr bei Anwendung des Add-Ins 'Nested Demand Model' im inkrementellen Modus. (16649)
- Nested Demand Modell bricht Berechnung im inkrementellen Modus wegen ungültigem Ergebnis ab: Bei der inkrementellen Berechnung von Nachfragemodellen mit dem Add-In Nested Demand Modell brach die Berechnung mit der Meldung ab, dass die berechnete Nachfrage von der Basisnachfrage abweicht. Die Ursache waren numerische Überläufe bei sehr großen Nutzendifferenzen, z.B. durch hohe Standardwerte für nicht bediente Relationen. Der Fehler wurde behoben, so dass die Berechnung nun erfolgt und eine entprechende Warnung ausgegeben wird. (16675)

# Dialoge

- Grafikparameter-Dialog für Balken: Auf der Objektauswahl-Seite für Balken im Grafikparameter-Dialog waren Beschriftungen nicht lesbar, wenn eine vergrößerte Darstellung von Text in den Windows-Systemeinstellungen gewählt ist. Dieser Fehler wurde behoben. (16355)
- Nachfragesegmente bei kapazitätsbeschränkter fahrplanfeiner Umlegung: Ist eine fahrplanfeine Umlegung mit Kapazitätsbeschränkung für mehrere Nachfragesegmente definiert, so konnte man bisher auf der Dialogseite "Suche" nicht auswählen, gemäß welchem Nachfragesegment der auslastungsabhängige Widerstand berechnet werden soll. Dieser Fehler wurde behoben. (10752)

Nutzendefinition im Verfahren 'VISEM-kombinierte Verkehrsverteilung/Moduswahl': Beim Kopieren und wieder Einfügen der Nutzendefinition auf der Dialogseite 'Nutzen Verteilung' des Parameterdialogs des Verfahrens 'VISEMkombinierte Verkehrsverteilung/Moduswahl' wurde in der Formel ein zusätzliches Pluszeichen eingefügt. Dieser Fehler wurde behoben. (16698)

# Fahrgasterhebungen

Durchbindungen bei Befragungsdaten plausibilisieren: Bei der Plausibilisierung von Befragungsdaten konnten unter bestimmten Bedingungen Wege entstehen, deren Teilwege mit Durchbindungen verbunden waren, obwohl es an den benutzten Fahrplanfahrtabschnitten keine Durchbindung gab und obwohl es sich auch nicht um die Weiterfahrt auf der gleichen Fahrplanfahrt über den Erhebungsteilweg hinaus handelte. Dieser Fehler wurde behoben. (16709)

# Fahrplaneditor

- Absturz nach Sortieren: Kein Absturz mehr beim Umschalten des Verlaufsgrid-Modus oder beim Öffnen eines neuen Netzes, wenn zuvor im tabellarischen Fahrplan die Fahrplanfahrten sortiert wurden. (16116)
- Bildausschnitt wiederherstellen beim grafischen Fahrplan: Der Bildausschnitt des grafischen Fahrplans wurde nicht korrekt in die Layoutdatei geschrieben, wenn eine 24h-Anzeige aktiv war und die erste Stunde dieser 24h-Anzeige nicht bei 00:00 Uhr lag. Beim Wiederherstellen (auch aus der Versionsdatei) wurde daher ein falscher Bildausschnitt angezeigt. Dieser Fehler wurde korrigiert. (15832)
- Fahrplanfahrt auf Linienroute verschieben: Kein Absturz mehr beim Verschieben einer Fahrplanfahrt auf eine andere Linienroute, wenn diese Aktion anschließend rückgängig gemacht und danach wieder hergestellt wird. (16540)
- Modale Suche beim Editieren: Kein Absturz mehr beim Öffnen der modalen Suche (aus einer Liste oder dem Fahrplaneditor heraus), wenn gerade eine Listen-Zelle bearbeitet wird und diese Zelle noch nicht verlassen wurde. (16565)

# Filter

ÖV-Umlegungsstatistik mit Beziehungsfilter nach verkehrssystemfeiner Umlegung: Bei aktivem Beziehungsfilter (selbst wenn effektiv alle Beziehungen aktiv sind) wurde nach einer verkehrssystemfeinen Umlegung in der ÖV-Umlegungsstatistik für die Anzahl Personenfahrten gesamt immer 0 ausgegeben sowie für die Anzahl Personenfahrten ohne Verbindung ein negativer Wert. Ebenfalls betroffen waren die entsprechenden Attribute am Bezirk. Dieser Fehler wurde behoben. (16626)

# Grafik

- Darstellungsfehler im Linienweg-Layer: Beim Zeichnen des Linienweg-Layers kam es in bestimmten Fällen zu Darstellungsfehlern ('Brezeln' oder unnötige Schleifen der Balken). Dieser Fehler wurde korrigiert. (15372)
- Hintergrundkarten laden langsam: Das Laden von Hintergrundkarten wurde in manchen Fällen langsam, wenn zum Herunterladen mehr Anfragen parallel abgesetzt wurden als der verwendete Dienst Subdomains anbietet. Dieser Fehler wurde behoben. (16518)
- Streckenhaltepunkte im Linienweg-Layer: Wenn zwei gegenüberliegende gerichtete Streckenhaltepunkte auf genau entgegengesetzten relativen Positionen liegen (d.h. der eine liegt auf Position x in Hinrichtung und der andere auf Position 1-x in Rückrichtung), dann kam es zu Ausreißern in der grafischen Darstellung. Dieser Fehler wurde behoben. (16549)
- Unnötige Vertauschungen im Linienweg-Layer: In der Darstellung des Linienweg-Layers wurden Linien-Balken, die entlang einer Streckenfolge parallel verlaufen, unnötig häufig überkreuzt. Dieser Fehler wurde behoben. (15669)

# Grafische Verfahren

ÖV-Kurzwegsuche, Parameter verändern: Kein Absturz mehr, wenn nach einer durchgeführten ÖV-Kurzwegsuche die Option 'Nur aktive Fahrplanfahrtabschnitte berücksichtigen' in den Suchparametern aktiviert wird. (16694)

# Listen

Modale Suche beim Editieren: Kein Absturz mehr beim Öffnen der modalen Suche (aus einer Liste oder dem Fahrplaneditor heraus), wenn gerade eine Listen-Zelle bearbeitet wird und diese Zelle noch nicht verlassen wurde. (16565)

# **Netzeditor**

Smart Map reagiert nicht auf Zoom: War die Smart Map eingeschaltet, dann reagierte diese nicht auf zoomen im Netzeditor, sondern aktualisierte den Bildausschnitt erst, wenn man explizit in die Smart Map klickte. Dieser Fehler wurde korrigiert. (16026)

# **Netzvergleiche**

- Einfügen-Zustand im Netzvereinigungsmodus: Im Netzvereinigungsmodus können keine Netzobjekte eingefügt werden. Befindet sich der Netzeditor allerdings im Einfügemodus, wenn der Netzvereinigungsmodus betreten wird, kann man PTV Visum nicht mehr regulär beenden oder diesen Zustand wieder verlassen. Dieser Fehler wurde behoben. (16422)
- Änderung von Verkehrssystemen: Kein Absturz mehr beim Aktualisieren eines Versionsvergleichs mit im Hintergrund geladenem Vergleichsnetz, wenn in diesem Vergleichsnetz ein Verkehrssystem weggefallen ist und in einer Liste o.ä. ein Attribut aus diesem Netz mit Subattribut Verkehrssystem dargestellt wird. (16644)

# **Schnittstellen**

- Abbruch im GTFS-Import bei inkonsistenten Daten in den Kalender-Dateien: Der GTFS-Import bricht nicht mehr ab, wenn in den Dateien calendar.txt und calendar dates.txt inkonistente service ids verwendet werden. Statt dessen wird nun der entsprechende Verkehrstag für alle Kalendertage auf ungültig gesetzt und die Verarbeitung fortgesetzt. (16665)
- Durchbindungen im railML-Import: Kein Absturz mehr beim Löschen von Durchbindungen, wenn diese zuvor in der gleichen Sitzung aus einem railML-Import hervorgegangen sind, bei dem mehrere parallele Fahrplanfahrtabschnitte im Verlauf eines railML-train-Elements an einem Ort aneinandergrenzen, an dem die Kategorie dieses train-Elements wechselt. (16546)
- Durchfahrtzeiten im railML-Export: Beim railML-Export wurden für Fahrzeitprofilelemente, bei denen Ein- und Aussteigen verboten ist (Durchfahrt), im zugehörigen ocpTT-Element bisher keine Fahrzeiten ausgegeben. Dieser Fehler wurde korrigiert. (16667)
- Export General Transit Feed (GTFS): Beim Export der General Transit Feed (GTFS) entstanden ungültige Dateien, wenn in exportierten Attributen Kommata enthalten waren. Dieser Fehler wurde korrigiert. (16530)
- Parameter des railML-Imports: Wird eine Attributzuordnung des railML-Imports auf die leere Attributauswahl gesetzt, dann wurde diese Einstellung bisher nicht in der Parameterdatei (\*.puti) gespeichert und daher beim Öffnen einer solchen Datei auch nicht wiederhergestellt. Ferner wurde das Kennzeichen für importierte Fahrplanfahrten nicht richtig gespeichert. Beide Fehler wurden behoben. (16488)
- Tag-Filter OSM-Import: Das Filtern auf Tags in OpenStreetMap-Import-Konfigurationen funktionierte nicht korrekt, wenn in der Konfigurationsdatei zwischen den zu filternden Werten Leerzeichen angegeben sind. Dieser Fehler wurde behoben. (16632)
- railML-Export: Beim railML-Export wird die Version railML 2.1 exportiert, jedoch wurden bisher nicht dazu passende URLs zu Namespace und schemaLocation angegeben. Dieser Fehler wurde korrigiert. (16584)

# **Szenariomanagement**

- Abbrechen von Berechnungsaufträgen: Wird eine laufende Berechnung eines Szenarios abgebrochen, dann wurde anschließend die erlaubte Anzahl Visum-Instanzen zur Berechnung von Aufträgen nicht mehr ausgeschöpft. Dieser Fehler wurde korrigiert. (16611)
- Einträge im Logbuch: Enthält das Logbuch eines Szenariomanagement-Projekts Einträge mit dem Datum 31. August, 31. Oktober oder 31. Dezember, dann wurde das Datum als ungültig abgelehnt und nicht angezeigt. Gleichzeitig gab es eine Warnung, die auf das 'ungültige' Datum hinwies. Dieser Fehler wurde behoben. (16623)
- Starten von sehr vielen Szenario-Berechnungen: Wird die Berechnung von sehr vielen Szenarien in einer Aktion angefordert, dann schlug die Berechnung bisher fehl. Dieser Fehler wurde behoben. (16598)
- Verteilte Berechnung von Abläufen und Szenarien: Nach einer Erhöhung der Anzahl der Visum-Instanzen des PTV Vision-Berechnungsservers wurden bisher nicht sofort zusätzliche Visum-Instanzen gestartet, um vorliegende Berechnungsaufträge abzuarbeiten, sondern erst, wenn neue Aufträge an den Berechnugsserver verschickt wurden. Dieser Fehler wurde behoben. (16612)

# Umlegung IV

Auswertung der Widerstandsfunktionen: Kein Absturz mehr beim Auswerten der IV-Widerstandsfunktionen in einem parallelisierten Kontext, also beispielsweise durch Öffnen einer Streckenliste mit dem Attribut 'Widerstand-IVSys' und eingeschalteten Auswertungszeilen. (16652)

# Verfahrensablauf

- Markierte Objekte im Verfahrensablauf löschen: Kein Absturz mehr beim Löschen markierter Netzobjekte aus dem Verfahrensablauf heraus, beispielsweise über COM. (16661)
- Verteilte Berechnung von Abläufen und Szenarien: Nach einer Erhöhung der Anzahl der Visum-Instanzen des PTV Vision-Berechnungsservers wurden bisher nicht sofort zusätzliche Visum-Instanzen gestartet, um vorliegende Berechnungsaufträge abzuarbeiten, sondern erst, wenn neue Aufträge an den Berechnugsserver verschickt wurden. Dieser Fehler wurde behoben. (16612)

# Neue Funktionen und Änderungen

#### Fahrplaneditor

Tabellarischer Fahrplan: Nach dem Einfügen von neuen Fahrten werden diese markiert und die Ansicht springt zu der zeitlich ersten eingefügten Fahrt. (15171)

#### **Schnittstellen**

Shape- File Import: PTV Visum kann Shape- Files vom Typ Polygon, PolygonZ oder PolygonM einlesen. Die Option 'Umrandung ersetzen' wird nun auch für Polygone angeboten, die Z- oder M- Koordinaten enthält. (16556)

# Umlegung ÖV

Skalierung der Rechenzeit der fahrplanfeinen Umlegung: Die Skalierbarkeit der Rechenzeit der fahrplanfeinen Umlegung mit der Anzahl der verwendeten Rechenkerne wurde für den Fall, dass mindestens ein Zonentarif berücksichtigt wird, nochmals verbessert. (16401)

#### **Behobene Fehler**

# ANM

- Langsamer Export bei vielen Nachfragesegmenten: Der ANM-Export eines Netzes mit vielen Nachfragesegmenten und Ganglinienelementen war sehr langsam, wenn Nachfragematrizen in die ANMRoutes-Datei exportiert wurden. Außerdem wurde der Fortschrittsdialog beim Exportieren der Matrizen nicht aktualisiert. Beide Fehler wurden behoben. (16459)
- Simulationsintervall bei ÖV-Linien: Beim Exportieren von ÖV-Linien nach ANM wurde das gewählte Simulationszeitintervall nur dann korrekt ausgegeben, wenn der Jahreskalender in den Netzeinstellungen mit dem Tag des Simulationszeitintervalls beginnt. Dieser Fehler wurde behoben. (16193)

#### Add-Ins

Add-In 'Import TransCAD Network': Bei Ausführung des Add-Ins 'Import TransCAD Network' wurden manche der zugeordneten Attribute nicht übernommen. Dieser Fehler wurde korrigiert. Allerdings müssen jetzt die Attributbezeichner im Definitions- und im Datenlayer der importierten Shapefiles in der Schreibweise genau übereinstimmen (Groß-/Kleinschreibung). (16407)

#### Fahrplaneditor

Fahrt im Verlauf bearbeiten: Kein Absturz mehr bei der Berechnung der Haltefolge nach Abbruch im Dialog 'Fahrt im Verlauf bearbeiten' (16436)

#### Grafik

- Grafikparameter der Smart Map als XML: Wurden die Grafikparameter der Smart Map als XML-Datei geschrieben, entstand bisher trotzdem eine binäre Datei. Das Einlesen von XML-Grafikparameter-Dateien in der Smart Map schlug ebenfalls fehl. Beide Fehler wurden behoben. (16393)
- Linienweg-Layer instabil: In bestimmten Fällen konnte die mehrfache Berechnung des Linienweg-Layers bei gleichen Daten zu unterschiedlichen Darstellungen führen. Dieser Fehler wurde behoben. (16288)
- Ringlinie im Linienweg-Layer: Die Darstellung von Ringlinien im Linienweg-Layer war fehlerhaft, wenn der Bildausschnitt so klein war, dass nicht der komplette Linienweg zu sehen war. Dieser Fehler wurde behoben. (15493)

#### Grafische Verfahren

Verkehrssystemfeine ÖV-Kurzwegsuche: Kein Absturz mehr bei der verkehrssystemfeinen ÖV-Kurzwegsuche, wenn kein Weg gefunden wird. (16404)

# Knoteneditor

- Vissim Knotenvorschau: Bei der Selektion von Knotenarmen, Fahrstreifen, Fahrstreifenabbiegern und Furten wurde die Vissim Knotenvorschau geleert. Dieser Fehler wurde behoben. (16526)
- Vissim Knotenvorschau: Das Verändern der Oberknotengeometrie bei geöffneter Vissim Knotenvorschau konnte zum Absturz des Programmes führen. Dieser Fehler wurde behoben. (16460)

# **Netzeditor**

- Entfernen von Objekten: Bei geöffnetem Suchdialog, konnte es, beim Drücken der 'Entf'- Taste passieren, dass versucht wird alle und nicht nur die markierten Elemente zu löschen. Dieser Fehler wurde behoben. (16429)
- Koordinaten nicht transformieren bei Wechsel der Projektion: Beim Wechseln der Projektion wurden die Koordinaten auch dann transformiert, wenn die Transformation über die entsprechende Option explizit abgeschaltet war (Die betraf nur Visum Versionen 15 und 16 mit dem letzten ServicePack). Dieser Fehler wurde behoben. (16557)
- Schnellansicht: Es konnte passieren, das während des Arbeitens mit PTV Visum Attribute in der Schnellansicht mehrfach dargestellt werden. Dieser Fehler wurde behoben. (16524)

# **Schnittstellen**

- Datenbankanbindung über ODBC: Der Datenaustausch mit PostgreSQL-Datenbanken über die ODBC-Schnittstelle (Modul MS SQL Server Schnittstelle) funktionierte aufgrund von Bibliothekskonflikten nicht. Dieser Fehler wurde behoben. (16208)
- Import ÖV-Angebot aus Visum: Wird beim Import das Einfügen von Haltepunkten auf Strecken im Zielnetz erlaubt, kann es vorkommen, dass mehrere Haltepunkte auf die gleiche Strecke des Zielnetzes abgebildet werden. Wenn diese Haltepunkte nicht in der Reihenfolge des Verlaufs der Quell-Linienroute liegen, konnte die Linienroute bisher nicht importiert werden. Außerdem konnte es vorkommen, dass Strecken oder Abbieger für ein Verkehrssystem geöffnet wurden, obwohl das in den Parametern nicht erlaubt war. Beide Fehler wurden behoben. (16303)

# **Sonstiges**

Sind beim Programmstart über Kommandozeilenparameter oder Konfigurationsdateien \*.reg-Dateien angegeben, so wurden diese nicht vor dem eigentlichen Programmstart eingespielt, d.h. die darin verlangten Benutzereinstellungen wurden nicht in der gleichen Sitzung wirksam. Dieser Fehler wurde behoben. (16433)

# **Szenariomanagement**

- Teilprojekt exportieren: Bestimmte Konstellationen in den Vergleichsmustern konnten das Sperren eines Teilprojektes nach dem Export verhindern. Dieser Fehler wurde behoben. (16500)
- Teilprojekt exportieren: Das Exportieren eines Teilprojektes führte dazu, dass die Projektverzeichnisse auf den Initial- Zustand zurück gesetzt worden sind. Dieser Fehler wurde behoben. (16504)

# **Teilnetzgenerator**

- Teilnetzgenerator: Das Programm stürzte ab, wenn beim Generieren eines Teilnetzes an modellierten Knoten nicht alle Kordonstrecken aktiv waren. Dieser Fehler wurde behoben. (16486)
- Teilnetzgenerator: War im Netz ein Weg vorhanden der von einem aktiven Bezirk auf eine passiven Strecke führt, so brach die Teilnetzgenerierung ab. Dieser Fehler wurde behoben. (16494)

# Umlegung ÖV

Berechnung von Fahrpreisen: Die Berechnung von Fahrpreisen wurde im Fall vieler Nachfragesegmente und Tarifsysteme beschleunigt. Dies wirkt sich ebenso auf die fahrplanfeine Umlegung aus wie auch auf die Ausgabe von Fahrpreisen in ÖV-Wege- und -Teilwege-Listen. (16301)

# 15.00-15 [110339] 2016-07-11

# **O** Neue Funktionen und Änderungen

# Add-Ins

Optionale und zusätzliche Attribute beim GTFS-Import: Beim Add-In 'Import General Transit Feed' können jetzt auch optionale sowie in den Dateien zusätzlich angegebene Attribute in benutzerdefinierte Attribute der passenden Ziel-Netzobjekte übernommen werden. (15117)

#### Behobene Fehler

# Add-Ins

Import General Transit Feed: Werden mit dem Add-In 'Import General Transit Feed' zwei Importe nacheinander durchgeführt, dann gelang der zweite Import bisher nicht korrekt. Dieser Fehler wurde behoben. (16311)

# COM-API

Version laden bei geöffnetem Netzvergleich: Kein Absturz mehr beim Laden einer Versionsdatei über die Methode IVisum.LoadVersion, wenn das aktuelle geladene Netz einen Versionsvergleich enthält und der Verfahrensablauf geöffnet ist. (16263)

# **Datenmodell**

- Linienroutenverläufe reparieren: Durch einen Fehler im Netzeditor konnten ungültige Linienroutenverläufe entstehen. Dieser Fehler wurde mit dem Fix 15995 behoben. Versionsdateien, die diese fehlerhaften Linienroutenverläufe enthalten, konnten bisher nicht wieder eingelesen werden. Dies ist jetzt möglich, wobei die Daten der verloren gegangenen Linienroutenelemente nicht wiederhergestellt werden können. Es entsteht aber, falls eine betroffene Linienroute vorgefunden wird, ein formal korrekter Linienroutenverlauf, und es erfolgt ein Hinweis auf die betroffenen Linienrouten. (16004)
- Relationen je Nachfragesegment: An ÖV-Teilwegen gibt es je Nachfragesegment eine Relation auf Fahrkartenart, Tarifsystem und Tarifzonen. Diese Relationen je Nachfragesegment waren bisher unterschiedlich und willkürlich sortiert. Dieser Fehler wurde behoben. (16296)

# **Dialoge**

- Aktivitätenketten einfügen: Wenn es nicht gelingt, eine Aktivitätenkette einzufügen (z.B. weil es schon eine identische gibt), wurde bisher der Dialog geschlossen, und es erschien danach eine Fehlermeldung. Jetzt bleibt der Dialog in diesem Fall geöffnet, so dass die bisherigen Eingaben erhalten bleiben und korrigiert werden können. (14999)
- Aktualisierung im Streckendialog: Werden im Dialog 'Strecke bearbeiten' auf der Seite 'IV-VSys' über die Tabelle Daten geändert, so wurden die Ausgaben zu t0, t-Akt und Widerstand nicht korrekt aktualisiert. Dieser Fehler wurde behoben. (16211)
- Einheiten und Netzmaßstab: Wurde im Dialog Netzeinstellungen das Einheitensystem geändert und der Dialog geschlossen ohne nochmals auf die Seite 'Maßstab' zu wechseln, so wurde der Netzmaßstab nicht an die veränderte Einheit angepaßt und stattdessen eine inkorrekte Meldung angezeigt. Bei Änderungen der Netzeinheit wird der Netzmaßsstab nun korrekt angepaßt und keine Meldung angezeigt. (16204)

# Fahrplaneditor

Auswahllisten in Tabellen: Sind in Tabellen (Listen mit erweiterten Eingabemöglichkeiten, tabellarischer Fahrplan) Auswahllisten eingebettet, so war die ausgeklappte Liste bisher immer nur so breit wie die Spalte der Tabelle. Jetzt ist sie so breit, dass alle Einträge komplett lesbar sind. (16157)

# Filter

Beziehungsfilter mit Bedingung nur für ÖV-Wege: Wenn im Bezirksbeziehungsfilter nur eine Bedingung auf ÖV-Wege definiert ist, dann wurde bisher nur der ÖV-Beziehungsfilter in die Filter-Datei geschrieben. Die übergeodneten Einstellungen 'Filter verwenden' und 'Netzbelastungen filtern' gingen dadurch verloren. Dieser Fehler wurde korrigiert. (15845)

# Formeln

- Formelattribute mit Attributen aus Versionvergleich: Beim Übertragen von Formelattributen in andere Versionen, konnte es vorkommen, dass die Attribute die auf einen Versionsvergleich basierten, mit 0 ausgewertete wurden. Erst durch die Ansicht im Bearbeitungs- Dialog wurden die Werte aktualisiert. Dieses Verhalten wurde korrigiert. (16271)
- Matrixbezug bearbeiten über Attribute: Wenn man im Dialog 'Matrix auswählen' in der Variante 'Matrix auswählen nach Eigenschaften' einen Matrixbezug über Attribute im unteren Grid bearbeitet, und wenn der dadurch festgelegte Matrixbezug in einer Bedingung auf der rechten Seite ein Attribut des Kontextes enthält, dessen Kurzname einen Umlaut enthält (z.B. 'CONTEXT[ZIELAKTIVITÄTSSET]'), konnte der Matrixbezug nicht übernommen werden. Dieser Fehler wurde behoben. (16201)
- Zeichenketten in Matrix-Formeln: Bisher war es möglich, eine Matrix-Formel anzugeben, die lediglich aus genau einem Attribut vom Typ Zeichenkette (String) bestand. Dieser Fehler wurde korrigiert. (15207)

# Grafik

Tabellen zeichnen: Ist in den Grafikparametern für die Tabelle an einem punktförmigen Netzobjekt (z.B. Bezirk, Gebiet, POI) für eine Zeile die Option 'Unterstrichen' aktiviert, dann wirkte die Option 'Gleiche Farbe für alle' nicht und es wurden die zuvor für die Zeilen individuell eingestellten Farben verwendet. Dieser Fehler wurde behoben. (16331)

# Listen

- Auswahllisten in Tabellen: Sind in Tabellen (Listen mit erweiterten Eingabemöglichkeiten, tabellarischer Fahrplan) Auswahllisten eingebettet, so war die ausgeklappte Liste bisher immer nur so breit wie die Spalte der Tabelle. Jetzt ist sie so breit, dass alle Einträge komplett lesbar sind. (16157)
- Nachfragesegmente in den ÖV-Wegelisten: Beim Einlesen einer Listen-Layout-Datei für ÖV-Wegelisten wurde die Einstellung, welche Wege angezeigt werden sollen (alle gemeinsam umgelegten Nachfragesegmente oder ein gewähltes Nachfragesegment) nicht übernommen. Dieser Fehler wurde behoben. (16184)

# Listen, Matrixeditor, Fahrplaneditor

Artefakte in überdeckten Tabellenzellen: Zellen in den Tabellen in Listen, Matrixeditor und tabellarischem Fahrplan zeichneten sich nach einer Überdeckung (z.B. durch Dialoge oder ausgeklappte Steuerelemente) nicht zuverlässig neu. Dieser Fehler wurde behoben. (15913)

# **Matrixeditor**

Trennzeichen in Intervall-Dateien im Matrixhistogramm: Änderte man beim Schreiben von Intervall-Daten in eine Datei und in die Zwischenablage das Trennzeichen, so wirkte diese Änderung nicht sofort bei diesem Schreibvorgang, sondern erst ab einem nachfolgenden, zweiten Schreibvorgang. Dieser Fehler wurde behoben. (16244)

# **Netzeditor**

- Einfügen von Screenlines: Nach dem Einfügen in ein Netz haben Screenlines die umgekehrte Orientierung gegenüber der Orientierung, die während des Einfügens angezeigt wurde. Dieser Fehler wurde behoben. (16217)
- Haltepunkte auf Strecken verschieben: Kein Absturz mehr beim Verschieben eines gerichteten Streckenhaltepunktes auf einen Knoten. (16212)
- Strecke splitten mit existierendem Knoten: Splittet man eine Strecke, so hatte beim Schnappen auf bestehende Netzobjekte die gesplittete Strecke bisher Vorrang vor direkt neben oder unter der Strecke liegenden Knoten. Dadurch war es nicht möglich, einen unter der Strecke liegenden Knoten als Zwischenknoten zu verwenden. Um das zu ermöglichen wurde diese Rangfolge jetzt umgekehrt. Soll ein neuer Zwischenknoten auf dem Verlauf der Strecke eingefügt werden, ist dies auch weiterhin über die Funktionen 'Splitten nach Längenangabe' möglich. (16093)
- Umrouten bei verkürzten Fahrplanfahrten: Das Umrouten einer Linienroute war in bestimmten Fällen nicht möglich, wenn es eine verkürzte Fahrplanfahrt auf einem Fahrzeitprofil der Linienroute gab, die den veränderten Teil des Verlaufs der Linienroute nicht berührt. Dieser Fehler wurde behoben. (16210)

# **Netzvergleiche**

- Geänderte Verläufe bei Änderung der Streckennummern: Beim Erzeugen einer Modelltransferdatei für zwei Versionsdateien, die sich nur in Streckennummern unterscheiden, so wurden bisher Verläufe von Linien- oder Systemrouten nicht als geändert aufgeführt. In der Folge führte das Anwenden dieser Modelltransferdatei zum Verlust der betroffenen Linien- oder Systemroutenverläufen. Dieser Fehler wurde behoben. (16130)
- Grafikparameter im Netzvereinigungsmodus: Wird im Dialog zur Erstellung des Netzvereinigungsmodus eine XML- Grafikparameterdatei angegeben, wurde diese beim eigentlichen Erstelles des Netzvereinigungsmodus abgelehnt. Dieser Fehler wurde behoben. (16353)

# **Schnittstellen**

- GPX-Import: GPX-Dateien konnten nicht unabhängig von der konkreten Formatierung der XML-Dateien importiert werden. Dieser Fehler wurde behoben. (15714)
- VDV452-Import: Ist beim VDV452-Import ohne Umläufe in der Tabelle 'MENGE\_BEREICH' ein Eintrag mit Nummer 0 enthalten, dann werden zwar Linien, Linienrouten und Fahrzeitprofile angelegt, aber keine Fahrplanfahrten. Dieser Fehler wurde behoben. (16310)

# Sonstige Verfahren

Signaloptimierung mit PTV Vissig: Die Signaloptimierung mit Vissig konnte für bedingt verträgliche Linksabbieger falsche Ergebnisse liefern, wenn die Sättigungsverkehrsstärke nach HCM und die aus der Kapazität und der Freigabedauer berechnete Sättigungsverkehrsstärke unterschiedlich waren. Dieser Fehler wurde behoben. (16216)

# **Sonstiges**

COM-Registrierung und Programm beenden: Registriert man PTV Visum als COM-Server über das Hilfe-Menü, dann war es bisher nicht möglich, Visum sofort zu beenden. Dieser Fehler wurde korrigiert. (16227)

- Skriptmenü-Datei additiv einlesen: Das additive Einlesen von Skriptmenü-Dateien funktionierte nicht richtig. Es konnte sowohl zum Absturz als auch zum Hängenbleiben der Anwendung kommen. Dieser Fehler wurde korrigiert. (16181)
- Sortieren im Meldungsfenster: Kein Absturz mehr, wenn im Meldungsfenster auf dem Spaltenkopf im Bereich rechts neben den eigentlichen Spalten das Sortieren der Meldungen ausgelöst wird. (16289)

#### **Szenariomanagement**

- Export von Teilprojekten und Sonderzeichen: Der Export eines Teilprojekts aus einem Szenariomanagement-Projekt schlug fehl, wenn in einem Attribut eines Szenariomanagement-Objektes (z.B. in der Beschreibung oder im Code eines Szenarios) ein Hochkomma vorkam. Dieser Fehler wurde behoben. (16240)
- Schlüsselkonflikte bei IV-Wegen: Für benutzerdefinierte IV-Wege (also solche, die nicht Ergebnis eines IV-Umlegung sind) fehlte bisher die projektweite Schlüsselverwaltung. Dadurch konnte es zu Konflikten kommen, wenn in verschiedenen Modifikationen oder in der Basisversion IV-Wege in die gleiche Wegemenge eingefügt wurden. Dieser Fehler wurde behoben. (16209)
- Teilprojekt exportieren: Im Assistent zum exportieren eines Teilprojekts konnte man bisher einmal breiter gezogene Spalten nicht mehr schmaler machen, da die üblichen Kontextmenüeinträge 'Spalten in Fenster einpassen' und 'Optimale Spaltenbreite' nicht angeboten wurden. Dieser Fehler wurde behoben. (16242)

# Umlaufbildung

Einfügen benutzerdefinierter Umlaufelemente: Kein Absturz mehr beim Einfügen benutzerdefinierter Umlaufelemente, wenn an deren Stelle bereits (Stillstands-)Umlaufelemente existieren, die dann gelöscht werden sollen. (16268)

# Umlegung ÖV

- Skalierung der fahrplanfeinen Umlegung mit vielen Rechenkernen: Bei Nutzung vieler Rechenkerne (>20) wurde die Berechnung der fahrplanfeinen Umlegung mit zunehmder Anzahl Rechenkerne langsamer. Dieser Fehler wurde korrigiert. (16357)
- Taktfeine Umlegung mit Fahrpreisen: Kein Absturz mehr bei der taktfeinen Umlegung mit (komplexen) Fahrpreisen. (16154)
- Verbindungen aus Verbindungsdatei oder aus anderem Nachfragesegment: Wurden in der fahrplanfeinen ÖV-Umlegung Wege aus einer Verbindungsdatei importiert oder Wege eines umgelegten Nachfragesegments verwendet, so wurden bisher bei der Berechnung der Umsteigehäufigkeit und der Gehzeit Durchbindungen und Ringlinienübergänge nicht berücksichtigt. Dieser Fehler wurde korrigiert. (16351)

# Visum-Dateien

Änderungsstatistik beim Einlesen von Modelltransferdateien: Beim Einlesen von Modelltransferdateien hatte die Option 'Änderungsstatistik anzeigen' keine Wirkung, d.h. die Statistik wurde niemals angezeigt. Dieser Fehler wurde korrigiert. (16384)

# ÖV-betriebliche Kennzahlen

- Abbruch des Verfahrens bei Fahrplanfahrten nach 24h: Das Verfahren 'ÖV-betriebliche Kennzahlen' brach ab, wenn die Analyseperiode genau einen Tag umfasst, Erlöse berechnet werden, die Option 'Nur aktive Fahrplanfahrtabschnitte berücksichtigen' gesetzt ist und es Fahrplanfahrten gibt, deren Beginn nach 24:00 liegt. Dieser Fehler wurde behoben. (16308)
- Abweichungen in Nachkommastellen: In seltenen Fällen konnten sich die Ergebnisse des Verfahrens 'ÖV-betriebliche Kennzahlen' zwischen wiederholten Berechnungsläufen minimal unterscheiden. Dieser Fehler wurde behoben. (16219)

# 15.00-14 [109276] 2016-06-01

# **O** Neue Funktionen und Änderungen

# COM-API

Ausführung des Rückstaumodells über Skript: Eine Neuberechnung bzw. Initialisierung des Rückstaumodells kann nun auch über ein Skript im Verfahrensablauf unter Nutzung von AttValue 'UseBlockingBack' ausgelöst werden. Bei Änderungen an anderen Rückstauparametern erfolgt keine Neuberechnung. (16189)

# Fahrplaneditor, Listen

Eingabe des Von- oder Nach-Fahrzeitprofilelements als Code: Im Fahrplaneditor und in Listen können für das Attribut Von-Fahrzeitprofilelement-Bezeichner und Nach-Fahrzeitprofilelement-Bezeichner von Fahrplanfahrten oder Fahrplanfahrtabschnitten nicht nur Zahlen (als Fahrzeitprofilelement-Index) eingegeben werden, sondern auch Zeichenketten. Gibt es ein (und nur ein) Fahrzeitprofilelement, welches an einem Haltepunkt liegt, dessen Code oder Name mit der eingegebenen Zeichenkette (bis auf Groß-/Kleinschreibung) übereinstimmt, wird dieses Fahrzeitprofilelement ausgewählt. (16155)

# **Schnittstellen**

railML-Import: Der railML-Import kann nicht durchgeführt werden, wenn keine 'commercial train'-Elemente in der Eingabedatei enthalten sind. Da einige liefernde Systeme Dateien ohne diese Elemente (teils optional) herausschreiben, führt das Einlesen einer railML-Datei ohne 'commercial trains' jetzt zu einer spezifischen Meldung. (15706)

# Umlegung IV

Umlegung mit ICA: Wird nach einer berechneten Umlegung mit ICA die Rückstauberechnung initialisiert, so erhält man jetzt das Ergebnis der letzten eingebetteten Umlegung, d.h. ohne Stau aber unter Verwendung der modifizierten CR-Funktionen für Strecken und Abbieger. (16186)

# **Behobene Fehler**

# Dialoge

- Anteile von Fahrzeugschichten an Verkehrszusammensetzungen bearbeiten: Gibt man im Dialog zur Bearbeitung der Anteile der Fahrzeugschichten in einer Verkehrszusammensetzung (für HBEFA) den bereits vorhandenen Wert ein, konnte man den Dialog nicht mehr verlassen, außer indem man die Eingabe über die Escape-Taste beendet. Dieser Fehler wurde behoben. (16198)
- Fixierung des Fahrzeitprofils: Im Dialog 'Linienroute bearbeiten' kann man in der rechten Hälfte, die die Fahrzeitprofil-Daten betrifft, die Abfahrtszeit oder die Ankunftszeit eines Profilpunkts fixieren. Ist die Abfahrtszeit fixiert, kann die Ankunftszeit des gleichen Profilpunkts aber nicht fixiert werden, weil der entsprechende Eintrag im Kontextmenü eines bereits fixierten Punkts fehlt. Dieser Fehler wurde korrigiert. (16160)
- Langsames Verhalten bei vielen Nachfrageschichten: Gibt es im Netz sehr viele Nachfrageschichten, waren die beiden folgenden Operationen bisher sehr langsam: Öffnen des Attributauswahldialogs für Netzobjekte, in deren Attributen Nachfrageschichten als Subattribute auftreten, sowie Öffnen des Nachfragemodelldialogs. Gab es ferner eine Liste mit sehr vielen Spalten, z.B. für ein Attribut mit Subattribut Nachfrageschicht mit allen Ausprägungen, so dauerte jede Netzänderung sehr lange. Diese Fehler wurden korrigiert. (16180)

# Formeln

Verwendung von Attributen mit Subattributen: Kein Absturz mehr, wenn in einer Formel auf ein Attribut mit Subattributen zugegriffen wird und in der Formel eine falsche Anzahl Subattribute angegeben ist. (16167)

# Nachfrageverfahren

- Abbruch in VISEM Verteilung, falls der transformierte Nutzen 0 ist: Das Verfahren 'VISEM-kombinierte Verteilung/Moduswahl' wurde abgebrochen, wenn der transformierte Nutzen 0 ist, auch wenn die zu verteilende Nachfrage ebenfalls 0 ist. Dieser Fehler wurde behoben. (16188)
- Verkehrserzeugung (4-Stufen-Modell): Ist im Verfahren 'Verkehrserzeugung' aus dem 4-Stufen-Modell unter den Linearkombinationen ein Eintrag mit Bezug auf ein Attribut, welches es im Netz nicht gibt, wurde der Verfahrensablauf bisher auch dann abgebrochen, wenn die Vorfaktoren dieses Eintrags für alle Nachfrageschichten 0 und der Eintrag damit irrelevant war. Dieser Fehler wurde behoben. (16111)

# **Schnittstellen**

<span id="page-18-0"></span>Einheiten zu exportieren. Dieser Fehler wurde behoben. (16170 <sup>0</sup>) Datenbank-Export aus Listen und imperiale Einheiten: Beim Export einer Liste in eine Datenbank wurden bisher stets metrische Einheiten exportiert, anstatt abhängig von der N[etz](#page-19-0)einstellung Werte in metrischen oder imperialen

# Umlegung IV

- Nachfrage aus Formelmatrix und MPA: Führte man eine IV- oder ÖV-Umlegung unter Verwendung von Anbindungsanteilen (MPA) aus, schlug dies fehl, wenn für eines der umgelegten Nachfragesegmente die Nachfrage als Formelmatrix angegeben war. Dieser Fehler wurde korrigiert. (16139)
- Teilverkehrsabhängige Steuerungen bei ICA: Im Rahmen der Netz prüfen-Funktion 'Tauglichkeit für ICA' werden jetzt auch teilverkehrsabhängige Steuerungen ohne koordinierte Signalgruppe ausgegeben, weil solche bei der ICA-Berechnung (und damit bei der Umlegung mit ICA) zu Schwierigkeiten führen. (16148)

# Umlegung ÖV

Nachfrage aus Formelmatrix und MPA: Führte man eine IV- oder ÖV-Umlegung unter Verwendung von Anbindungsanteilen (MPA) aus, schlug dies fehl, wenn für eines der umgelegten Nachfragesegmente die Nachfrage als Formelmatrix angegeben war. Dieser Fehler wurde korrigiert. (16139)

# ÖV-betriebliche Kennzahlen

Instabile Reihenfolge der Gebiet-ÖV-Detail-Objekte: Die Reihenfolge der Gebiet-ÖV-Detail-Objekte konnte beim Export einer Attribute-Datei instabil sein, wenn die Berechnung auf dem Level 'Gebiet x .... x Fahrzeugkombination' durchgeführt wurde und es Fahrplanfahrten mit mehreren Fahrtabschnitten gibt, von denen manchen eine Fahrzeugkombination zugeordnet ist und anderen nicht. Dieser Fehler wurde behoben. (16137)

# Signifikante Änderungen

# **Schnittstellen**

<span id="page-19-0"></span>die exportierten Werte. (16170 O) Datenbank-Export aus Listen und imperiale Einheiten: Beim Export einer Liste in eine Datenbank wurden bisher stets metrische Einheiten exportiert, anstatt abhängig von der Netzeinstellung Werte in metrischen oder imperialen Einheiten zu exportieren. Dieser [F](#page-18-0)ehler wurde behoben. Bei Verwendung imperialer Einheiten ändern sich dadurch

# 15.00-13 [108444] 2016-05-04

# **O** Neue Funktionen und Änderungen

#### Add-Ins

Import General Transit Feed: Beim GTFS-Import mit dem Add-In 'Import General Transit Feed' wird jetzt die Nummer des originalen Haltepunktes in das benutzerdefinierte Attribut 'ORIG IG' am Haltepunkt in Visum übernommen. (16129)

# Installation

Aktualisierung der CodeMeter-Runtime auf Version 6.20: Die CodeMeter-Runtime wurde auf die Version 6.20 aktualisiert. Dadurch verändert sich auch die Benutzeroberfläche des CodeMeter-WebAdmin. Die Aktualisierung der CodeMeter-Runtime muss auf CodeMeter-Servern, auf denen Netzwerkdongle betrieben werden, auf denen aber PTV Visum nicht installiert ist, manuell durchgeführt werden. Zu diesem Zweck kann im Downloadbereich der PTV Vision Traffic-License-Server in der Version 6.20 heruntergeladen werden. (16032)

# Listen

Gehe zu Rückrichtung: In den Listen 'Bezirks-Beziehungen' und 'Oberbezirks-Beziehungen' gibt es jetzt im Kontextmenü die bereits aus den Wegelisten bekannte Funktion 'Gehe zu Rückrichtung'. (15149)

# **Behobene Fehler**

# COM-API

- Oberknoten in IV-Kurzwegsuche ('IRouteSearchPrT'): Bisher konnten bei der IV-Kurzwegsuche über die Methode 'Execute' des IRouteSearchPrT-Objekts keine Oberknoten als Start oder Ziel angegeben werden. Dieser Fehler wurde korrigiert. (15998)
- Setzen des Umlegungszeitraums: Beim Setzen des Endes des Umlegungszeitraums der fahrplanfeinen Umlegung durch Zuweisung an die AttValue-Eigenschaft für das Attribut 'TimeIntervalEndTime' an ITimetableBasedBasePara wurde der Wert 86400 (=24h) bisher abgelehnt. Dieser Fehler wurde behoben. (16095)

#### **Datenmodell**

Löschen von Fahrplanfahrtabschnittsbindungen: Kein Absturz mehr beim Zugriff auf Fahrplanfahrtabschnittsbindungen, nachdem ein Fahrplanfahrtabschnitt gelöscht wurde, welcher am gleichen Kalendertag Ziel von mehreren verschiedenen Fahrplanfahrtabschnittsbindungen war. (16099)

Polygone normalisieren: Beim Normalisieren (Selbst-Schneiden-Test) von Polygonen, entweder als eigenständige Aktion oder im Rahmen des Einlesens von Netz- oder Modelltransferdateien, konnte ein Dialog mit einer unberechtigten technischen Meldung erscheinen. Klickte man in diesem Dialog auf 'Wiederholen', konnte es auch zum Absturz kommen. Dieser Fehler wurde behoben. (16025)

# **Filter**

Aktualisierung bei Wechsel des aktuellen Zeitintervalls: Wurde in einer Filterbedingung ein Formelattribut verwendet, welches seinerseits ein Attribut mit Subattribut Analyse-Zeitintervall in der Ausprägung 'Aktuelles Zeitintervall' benutzt, so wurde der Filter bisher nicht neu ausgewertet, wenn sich das aktuelle Zeitintervall änderte. Dieser Fehler wurde behoben. (16105)

# Formeln

- 'Matrix'-Schlüsselwort in Formeln einfügen: Wurde die Bearbeitung eines Matrix-Ausdrucks in einer Formel durch Doppelklick auf das 'Matrix'-Schlüsselwort gestartet und ist die Bedingung hinter dem Schlüsselwort leer (also 'Matrix()'), dann war es bisher nicht möglich, im unteren Teil des Dialogs Attribute zur Formulierung von Bedingungen einzufügen. Dieser Fehler wurde behoben. (15428)
- Formeln mit Bezug zu befristeten Attributen: Ein benutzerdefiniertes Formel-Attribut, dessen Formel ein befristetes Attribut auswertet, wurde bisher beim Einlesen einer Versionsdatei ungültig. Dieser Fehler wurde behoben. (16102)

# Grafik

Diskrete Werte in Klassifizierung setzen für POI-Kategorien: Das Setzen einer Klassifizierung für diskrete Werte funktionierte für POI-Kategorien nicht, wenn das Klassifikationsattribut ein benutzerdefiniertes Attribut ist. Dieser Fehler wurde korrigiert. (16092)

# **Hauptfenster**

'Einfrieren' beim Erzeugen eines neuen Netzes: In verschiedenen Situationen, in denen ein neues Netz enststeht (beispielsweise im Szenariomanagement oder bei Importen) blieb Visum sehr lange hängen. Dieser Fehler wurde korrigiert. (16089)

# Nachfrageverfahren

Verkehrsverteilung (4-Stufen-Modell): Kein Absturz mehr beim Ausführen des Verfahrens 'Verkehrsverteilung' aus dem 4-Stufen-Modell, wenn für die Verteilungsmatrix eine leere Matrixreferenz angegeben ist. (15733)

# Schematischer Liniennetzplan

Absturz beim Verschieben des Fahrzeitprofils: Kein Absturz mehr beim Verschieben eines Fahrzeitprofils von einer Linienroute in eine andere, wenn Fahrplanfahrten dieses Fahrzeitprofils in einem schematischen Liniennetzplan angezeigt werden. Insbesondere konnte dies bei Nutzung der Funktion 'Fahrplanfahrt im Verlauf bearbeiten' passieren. (15759)

# **Schnittstellen**

HAFAS-Import, zusätzliche Texte in Datei 'ZUGART': In der Datei 'ZUGART' der HAFAS-Rohdaten können nach den Zug-Informationen weitere sprachabhängige Texte definiert werden. Bisher brach der Import jedoch ab, wenn solche Texte oder auch die mit der Version 5.40 des HAFAS-Rohdatenformats eingeführten Formattemplatezeilen, Attributzeilen oder Infotextzeilen in der Datei enthalten waren. Dieser Fehler wurde korrigiert. (15632)

# Sonstige Verfahren

Verfahren 'P+R-Platzwahl' und 'P+R Teilweg-Zerlegung': In den beiden Verfahren des P+R-Modells konnten bei hoher Genauigkeit der ausgegebenen Werte kleine numerische Instabilitäten der Ergebnisse auftreten. Dieser Fehler wurde korrigiert. (16028)

# **Szenariomanagement**

Ist während des additiven Einlesens einer Netz-, Nachfrage- und Modelltransferdateien eine der Listen 'Qualität IV-Umlegung' oder 'Qualität IV-Umlegung mit ICA' geöffnet, verlangsamte sich das Einlesen erheblich. Dies galt auch für das Anwenden von Modifikationen im Szenariomanagement. Dieser Fehler wurde korrigiert. (15961)

# Umlegung ÖV

Fahrplanfeine Umlegung mit extrem hohem Widerstand aller Verbindungen: Kein Absturz mehr in der fahrplanfeinen Umlegung, wenn für eine Quelle-Ziel-Relation der Widerstand aller gefundenen Verbindungen größer ist als 100.000.000. (16066)

# Visum-Dateien

Ist während des additiven Einlesens einer Netz-, Nachfrage- und Modelltransferdateien eine der Listen 'Qualität IV-Umlegung' oder 'Qualität IV-Umlegung mit ICA' geöffnet, verlangsamte sich das Einlesen erheblich. Dies galt auch für das Anwenden von Modifikationen im Szenariomanagement. Dieser Fehler wurde korrigiert. (15961)

# 15.00-12 [107484] 2016-04-11

# Neue Funktionen und Änderungen

# Dialoge

Navigation durch Anbindung am Bezirk bzw. am Knoten: Im Dialog 'Anbindung bearbeiten' ist jetzt die Navigation durch alle Anbindungen am Bezirk sowie am Knoten möglich. (15681)

# **<sup>2</sup>** Behobene Fehler

# COM-API

Prüfung des Typs bei AddUserDefinedAttribute: Die COM-Methode 'AddUserDefinedAttribute' zum Einfügen benutzerdefinierter Attribute an diversen Container-Objekten ließ bisher für den ValueType des Attributs auch solche Ausprägungen zu, die für benutzerdefinierte Attribute gar nicht vorgesehen sind. Dieser Fehler wurde behoben. (15996)

# Dialoge

- Nicht-numerische Werte in numerischen Tabellen-Zellen: Kein Absturz mehr beim Einfügen von nicht-numerischen Werten aus der Zwischenablage in Zellen von Tabellen, die numerische Werte erwarten. (15982)
- Verfahrensparameter-Dialog VISEM: Das Öffnen des Verfahrensparameter-Dialogs des Verfahrens 'VISEM kombinierte Verkehrsverteilung/Moduswahl' dauerte in Netzen mit vielen Nachfrageschichten und Matrizen extrem lange. Dieser Fehler wurde korrigiert. (15951)

# Fahrplaneditor

Hierarchische Haltefolge: Kein Absturz mehr beim Schreiben der Haltefolge als Layout-Datei oder beim Speichern der Versionsdatei, wenn zuvor für eine bestehende Linienauswahl eine Haltefolge nach der hierarchischen Berechnungsvorschrift berechnet und danach eine der Linienrouten dieser Linienauswahl gelöscht worden ist. (15952)

# Formeln

'In'-Ausdruck in Matrix-Formeln: Der 'In'-Ausdruck konnte in Formeln nicht mit anderen Bedingungen über logische Operatoren ('&', '|') kombiniert werden, insbesondere im 'ForEach'-Ausdruck. Dieser Fehler wurde behoben. (15962)

# Listen

Anpassung der bedingten Formatierung: Wird im Attributauswahldialog einer Liste die Vorbelegung (Analysezeiträume, Versionsvergleiche) verändert, so wurden bisher die Attribute angepasst, aber nicht die Grafikparameter der zu den Attributen gehörenden Spalten. Dieser Fehler wurde korrigiert. (16005)

# **Netzeditor**

- Strecke einfügen abbrechen: Kein Absturz mehr, wenn im Netzeditor eine Strecke eingefügt wird und man anschließend zuerst im Dialog 'Strecke einfügen' über die Schaltfläche 'Details' den 'Strecke bearbeiten'-Dialog öffnet und diesen dann über 'Abbrechen' verlässt. (15993)
- Ungültige Linienroutenverläufe nach 'Haltepunkt verschieben': Wenn an einem Streckenhaltepunkt eine Linienroute beginnt oder endet und eine weitere Linienroute in der entgegengesetzten Richtung passiert, dann wurde deren Verlauf ungültig, wenn der Haltepunkt durch Verschieben im Netzeditor zu einem gerichteten Haltepunkt in Richtung der beginnenden/endenden Linienroute wurde. Dieser Fehler wurde behoben. (15995)

# **Netzvergleiche**

- Netzvereinigungsmodus mit Oberknoten: Der Netzvereinigungsmodus schlug fehl, wenn in einem der vereinigten Netze Oberknoten existierten. Dieser Fehler wurde behoben. (15988)
- Versionsvergleich mit fehlendem Vergleichsnetz: Kein Absturz mehr beim Selektieren eines Netzobjekts im Markierungs-View, wenn es einen aktiven Versionsvergleich gibt, dessen Vergleichsnetz nicht vorhanden ist. (15990)

# **Sonstiges**

- Ausweichen auf Rückfalllizenzen: Gibt es im Netzwerk mehrere Dongles mit Netzwerklizenzen und geht die Verbindung zum Dongle verloren, weicht Visum im laufenden Betrieb auf verfügbare Lizenzen von anderen Dongles aus, wenn diese als Rückfalllizenz anerkannt werden können, also mindestens den gleichen Lizenzumfang (Zusatzmodule, Netzgröße etc.) bieten. Bisher war dieser Mechanismus aber unwirksam, weil Lizenzen fast nie als Rückfalllizenz anerkannt wurden, auch wenn sie es gekonnt hätten. Dieser Fehler wurde behoben. (15953)
- Lizenzen in Terminal Server-Umgebungen: Die Beschränkung der gleichzeitig in einer Session nutzbaren Anzahl Visum-Instanzen funktionierte in Terminal Server-Umgebungen nicht korrekt: Wurden in einer Sitzung mehrere Instanzen gestartet, so belegte jede davon eine eigene Lizenz. Dieser Fehler wurde korrigiert, so dass jetzt pro Sitzung bis zu 5 Instanzen mit einer Lizenz gestartet werden können. Instanzen in verschiedenen Sitzungen belegen jeweils eine eigene Lizenz. (16009)

# **Szenariomanagement**

- Negative Umstiegsfahrpreise: In Netzdateien und Modelltransferdateien sowie in Modifikationen eines Szenariomanagement-Projekts konnten für Umstiegsfahrpreise keine negativen Werte angegeben werden. Dieser Fehler wurde behoben. (15972)
- Öffnen eines Projekts abbrechen: Beim Öffnen eines Szenariomanagement-Projektes wird gefragt, ob die aktuellen Daten gespeichert werden sollen, falls diese geändert sind. Wählt man hier 'Abbrechen' wird das Projekt trotzdem geladen. Dieser Fehler wurde behoben. (15999)

# Umlegung ÖV

- Durchbindungen in der fahrplanfeinen Umlegung: Wenn es im Netz Durchbindungen gibt, konnte die fahrplanfeine Umlegung fehlschlagen. Dieser Fehler wurde behoben. (15992)
- Fahrplanfeine Umlegung auf Rechenknoten ausführen: Kein Absturz mehr, wenn im Rahmen des verteilten Rechnens eine fahrplanfeine ÖV-Umlegung auf einem Rechenknoten ausgeführt wird und dabei Belastungen je Fahrplanfahrtelement gespeichert werden. (15980)

# Visum-Dateien

Negative Umstiegsfahrpreise: In Netzdateien und Modelltransferdateien sowie in Modifikationen eines Szenariomanagement-Projekts konnten für Umstiegsfahrpreise keine negativen Werte angegeben werden. Dieser Fehler wurde behoben. (15972)

# 15.00-11 [106914] 2016-03-23

# Neue Funktionen und Änderungen

# ANM

ÖV-Verkehrssysteme auf Oberabbiegern: Es ist jetzt möglich, Oberabbieger auch für ÖV-Linien-Verkehrssysteme zu öffnen. Dies ist für den ANM-Export von ÖV-Linien nach PTV Vissim notwendig, wenn die von der Linienroute genutzte Abbiegebeziehung im Oberknoten für kein IV-Verkehrssystem zulässig ist. Die Linienroute selbst wird in PTV Visum weiterhin im unterliegenden Knoten-Strecken-Netz verortet und benutzt den Oberabbieger nicht. (14689)

# **Datenmodell**

ÖV-Verkehrssysteme auf Oberabbiegern: Es ist jetzt möglich, Oberabbieger auch für ÖV-Linien-Verkehrssysteme zu öffnen. Dies ist für den ANM-Export von ÖV-Linien nach PTV Vissim notwendig, wenn die von der Linienroute genutzte Abbiegebeziehung im Oberknoten für kein IV-Verkehrssystem zulässig ist. Die Linienroute selbst wird in PTV Visum weiterhin im unterliegenden Knoten-Strecken-Netz verortet und benutzt den Oberabbieger nicht. (14689)

# Installation

Firmwareupdate: Während der Installation - sowohl beim Setup als auch beim Update - wird eine Aktualisierung der Dongle-Firmware ausgelöst, sofern eine Internetverbindung besteht und der Rechner einen Dongle trägt. (15933)

#### **Behobene Fehler**

#### COM-API

Absturz beim Beenden von Visum: Wenn während der Sitzung ein Add-In oder ein Python-Skript ausgeführt wurde, stürzte Visum unter bestimmten Umständen beim Beenden ab. Dieser Fehler wurde behoben. (15924)

#### **Datenmodell**

Absturz bei inkonsistenten Daten: Wenn die Verknüpfung von Fahrzeitprofilelementen und Linienroutenelementen nicht korrekt ist, konnte es in verschiedenen Verfahren zum Absturz kommen, wobei die Ursache nicht erkennbar war. Jetzt werden solche Verfahren unter Angabe der betroffenen Linienroute abgebrochen, so dass die Chance zur manuellen Korrektur besteht. (15904)

#### Dialoge

- 2D-Darstellung im Grafikparameter-Dialog: Der Schalter 'Layer 2D-Darstellung zeichnen' auf der 2D-Darstellungsseite des Grafikparameter-Dialogs verlor manchmal seine Einstellung, wenn man den Grafikparameter-Dialog nach dem Lesen einer Versionsdatei betrat. Dieser Fehler wurde behoben. (15948)
- Grafikparameter-Dialog für Abbieger: Die beiden Optionen 'Balkenbeschriftungen zeichnen' und 'Balken zeichnen' auf der Seite 'Abbieger' des Netz-Grafikparameterdialogs funktionierten nicht. Dieser Fehler wurde behoben. (15923)

#### Fahrplaneditor

Proportionale Abstände im grafischen Fahrplan: Die Berechnung der proportionalen Abstände zwischen Haltefolgenelementen war fehlerhaft, wenn die zur Berechnung verwendeten Linienroutenelemente nicht alle auch Routenpunkte waren. Dieser Fehler wurde korrigiert. (15916)

#### Filter

Attribut-Umbenennungen bei Vergleichsattribut: Beim Einlesen der Filtereinstellungen aus einer Versionsdatei, die mit früheren Visum-Versionen geschrieben wurde, werden die Filterbedingungen an umbenannte Attribute angepasst. Diese Anpassung wurde aber nur für das Attribut vorgenommen, für das die Bedingung definiert ist, aber nicht für ein eventuell angegebenes Vergleichsattribut. Dieser Fehler wurde korrigiert. (15895)

#### Formeln

Formatierte Ausgabe mit NUMTOSTR: Die formatierte Umwandlung von Zahlen in Zeichenketten mit der Funktion NUMTOSTR ergab sinnlose Ergebnisse, wenn die Anzahl Nachkommastellen zu groß war. Dieser Fehler wurde behoben. (15860)

#### Grafik

OSM-Hintergrundkarten: Wenn man bei eingeschalteter OperStreetMap-Hintergrundkarte sehr weit hineinzoomt, so dass der maximale Zoomlevel erreicht ist, kam es zu starken Verzögerungen. Dieser Fehler wurde korrigiert. (14720)

#### Listen

Summenzeile bei Relation auf Fahrplanfahrtelemente: Kein Absturz mehr beim Auswerten einer Auswertungszeile in einer Liste, wenn in dieser ein Attribut vorkommt, welches über Relationen auf Fahrplanfahrtelemente zugreift. (15907)

#### Matrixschätzung

Sehr große Korrekturfaktoren bei VStromFuzzy: Tritt bei Ausführung des Verfahrens 'Nachfragematrix-Korrektur (VStromFuzzy)' ein unendlich großer Korrekturfaktor auf, bricht das Verfahren ab. Bisher gab es aber keine Fehlermeldung, die auf diese Ursache hinweist. Diese wurde ergänzt. Unendliche Korrekturfaktoren treten auf, wenn auf zu korrigierenden Relationen sehr wenig Nachfrage vorliegt, aber nicht keine Nachfrage. (15950)

# **Netzeditor**

Versionsdatei speichern während der Bearbeitung einer Linienroute: Fügt man eine neue Linienroute ein und bearbeitet gerade deren Verlauf, kann man nach Wechsel auf ein anderes Fenster (z.B. eine Liste) speichern, ohne die Bearbeitung der Linienroute abgeschlossen zu haben. Die in diesem Zustand gespeicherte Versionsdatei ist dann nicht lesbar. Dieser Fehler wurde behoben, indem das Speichern in diesem Bearbeitungszustand zuverlässig unterbunden wird. (15928)

# **Schnittstellen**

Streckenorientierungen nach Shapefile-Import: Nach dem Import eines Shapefiles waren die Orientierungen von Strecken nicht immer korrekt, wenn die Strecken gerichtet eingefügt wurden. Dieser Fehler wurde korrigiert. (15917)

# **Szenariomanagement**

- Modifikation, Verfahrensparametersatz oder Vergleichsmuster bearbeiten: Die Benachrichtigungsleiste, die während der Bearbeitung einer Modifikation, eines Verfahrensparametersatzes oder eines Vergleichsmusters angezeigt wird, konnte nicht dargestellt werden, wenn im Bezeichner der Modifikation, des Verfahrensparametersatzes bzw. des Vergleichsmusters ein Zeichen vorkam, welches in xml ein Sonderzeichen ist. In der Folge konnte man die Bearbeitung auch nicht beenden, weil die dazu benötigten Schaltflächen nicht sichtbar waren. Dieser Fehler wurde korrigiert. (15958)
- Verteiltes Rechnen mit sehr großen Dateien: Sind bei der verteilten Berechnung von Verfahrensschritten oder Szenarien sehr große Dateien zwischen verschiedenen Rechnern zu übertragen, konnte die Verbindung zwischen diesen Rechnern verloren gehen. Dieser Fehler wurde behoben. (15935)

# **Teilnetzgenerator**

IV-Nachfrage bei Option 'Anbindungsstrecken verwenden': Wenn die Option 'Anbindungsstrecken verwenden' aktiv ist, wurden an Randknoten des Teilnetzes (also solchen mit sowohl aktiven wie auch passiven anliegenden Strecken) zusätzlich zu den über Anbindungsstrecken angebundenen Bezirken weitere, direkt angebundene Kordonbezirke erzeugt. Dieser Fehler wurde behoben. (15930)

# Umlegung IV

- Linksabbieger in ICA-Berechnung bei verkehrsabhängigen Steuerungen: Bei der ICA-Berechnung nach HCM 2010 wurden an voll verkehrsabhängigen Steuerungen die Linksabbieger-Belastungen nicht korrekt berücksichtigt, wenn Linksabbieger einen eigenen Fahrstreifen haben, aber zusammen mit dem Geradeaus-Abbieger oder dem parallelen Rechtsabbieger freigegeben werden (es also keine eigene Phase für den Linksabbieger gibt). Dieser Fehler wurde behoben. (15927)
- Umlegung LUCE mit Optimieren der Proportionalität: Kein Absturz mehr unter bestimmten Umständen bei einer LUCE-Umlegung mit Optimieren der Proportionalität von Routenbelastungen an Maschen. (15932)

# Umlegung ÖV

Absturz beim Verbindungsexport: Kein Absturz mehr beim Schreiben einer Datei für den Verbindungsexport in der fahrplanfeinen Umlegung, wenn das Öffnen der Datei fehlschlägt. Der Versuch, die Datei zum Schreiben zu öffnen, wird nun mehrfach wiederholt und bei Fortbestehen des Problems (z.B. Laufwerk nicht erreichbar oder voll) die Umlegung abgebrochen. (15919)

# Verfahrensablauf

Verteiltes Rechnen mit sehr großen Dateien: Sind bei der verteilten Berechnung von Verfahrensschritten oder Szenarien sehr große Dateien zwischen verschiedenen Rechnern zu übertragen, konnte die Verbindung zwischen diesen Rechnern verloren gehen. Dieser Fehler wurde behoben. (15935)

# Visum-Dateien

- Doppelklick auf Versionsdateien: Beim Doppelklick auf Versionsdateien wurden Projektverzeichnisse nicht mehr auf den diese Datei enthaltenden Ordner gesetzt. Insbesondere wurden über relative Pfade referenzierte Dateien, wie Bild- oder sig-Dateien, nicht gefunden. Dieser Fehler wurde korrigiert. (15880)
- Häufige Fälle beim Einlesen von Netzdateien: Beim additiven Einlesen von Netzdateien oder Datenbanken wurden bei 'Häufige Fälle - Fahrplan lesen' die Tabellen Fahrplanfahrt-Koppelabschnitt und Fahrplanfahrt-Koppelabschnittselement nicht aktiviert. Dieser Fehler wurde behoben. (15941)

# ÖV-betriebliche Kennzahlen

Abbruch bei aktiven Fahrten nach 24h: Das Verfahren 'ÖV-betriebliche Kennzahlen' brach bei der Berechnung von Erlösen mit der Option 'Nur aktive Fahrplanfahrtabschnitte berücksichtigen' ab, wenn es im Netz keinen Kalender gibt und Fahrplanfahrten mit Abfahrt nach 24h existieren. Dieser Fehler wurde behoben. (15940)

# 15.00-10 [106327] 2016-03-03

# **O** Neue Funktionen und Änderungen

# COM-API

Layout des grafischen Fahrplans lesen und schreiben: Am COM-Objekt für den grafischen Fahrplan (IGraphicalTimetable) wurden die Methoden 'OpenLayout' und 'SaveLayout' zum lesen und schreiben von Layout-Dateien ergänzt. (15823)

# **Signalsteuerung**

- **O** PTV Balance:
	- Es ist nun möglich signalisierte und nicht-signalisierte Abbieger zu kombinieren.
	- Es ist nun möglich eine beliebige Reihenfolge der Phasenübergänge zu definieren. (15910)
- **O** Vissig:
	- Die Zwischenzeitprüfung beim Editieren von signalgruppenbasierten Signalprogrammen wurde verbessert. (15911)

# **Behobene Fehler**

# Add-Ins

- Generate PuT Zone Connectors: Das Add-In 'Generate PuT Zone Connectors' erzeugte keine Anbindungen, wenn im Namen einer Linie ein Komma enthalten war. Dieser Fehler wurde behoben. (15877)
- Name der Fahrplanfahrt beim GTFS-Import: Beim Import aus dem General Transit Feed (GTFS) wurde der Name der Fahrplanfahrt nicht aus dem Datenfeld 'Trip\_id' übernommen, sondern der Name des zugeordneten Fahrzeitprofils verwendet. Dieser Fehler wurde behoben. (15856)

# COM-API

- IFlowBundle.CloseBracket: Der Aufruf der Methode IFlowBundle.CloseBracket zum Schließen einer Klammer um mehrere Spinnenterme schlug bisher immer mit einer Fehlermeldung fehl. Dieser Fehler wurde behoben. (15873)
- Spinne berechnen für verkehrssystemfeine Umlegung: Bisher war es nicht möglich, über COM eine Spinne für ein verkehrssystemfein umgelegtes ÖV-Nachfragesegment zu berechnen oder Bedingungen hinzuzufügen, weil die Spinne beim Ansprechen einer ÖV-Nachfragesegmentes immer auf den Typ ÖV gesetzt wurde. Dieser Fehler wurde behoben. (15897)

# **Dialoge**

- Attributauswahl bei Grafikparametern der 2D-Darstellung: Die Attributauswahl auf der Seite '2D-Darstellung' des Grafikparameter-Dialogs wurde nicht immer übernommen. Dieser Fehler wurde korrigiert. (15842)
- Mehrere Fahrplanfahrtabschnittsbindungen bearbeiten an der Haltestelle: Im Dialog zum Festlegen mehrerer Fahrplanfahrtabschnittsbindungen an einer Haltestelle werden Bindungen jetzt als 'gültig' angezeigt, wenn sie für mindestens einen der gefilterten Kalendertage gültig sind; beim Verlassen des Dialogs werden auch nur noch für diese Tage, an denen sie gültig sind, Fahrplanfahrtabschnittsbindungen angelegt. (15801)
- Parameter der fahrplanfeinen Umlegung festlegen: Wenn man eine neue fahrplanfeine Umlegung einfügt, werden die Gewichtungsattribute im Suchwiderstand per Default auf '1.0' gesetzt. Überträgt man diese mit der Aktion im Dialog dann auf die Definition der empfundenen Reisezeit, kamen dort Leerwerte statt '1.0' an, die im Verfahren wie der Vorfaktor 0 wirken. Dieser Fehler wurde behoben. (15887)

# Filter

- Einlesen von Filtern aus Datei: Beim Einlesen der Filtereinstellungen aus Filter-Dateien wurden bisher ungültige Kombinationen aus Attribut-Typ (numerisch, mengenwertig etc.) und Filter-Operator (größer, gleich, enthalten in etc.) nicht abgelehnt. Dieser Fehler wurde behoben. (1082)
- Filter auf ÖV-Wege mit Attribut 'Index': Ist der Beziehungsfilter mit Filterung der Netzbelastungen und mit einer Filterbedingung auf das ÖV-Wege-Attribut 'Index' aktiv, wirkt er nur in der gefilterten ÖV-Wegeliste, aber nicht beim Berechnen der Spinne oder der gefilterten Belastungen. (15890)
- Filter initialisieren beim Einlesen von Filter-Dateien: Beim Lesen von Filterdateien hatte die Option 'Bestehende Filter vorher initialisieren' keine Wirkung. Dieser Fehler wurde behoben. (15827)

Zusammenwirken von Beziehungsfilter, Spinne und ÖV-Wegeliste: Kein Absturz mehr beim Ändern einer Bedingung im Beziehungsfilter, wenn die Option 'Netzbelastungen filtern' eingeschaltet ist, eine Spinne aktiv ist (die dann neu berechnet werden muss) und eine ÖV-Wegeliste geöffnet ist. Außerdem wurden im Beziehungsfilter Netzbelastungen in Kombination mit Filterbedingungen auf ÖV-Wegen nicht korrekt berechnet. Beide Fehler wurden behoben. (15846)

# Formeln

- 'IF' mit Leerwert in der Bedingung: Kein Absturz mehr bei der Auswertung einer Formel, wenn diese einen 'IF'-Term enthält, dessen beiden alternativen Werte Zeichenketten sind und dessen Ausdruck in der Bedingung einen Leerwert liefert. (15835)
- C Konkatenation von Strings mit Leerwerten: Die Konkatenation von zwei Strings lieferte bisher einen Leerwert, falls die rechte Seite ein Leerwert war; bei einem Leerwert auf der linken Seite wurde die rechte Seite zurückgegeben. Dieser Fehler wurde korrigiert, so dass jetzt einheitlich der Leerwert wie ein Leerstring weiterverarbeitet wird, analog zum Verhalten bei numerischen Werten, bei denen ein Leerwert wie 0 in nachfolgenden Berechnungen eingeht. (15831)
- Zugriff auf Umlegungsmatrizen nach Löschen des Umlegungsergebnisses: Kein Absturz mehr beim Zugriff auf die Umlegungsmatrix eines Nachfragesegments via Formelmatrix (mit der Funktion 'AssignedVolumeMatrix(NSegCode)'), nachdem das Umlegungsergebnis für dieses Nachfragesegment gelöscht wurde oder (nur bei ÖV-Nachfragesegmenten möglich) ein Bezirk eingefügt wurde. (15837)

# Grafische Verfahren

- Auswertung der Spinne bei aktivem Beziehungsfilter: Bei gerechneter Spinne und aktivem Beziehungsfilter wurde die Spinne bei jeder zweiten Änderung des Filters neu berechnet, obwohl die Option 'Netzbelastungen filtern' deaktiviert ist. Dieser Fehler wurde behoben. (15853)
- Grafikwerkzeuge und Suchfenster: Kein Absturz mehr beim Verwenden eines Grafikwerkzeugs (z.B. Spinne, Kurzwegsuche, Isochronen), wenn das Suchfenster geöffnet ist. (15844)

# Knoteneditor

C Knotenwiderstandsberechnung nach ICA mit Mischfahrstreifen: Die Aufteilung der Nachfrage auf die Fahrstreifen am Knoten war nicht korrekt, wenn im Laufe des Iterationsverfahrens aus einem Mischfahrstreifen aufgrund der aktuellen Richtungsbelastungen de facto eine Richtung entfernt wird. In diesem Fall kam es zu einer Fehlermeldung, die bei einer Verwendung im Rahmen der Umlegung mit ICA auch diese beendete. Dieser Fehler wurde korrigiert. (15794)

# Listen

Auswertungszeilen bei Leerwerten: Die Auswertungszeilen in der Liste (Summe, Minimum, Maximum, Durchschnitt) gaben keine korrekten Werte an, wenn die Werte der ersten Zeilen (mindestens 100 und mehr als 1/8) leer waren. Dieser Fehler wurde behoben. (15824)

# Nachfrageverfahren

Unzugängliche Beziehungen in der Moduswahl von VISEM: Ein großer negativer Nutzen führt in der Berechnung der Moduswahl nach dem Nested-Logit-Modell im Rahmen des Nachfragemodells VISEM nicht mehr zu Überläufen. Dies kommt insbesondere dann vor, wenn für eine Bezirksbeziehung alle Modi unterhalb des aktuellen Nests nicht zur Verfügung stehen. (15792)

# **Netzeditor**

Oberbezirks-Schwerpunkt verschieben: Im Netzeditor werden bei Selektion eines einzelnen Oberbezirks die zugehörigen Bezirke grafisch hervorgehoben, um sie dem Oberbezirk hinzufügen oder aus diesem entfernen zu können. Nach dem Verschieben des Schwerpunkts des Oberbezirks verschwand diese Hervorhebung aber. Dieser Fehler wurde korrigiert. (15861)

# Schematischer Liniennetzplan

Verschwindende Ankunfts- und Abfahrtsbeschriftungen: Wenn in den Grafikparametern des schematischen Liniennetzplans für die Ankunfts- und Abfahrtsbeschriftungen keine Rahmen eingeschaltet sind und auch die Layer für Verzweigungen und Endknotenbeschriftung abgeschaltet sind, so konnten Ankunfts- und Abfahrtsbeschriftungen beim Markieren von Anschlussknoten oder Kanten unsichtbar werden. Dieser Fehler wurde behoben. (15770)

# **Schnittstellen**

- Durchbindungen beim HAFAS-Import: Kein Absturz mehr beim Import von Durchbindungen aus HAFAS, wenn im Zielnetz 'Kein Kalender' eingestellt ist und eine an einer Durchbindung beteiligte Fahrt eine Abfahrtszeit nach Mitternacht hat. Ferner wurden Durchbindungen, deren Quell-Fahrplanfahrtabschnitt eine Abfahrt nach 24 Uhr hat und der Ziel-Fahrplanfahrtabschnitt eine Abfahrt vor 24 Uhr, nicht für den richtigen Tag importiert. Dieser Fehler wurde behoben. (15872)
- Zeitverschiebungen beim HAFAS-Import: Beim HAFAS-Import wurden beim Einlesen der Zeitverschiebungen-Datei im Dialog die Werte für Stunden und Stichzeitpunkt immer auf 0 gesetzt und das Datum auf den Beginn des Kalenders und diese falschen Werte beim anschließenden Import auch benutzt. Dieser Fehler wurde behoben. (15839)
- Zeitverschiebungs-Datei beim HAFAS-Import: Wird beim HAFAS-Import über die Zeitverschiebungs-Datei je Haltepunkt eine Zeitverschiebung vorgegeben, konnten Fahrplanfahrten mit negativer Abfahrtszeit entstehen. Dieser Fehler wurde behoben, d.h. die betroffenen Fahrplanfahrten erhalten jetzt eine positive Abfahrtszeit und eine entsprechende Verschiebung ihres Verkehrstags. (15888)

# Sonstige Verfahren

Verschneiden von Geometrien: Beim Verschneiden (sowohl im Rahmen der Verfahren 'Verschneiden', 'ÖVbetriebliche Kennzahlen' und 'Gebietskennzahlen' als auch interaktiv im Netzeditor) wurden manche Fehler beim Erzeugen der Geometrie nicht ausgegeben. Für die problematischen Objekte wurde dann keine Schnittgeometrie erzeugt, das Verfahren galt aber trotzdem als erfolgreich ausgeführt. Dieser Fehler wurde behoben. (15900)

#### **Szenariomanagement**

Backup der Datenbank auf Netzlaufwerken: Das Erstellen des Backup der Projekt-Datenbank beim Schließen von Szenariomanagement-Projekten konnte fehlschlagen, wenn der 'Dokumente'-Ordner auf einem Netzlaufwerk liegt. Dieser Fehler wurde behoben. (15874)

# Umlaufbildung

- Andocken des Umlaufeditors: Unter bestimmten Umständen erschien nach dem Andocken des Umlaufeditors an das Hauptfenster statt eines Tooltips ein modaler Dialog mit einer Fehlermeldung. Dieser Fehler wurde behoben. (15881)
- Initialisieren der Umläufe bei geöffnetem Umlaufeditor: Kein Absturz mehr bei der Initialisierung der Umläufe durch das Verfahren 'Init Umlaufbildung' im Verfahrensablauf bei geöffnetem Umlaufeditor. (15855)

# Umlegung IV

C Knotenwiderstandsberechnung nach ICA mit Mischfahrstreifen: Die Aufteilung der Nachfrage auf die Fahrstreifen am Knoten war nicht korrekt, wenn im Laufe des Iterationsverfahrens aus einem Mischfahrstreifen aufgrund der aktuellen Richtungsbelastungen de facto eine Richtung entfernt wird. In diesem Fall kam es zu einer Fehlermeldung, die bei einer Verwendung im Rahmen der Umlegung mit ICA auch diese beendete. Dieser Fehler wurde korrigiert. (15794)

# Visum-Dateien

Filter initialisieren beim Einlesen von Filter-Dateien: Beim Lesen von Filterdateien hatte die Option 'Bestehende Filter vorher initialisieren' keine Wirkung. Dieser Fehler wurde behoben. (15827)

# ÖV-betriebliche Kennzahlen

- Fahrplanfahrt in keinem Gebiet, aber Haltestelle im Gebiet: Kein Absturz mehr bei der Berechnung Betriebsleistung für Gebiete oder bei der Hochrechnung benutzerdefinierter Attribute für Gebiete, wenn es eine Fahrplanfahrt gibt, die selbst in keinem Gebiet liegt, aber mindestens einen Haltepunkt bedient, der zu einer Haltestelle gehört, die in einem Gebiet liegt. (15850)
- <span id="page-27-1"></span>zugerechnet. Dieser Fehler wurde behoben. (15778 <sup>0</sup>) Strecke beginnt genau an Gebietsgrenze: Liegt der von-Knoten, der nach-Knoten oder ein Polygonpunkt einer Strecke genau auf der Grenze von zwei Gebieten, s[o](#page-27-0) wurde diese Strecken bisher beiden Gebieten zu 100%

# **O** Signifikante Änderungen

# ÖV-betriebliche Kennzahlen

<span id="page-27-0"></span>Verfahren 'ÖV-betriebliche Kennzahlen' und 'Gebietskennzahlen'. (15778 <sup>2</sup>) Strecke beginnt genau an Gebietsgrenze: Liegt der von-Knoten, der nach-Knoten oder ein Polygonpunkt einer Strecke genau auf der Grenze von zwei Gebieten, so wurde diese Strecken bisher beiden Gebieten zu 100% zugerechnet. Dieser Fehler wurde behoben. Dadurch verändern sich in b[etr](#page-27-1)offenen Netzen die Ergebnisse der

# 15.00-09 [105406] 2016-02-04

# **O** Neue Funktionen und Änderungen

# COM-API

Projektverzeichnisse für alle Dateiarten setzen: Mit der neuen Methode IVisum.SetAllPaths ([in] BSTR Path) können jetzt die Projektverzeichnisse für alle Dateiarten auf einen einheitlichen Ordner gesetzt werden. (15725)

# **Datenmodell**

Vergleich der Umlegungsqualität: Es gibt neue Relationen von 'Netz' zu den 'Qualitätsdaten IV-Umlegung' und 'Qualitätsdaten IV-ICA-Umlegung', die jeweils auf den Eintrag der letzten Iteration bzw. auf alle Einträge der letzten Iteration je Nachfragesegment führen. Damit kann die Qualität der IV-Umlegungen an zentrale Stelle ausgegeben und vor allem im Szenariomanagement als Kennziffer vergleichen werden. (15731)

# Installation

'Wiederholen' beim Update: Beim Einspielen eines Updates wird, falls Visum geöffnet ist und daher das Update nicht eingespielt werden kann, angeboten, das Update (nach Beenden von Visum) zu wiederholen, ohne es erneut starten zu müssen. (14939)

# **Szenariomanagement**

Vergleich der Umlegungsqualität: Es gibt neue Relationen von 'Netz' zu den 'Qualitätsdaten IV-Umlegung' und 'Qualitätsdaten IV-ICA-Umlegung', die jeweils auf den Eintrag der letzten Iteration bzw. auf alle Einträge der letzten Iteration je Nachfragesegment führen. Damit kann die Qualität der IV-Umlegungen an zentrale Stelle ausgegeben und vor allem im Szenariomanagement als Kennziffer vergleichen werden. (15731)

# **Behobene Fehler**

# COM-API

<span id="page-28-0"></span>verwendet, so kam es beim zweiten Export zum Absturz. Dieser Fehler wurde behoben. (15813 <sup>0</sup>) ÖV-Wege-Liste oder ÖV-Teilwege-Liste speichern mit RandomRound: Wird eine ÖV-Wege- oder ÖV-Teilwege-Liste über COM geöffnet und mehrmals nacheinander mittels SetObjects die Menge der angezeigten Wege verändert und jeweils über SaveToArray exportiert, und wird dabei die (nur in COM mögliche) RandomRound-[Eig](#page-30-0)enschaft

# **Datenmodell**

Durchbindungen löschen: Das Löschen von Linien in großen Netzen ist zu langsam, wenn es Fahrplanfahrtabschnittsbindungen (Durchbindungen und/oder Zwangsbindungen) gibt. Dieser Fehler wurde behoben. (15802)

#### Fahrgasterhebungen

'AnzPassagiere' ist jetzt Gleitkommazahl: Das Eingabe-Attribut 'AnzPassagiere' bei ein- und mehrzeiligen Befragungsdaten war bisher eine Ganzzahl - obwohl daraus das Gleitkommazahl-Attribut 'Personenfahrten' des Wegs belegt wird. Dieser Fehler wurde behoben. (15728)

# Fahrplaneditor

- Fahrplanfahrtabschnittsbindungen bearbeiten im tabellarischen Fahrplan: Im Kontextmenü der Fahrplanfahrtabschnitte im tabellarischen Fahrplan fehlte der Eintrag 'Fahrplanfahrtabschnittsbindungen bearbeiten', wenn das Zusatzmodul 'BETR' nicht aktiv war. Dieser Fehler wurde behoben. (15800)
- Neuberechnung der Haltefolge beim Löschen von Linien: Wenn die Haltefolge im Modus 'Haltefolge immer automatisch berechnen' ist, führte das Löschen von Objekten der Linienhierarchie (Linien, Linienrouten, Fahrzeitprofile) zu einer unnötig häufigen Neuberechnung der Haltefolge. Dieser Fehler wurde behoben. (15673)

# Filter

Einlesen von geklammerten Filtern mit leeren Bedingungen: Kein Absturz mehr beim Einlesen einer Versionsdatei mit Filtereinstellungen, die einerseits Filterbedingungen für Attribute mit diskretem Wertebereich enthalten, bei denen die Menge der zulässigen Werte leer ist, und bei denen andererseits Filterbedingungen geklammert sind. (15737)

# **Hauptfenster**

Fenster außerhalb des sichtbaren Bereichs: Kein Absturz mehr beim Einlesen einer Versionsdatei mit Wiederherstellung der geöffneten Fenster (Benutzereinstellung), wenn in der Versionsdatei Fensterpositionen angegeben sind, die außerhalb des sichtbaren Bereichs der aktuell verfügbaren Monitore liegen. (15773)

# Knoteneditor

Absturz beim Zurücksetzen der Fahrstreifendefinition: Kein Absturz mehr beim Zurücksetzen der Fahrstreifendefinition über die Mehrfach-Bearbeiten-Sonderfunktion für Knoten, wenn ein Knoteneditor geöffnet ist. (15776)

# Nachfrageverfahren

Modusanteile in der Liste 'Netzgrößen': Das Attribut 'Modusanteil' mit Subattribut Modus in der Liste 'Netzgrößen' gibt jetzt sinnvolle Größen aus, wenn die im Netz vorhandenen Bezirksmatrizen in sinnvoller Weise im Sinne der Matrixbezüge bezeichnet und verwendet werden. Errechnet wird der Modusanteil jetzt aus den Matrixsummen der Nachfragematrizen mit Bezirksdimension, die zu einem Nachfragemodell gehören und Bezug zu einem Modus haben. (15772)

# **Netzeditor**

Linienroute tabellarisch bearbeiten: Kein Absturz mehr beim Einfügen einer Linienroute, wenn man den Kontextmenüeintrag 'Tabellarisch bearbeiten' wählt, bevor ein erstes Verlaufselement definiert ist. (15796)

# Schematischer Liniennetzplan

Suffixe in formatierten Beschriftungen: Bei der Beschriftung von gerichteten Kantenverläufen im schematischen Liniennetzplan gibt es mehrere Attribute, die Suffixe ('\*','^','!') verwenden. In den formatierten Varianten, z.B. 'Häufigste Abfahrtszeit zweistündig', wurden diese Suffixe bisher nicht dargestellt. Dieser Fehler wurde korrigiert. (15758)

# **Schnittstellen**

- Datenbank-Export nach MS SQL Server: Kein Absturz mehr, wenn beim Datenbank-Export nach MS SQL Server ein Passwort angegeben wird, welches bestimmte Sonderzeichen (u.a. Semikolon) enthält. Außerdem wird jetzt kein Benutzer und Passwort mehr abgefragt, wenn die Anmeldung mit der aktuellen Windows-Anmeldung erfolgen soll. (15797)
- Detektoren im Synchro-Import: Beim Synchro-Import werden Detektoren jetzt besser positioniert als bisher. Darüber hinaus werden insgesamt mehr Detektoren importiert. (15788)

# **Sonstiges**

Benutzereinstellung zu Standard-Verkehrssystem der Abbieger: Die Benutzereinstellung Netz->Abbieger und Oberabbieger->Standard-Verkehrssystem wurde nach Änderungen nicht in die Registry geschrieben und ging somit beim nächsten Programmstart verloren. Dieser Fehler wurde korrigiert. (15734)

# Szenariomanagement

- Bezirke splitten: Beim Splitten von Bezirken wurden für die neuen Bezirke die nächsten freien Nummern im aktuellen Netz vorgeschlagen statt der nächsten freien Nummern im Projekt. Dieser Fehler wurde behoben. (15803)
- Modifikationen eines Szenarios in Ladereihenfolge: Im Attribut 'Modifikationen (vollständig in Ladereihenfolge)' eines Szenarios sollen alle in diesem Szenario verwendeten Modifikationen in der aktuellen Ladereihenfolge als Liste ausgegeben werden. Diese Liste war aber nach den Nummern sortiert. Dieser Fehler wurde behoben. (15765)

# Umlegung IV

- C Kenngrößenberechnung nach Umlegung LUCE: Bei der Berechnung von Kenngrößen basierend auf Ergebnissen einer LUCE-Umlegung wurde bei geforderter Ausgabe des Minimums über die Wege ebenfalls der Mittelwert ausgegeben. Dieser Fehler wurde korrigiert. (15816)
- Umlegung mit ICA abbrechen: Beim Abbrechen der Umlegung mit ICA wurde, wenn die Option 'Laufende Iteration fertigrechnen' gewählt wurde, die laufende Iteration der enthaltenen IV-Umlegung (Gleichgewicht, Lernverfahren, LUCE) fertiggerechnet. Dies ist aber nicht sinnvoll. Statt dessen wird nun die enthaltene IV-Umlegung fertiggerechnet und dann laufende äußere Iteration der Umlegung mit ICA ausgeführt. (15267)
- Warmstart bei Umlegung mit ICA: Bislang ließ sich zwar bei einer ICA-Umlegung mit innerer LUCE-Umlegung ein Warmstart für die ICA-Umlegung einstellen, tatsächlich fand aber in diesem Fall bisher nie ein Warmstart der ICA-Umlegung (d.h. Wiederverwenden der geschätzen Widerstandsfunktionen) statt. Dieser Fehler wurde behoben. (15774)

# Visum-Dateien

End-Zeit im Erweiterten Routenimport: Im erweiterten Routenimport (rim) wurde die Uhrzeit 24:00:00 nicht als ENDTIME akzeptiert. Dieser Fehler wurde behoben. (15785)

# ÖV-betriebliche Kennzahlen

- <span id="page-30-2"></span>Fahrplanfahrtabschnitt liegt, so geht die Belastung dieses Fahrplanfahrtelements nicht in die Berechnung der Verkehrsleistung für Gebiete ein. Bei Erlösen entfällt in diesem Fall der Längen- bzw. Tarifpunkt-Anteil des entsprechenden Fahrplanfahrtelements am Teilweg-Erlös. Für ein Gebiet, welches das komplette Netz umfasst, stimmt der gebietsgeschnittene Wert dann nicht mehr mit der in der Linienhierarchie ausgewiesenen Verkehrsleistung überein. Dieser Fall kann nur eintreten, wenn der Filter zwischen dem Zeitpunkt der Umlegung und dem der Berechnung der Ö[V-b](#page-30-1)etrieblichen Kenngrößen verändert wurde. Tritt er tatsächlich ein, gibt das Verfahren eine Warnung aus.  $(15655 \bullet)$ 'Nur aktive Fahrplanfahrtabschnitte' bei der Verkehrsleistung: Bei der Berechnung der Verkehrsleistung je Gebiet wurde die Option 'Nur aktive Fahrplanfahrtabschnitte berücksichtigen' seit Visum 15.00-06 nicht mehr ausgewertet, weil die bis dahin verwendete Logik sinnlos war. Jetzt wird diese Option wieder ausgewertet, und zwar in folgender Weise: Falls in einem ÖV-Teilweg ein Fahrplanfahrtelement benutzt wird, über dem kein aktiver
- Verkehrsleistung an ÖV-Detail-Objekten mit Fahrzeugkombination: Bisher ergaben sich für die Kennzahlen Personen-km, Personenstunden und Linienbeförderungsfälle an Gebiet-ÖV-Detail-Objekten mit Bezug zu Fahrzeugkombinationen unterschiedliche Ergebnisse abhängig davon, ob die Werte auch für Analysezeitintervalle berechnet werden sollten oder nicht. Dieser Fehler wurde behoben. (15528)

# **O** Signifikante Änderungen

#### COM-API

<span id="page-30-0"></span>Initialisierung des Zufallszahlengenerators ändern sich die ausgegebenen gerundeten Belastungen. Da durch zufälliges Runden Wege entfallen können, wenn ihre Belastung zu 0 gerundet wird, kann si[ch](#page-28-0) darüber hinaus auch die Menge der exportierten Wege gegenüber dem bisherigen Ergebnis verändern. (15813 <sup>)</sup> ÖV-Wege-Liste oder ÖV-Teilwege-Liste speichern mit RandomRound: Wird eine ÖV-Wege- oder ÖV-Teilwege-Liste über COM geöffnet und mehrmals nacheinander mittels SetObjects die Menge der angezeigten Wege verändert und jeweils über SaveToArray exportiert, und wird dabei die (nur in COM mögliche) RandomRound-Eigenschaft verwendet, so kam es beim zweiten Export zum Absturz. Dieser Fehler wurde behoben. Durch eine geänderte

# ÖV-betriebliche Kennzahlen

<span id="page-30-1"></span>Fahrplanfahrtabschnitt liegt, so geht die Belastung dieses Fahrplanfahrtelements nicht in die Berechnung der Verkehrsleistung für Gebiete ein. Bei Erlösen entfällt in diesem Fall der Längen- bzw. Tarifpunkt-Anteil des entsprechenden Fahrplanfahrtelements am Teilweg-Erlös. Für ein Gebiet, welches das komplette Netz umfasst, stimmt der gebietsgeschnittene Wert dann nicht mehr mit der in der Linienhierarchie ausgewiesenen Verkehrsleistung überein. Dieser Fall kann nur eintreten, wenn der Filter zwischen dem Zeitpunkt der Umlegung und dem der Berechnung der ÖV-betrieblichen Kenngrößen verändert wurde. Tritt er tatsächlich ein, gibt das Verfahren eine Warnung aus. Die Ergebnisse des Verfahrens verändern [sic](#page-30-2)h dadurch, auch gegenüber den Ergebnissen, die Visum in den Versionen bis 15.00-05 ausgegeben hat.  $(15655 \, \circ)$ 'Nur aktive Fahrplanfahrtabschnitte' bei der Verkehrsleistung: Bei der Berechnung der Verkehrsleistung je Gebiet wurde die Option 'Nur aktive Fahrplanfahrtabschnitte berücksichtigen' seit Visum 15.00-06 nicht mehr ausgewertet, weil die bis dahin verwendete Logik sinnlos war. Jetzt wird diese Option wieder ausgewertet, und zwar in folgender Weise: Falls in einem ÖV-Teilweg ein Fahrplanfahrtelement benutzt wird, über dem kein aktiver

# 15.00-08 [104691] 2016-01-14

# **Behobene Fehler**

# Add-Ins

Namen der Matrizen beim OMX-Import: Wenn in den Metadaten kein Name angegeben ist, wurde der Name der Matrizen in Visum nicht gesetzt. Jetzt wird in diesem Fall der Bezeichner der Matrix aus OMX als Name übernommen. (15686)

**Dialoge** 

- Anzahl Fahrplanfahrten im Dialog 'Linienroute bearbeiten': Auf der 'Basis'-Seite des Dialogs 'Linienroute bearbeiten' wurde die Anzahl Fahrplanfahrten nicht korrekt ausgegeben, wenn die Linienroute mehr als ein Fahrzeitprofil hatte. Dieser Fehler wurde korrigiert. (15762)
- Attributauswahl-Dialog (beide Varianten): Setzt man die Vorbelegung der Analysezeiträume im kleinen oder großen Attributauswahldialog, dann wurden auch solche von Attributen mit einem oder mehreren Subattributen entfernt, bei denen keines der Subattribute vom Typ AHP oder AHPI ist. Dieser Fehler wurde behoben. (15709)
- Grafikparameter der Grünbanddarstellung bearbeiten: Kein Absturz mehr beim Verlassen des Grafikparameter-Dialogs der Grünbanddarstellung. (15697)
- Hintergrund-Vorschau im Grafikparameter-Dialog: Die Vorschau auf der Seite 'Hintergrundkarte' des GPar-Dialogs wurde nicht aktualisiert, wenn die Einstellungen zu Farbe/Graustufen oder Intensität geändert wurden. Dieser Fehler wurde korrigiert. (15740)
- Skriptmenü-Eintrag bearbeiten: Im Dialog 'Skriptmenü-Eintrag bearbeiten' war die Schaltfläche zum Öffnen der Skript-Datei nicht zu sehen, wenn italienisch als Sprache eingestellt war. Dieser Fehler wurde behoben. (15730)

# Fahrgasterhebungen

- Durchbindungen im Verfahren 'Erhebungsdaten plausibilisieren': Bisher wurden Durchbindungen im Verfahren 'Erhebungsdaten plausibilisieren' nur innerhalb des Vorlaufs, des Erhebungsteilwegs oder des Nachlaufs berücksichtigt, nicht aber beim Übergang zwischen dem Erhebungsteilweg und dem Vor- oder Nachlauf. Dieser Fehler wurde korrigiert. (15601)
- Mehrere unplausible Teilwege im mehrzeiligen Format: Kein Absturz mehr bei der Plausibilisierung eines erhobenen Weges, wenn der Vor- oder der Nachlauf selbst mehrere Teilwege hat und ein dem Erhebungsteilweg naher Teilweg unplausibel ist. Dieser Fall kann nur bei Erhebungsdaten im mehrzeiligen Format vorkommen. (15656)
- Wirkung von Übergangsgehzeiten bei Weiterfahrt: Wenn der Vor- oder der Nachlauf eines Erhebungsdatensatzes mehrere Teilwege hat, aber das einzeilige Format verwendet wurde oder im Datensatz ein einteiliger Vor- oder Nachlauf durch eine Verbindungssuche ersetzt werden muss, wirkten im Verfahren 'Erhebungsdaten plausibilisieren' beim Übergang vom Erhebungsteilweg zum Vor- oder Nachlauf Übergangszeiten auch dann, wenn der Vorlauf mit der Weiterfahrt auf der gleichen Fahrplanfahrt wie der Erhebungsteilweg endete oder der Nachlauf mit der Weiterfahrt begann. (15699)

# **Fahrplaneditor**

- Automatisch berechnete Haltefolge bearbeiten: Man kann die Haltefolge auch dann bearbeiten, wenn in ihren Eigenschaften die automatische Neuberechnung eingestellt ist. Das ist zwar nicht sinnvoll, aber für kurzzeitig benötigte Veränderungen praktisch. Die vorgenommenen Änderungen gehen bei der automatischen Neuberechnung allerdings verloren. Daher erscheint bei manuellen Bearbeitungen jetzt ein entsprechender Hinweis darauf, dass die automatische Neuberechnung eingeschaltet ist. (15678)
- Fehlender Scrollbalken nach Löschen einer Fahrplanfahrt: Nach dem Löschen einer Fahrplanfahrt, die im tabellarischen Fahrplan angezeigt wurde, konnte man in einen Zustand gelangen, in dem die erste Spalte nicht sichtbar war, aber gleichzeitig kein Scrollbalken angezeigt wurde. Dieser Fehler wurde behoben. (15575)
- C Konfliktanzeige im grafischen Fahrplan: Im grafischen Fahrplan wurden bei aktiver Konfliktanzeige nur solche Fahrplanfahrten als in Konflikt stehend angezeigt, die den Halt-Halt-Abschnitt zu gleicher Zeit in gegenläufiger Richtung passieren. Überholungen auf eingleisigen Abschnitten wurden hingegen nicht als Konflikte hervorgehoben. Dieser Fehler wurde korrigiert. (15518)

# Grafik

Grafikparameter der Smart Map: In der Smart Map wurden die eigenen Grafikparameter verwendet, auch wenn 'Grafikparameter aus Netzansicht' eingestellt war. Dieser Fehler wurde behoben. (15502)

# Knoteneditor

Bearbeiten der Zuordnung von Signalgruppen zu Fahrstreifen: Das Bearbeiten der Zuordnung von Signalgruppen zu Fahrstreifen im Knoteneditor war in großen Netzen sehr langsam. Dies wurde erheblich beschleunigt. (15760)

# Listen

- Farbschema für numerische Attribute: Beim Bearbeiten des Farbschemas für eine Spalte einer Liste, die ein numerisches Attribut anzeigt, wurden in machen Fällen nur die Optionen für String-wertige Attribute angeboten, wenn der Dialog 'Farbschema bearbeiten' vom Attributauswahldialog der Liste her geöffnet wurde. Dieser Fehler wurde behoben. (15581)
- Filter in der Matrixliste: Wenn sich der Wert eines Attributs einer Matrix ändert, wurde bisher die Liste 'Matrizen' nicht aktualisiert, so dass Matrizen, die nach der Änderung dem Filterkriterium entsprechen, nicht sichtbar wurden und umgekehrt Matrizen, die dem Filterkriterium nicht mehr genügen, weiterhin sichtbar blieben. Dieser Fehler wurde behoben. (15136)
- Mehrfache Berechnung von Aggregationsklassen: Beim Anschalten der Gruppierung über das Kontextmenü einer Spalte wurden die Aggregationsklassen bisher zweimal berechnet, beim Export von Listen mit aktiver Gruppierung sogar einmal je Spalte. Dieser Fehler wurde behoben. (15546)
- Nachfragesegment bei Liste 'Umsteiger Haltestellen / Fahrzeitprofile': Beim Einlesen eines Layouts der Liste 'Umsteiger Haltestellen / Fahrzeitprofile' wurde das darin angegebene Nachfragesegment nicht eingestellt. Dieser Fehler wurde behoben. (15710)
- Synchronisation und Markierung: Wird im 'Netz'-Toolfenster auf einen anderen Netzobjekt-Typ umgeschaltet, dann verliert eine synchronisierte Liste ihre Markierung. Ein nachfolgender Klick auf das vormals markierte Objekt in der Liste schaltet zwar den Netzobjekt-Typ wieder um, jedoch wurde das angeklickte Objekt nicht markiert. Dieser Fehler wurde behoben. (15680)

# Matrixschätzung

Matrixkorrektur ohne Umlegungsergebnis: Bisher wurde die Ausführung des Matrixkorrekturverfahrens 'VStromFuzzy' abgelehnt, wenn es kein Umlegungsergebnis gibt, und zwar auch dann, wenn eine Anteilsmatrix angegeben war. Dieser Fehler wurde korrigiert. (15716)

# **Netzeditor**

- Flächen bearbeiten: Wenn Koordinaten sehr nahe beieinanderliegen, hing es bisher von der Netzparameter-Einstellung zu Nachkommastellen für Koordinaten ab, ob Punkte beim Bearbeiten eine Fläche zusammengefasst wurden und damit verloren gingen oder nicht, insbesondere beim Hinzufügen neuer Teilflächen. Dieser Fehler wurde behoben. (15576)
- Haltestellen/Haltestellenbereiche/Haltepunkte erzeugen: Die Mehrfach-Bearbeiten-Sonderfunktion zum Erzeugen von Haltestellen/Haltestellenbereichen/Haltepunkten auf Knoten gibt jetzt aus, wieviele Haltestellen sie erfolgreich erzeugt hat. Somit ist erkennbar, dass sie erfolgreich ausgeführt wurde. (15763)
- Nur aktive Objekte anklicken bei Anbindungen: Auch wenn im Netzeditor den Schalter 'Nur aktive Objekte anklicken' aktiviert ist, werden Bezirke und Knoten hervorgehoben, wenn sich die Maus über einer passiven Anbindung befindet. Dieser Fehler wurde behoben. (15696)

# Netzvergleiche

Filter im Versionsvergleich mit im Hintergrund geladenem Netz: Bei einem Versionsvergleich mit im Hintergrund geladenem Netz wurde der Filter im Hintergrund-Netz nicht aktualisiert, wenn in einem Gruppenfilter (Linienfilter, Haltestellenfilter, IV-Wegefilter) lediglich eine Eigenschaft einer einzelnen Filterbedingung verändert wurde. Dieser Fehler wurde korrigiert. (15688)

# **Schnittstellen**

- C Bestimmte Strecken im OpenStreetMap-Import: Strecken mit der Eigenschaft highway='secondary link' oder 'tertiary\_link' wurden beim OpenStreetMap-Import in den Konfigurationen 'Urban network', 'Urban road network', 'Detailed urban network' und 'National network' nicht eingelesen. Dieser Fehler wurde behoben. (15665)
- Import ÖV-Angebot aus Visum ('ÖV-Updater'): Wählt man beim Import ÖV-Angebot aus Visum als 'Attribut für Nummer des Quellhaltepunktes, aus dem ein neuer Haltepunkt entstanden ist' die Haltestellenbereichs-Nummer, konnte es beim Import zum Absturz kommen, wenn es keinen entsprechenden Haltestellenbereich gab. Dieser Fehler wurde behoben. (15741)
- Leerfahrten am Beginn eines Umlaufs beim VDV452-Export: Beginnt ein Umlauf mit einer Leerfahrt, wurde dieser bisher nicht die Betreibernummer der ersten Fahrplanfahrt des Umlaufs zugeordnet. Dieser Fehler wurde behoben. (15685)
- VDV452-Export: Beim Export nach VDV452 war das Attribut HALTEPUNKT\_NR im Datensatz REC\_HP nicht bei jedem Export des gleichen Netzes gleich. Außerdem wurden Depots nicht zuverlässig als solche erkannt. Beide Fehler wurden behoben. (15695)

# **Szenariomanagement**

Basisversion bearbeiten im Oversize-Modus: Befindet sich Visum im Oversize-Modus, hat also das Netz mehr Objekte als die Lizenzgröße erlaubt, so entstand beim Bearbeiten der Basisversion im Szenariomanagement eine leere Versionsdatei. Dieser Fehler wurde behoben. (15717)

# Umlaufbildung

Meldungen zur Sensitivitätsanalyse: Wenn im Rahmen einer Sensitivitätsanalyse in der Umlaufbildung negative Wendezeiten erlaubt werden, wird für jeden Übergang zwischen Fahrplanfahrtabschnitten, bei denen tatsächlich eine negative Wendezeit verwendet wurde, eine Meldung ausgegeben. In dieser Meldung wurden die Fahrplanfahrtabschnitte aber bisher nicht mit ihrem Schlüssel benannt. Dieser Fehler wurde behoben. (15702)

# Umlegung IV

- Berechnungsstatus nach Umlegung mit ICA: Wurde eine Umlegung mit ICA durchgeführt, dann wurde als Berechnungsstatus die enthaltene IV-Umlegung aufgeführt und nicht 'Umlegung mit ICA'. Dieser Fehler wurde behoben. (15756)
- Sukzessivumlegung in sehr großen Netzen: Kein Absturz mehr in der Sukzessivumlegung, wenn es mehr als 64.000 Bezirke gibt. (15707)

# Umlegung IV, Umlegung ÖV, Umlaufbildung

Verfahren mit Option 'Laufende Iteration fertigrechnen': Verschiedene Iterationsverfahren (diverse IV-Umlegungen, Berechnung des Rückstaumodells, fahrplanfeine ÖV-Umlegung, Umlaufbildung mit Fahrzeugaustausch) bieten nach einem Abbruch durch den Benutzer an, die laufende Iteration fertigzurechnen. Sie gelten in diesem Fall als erfolgreich ausgeführt, weil ein gültiges (Teil-)Ergebnis erzeugt wird. Der Standardwert dieser Rückfrage wurde auf 'nicht fertigrechnen' abgeändert, damit im Fall unterdrückter Meldungen im Verfahrensablauf (Benutzereinstellung) der Ablauf nach dem Betätigen der 'Abbrechen'-Schaltfläche unterbrochen wird. (15693)

# Umlegung ÖV

<span id="page-33-1"></span> $(15672 ①)$ Spezielle Übergangsgehzeiten und Durchbindungen: Gibt es an einer Haltestelle sowohl spezielle Übergangsgehzeiten als auch Durchbindungen, so konnte es passieren, dass in der Branch&Bound-Suche im Rahmen der fahrplanfeinen Umlegung Wege fälschlicherweise dominiert wurden, wenn die Durchbindungszeit die gleiche [ist](#page-33-0) wie eine der speziellen Übergangsgehzeiten an der gleichen Haltestelle. Dieser Fehler wurde behoben.

# Visum-Dateien

- Fahrstreifenabbieger mit benutzerdefinierten Attributen: Wenn es im Netz benutzerdefinierte Attribute auf Fahrstreifenabbiegern gibt und Fahrstreifenabbieger zwischen Strecken existieren, die nicht beide für IV geöffnet sind, konnten Versionsdateien nicht mehr eingelesen werden. Dieser Fehler wurde behoben. (15721)
- Relative Pfadangaben mit '.\': Sind in Projektverzeichnissen relative Pfade angegeben und enthalten diese den Teilstring '.\' als Bezug zum aktuellen Verzeichnis, dann konnten solche Pfade nicht korrekt aufgelöst werden. Dieser Fehler wurde korrigiert. (15591)

# **O** Signifikante Änderungen

# Umlegung ÖV

<span id="page-33-0"></span>Dadurch kommt es in betroffenen Fällen zu veränderten Umlegungsergebnissen. (15672 <sup>o</sup>) Spezielle Übergangsgehzeiten und Durchbindungen: Gibt es an einer Haltestelle sowohl spezielle Übergangsgehzeiten als auch Durchbindungen, so konnte es passieren, dass in der Branch&Bound-Suche im Rahmen der fahrplanfeinen Umlegung Wege fälschlicherweise dominiert wurden, wenn die Durchbindungszeit die gleiche ist wie eine der speziellen Übergangsgehzeiten an der gleichen Haltestelle. Dies[er](#page-33-1) Fehler wurde behoben.

# 15.00-07 [103745] 2015-12-03

# **O** Neue Funktionen und Änderungen

# **Netzeditor**

Fahrplanfahrten im tra-Viewer: Es ist jetzt möglich, in der Ansicht einer Modelltransferdatei ('tra-Viewer') auch Fahrplanfahrten zu synchronisieren, also die markierten Fahrplanfahrten im Netzeditor anzuzeigen. (15568)

# Schematischer Liniennetzplan

Druckbereich: Es ist jetzt auch im schematischen Liniennetzplan möglich, einen Druckbereich festzulegen und diesen zur Bestimmung des zu druckenden Ausschnitts beim Drucken zu benutzen. Dadurch können reproduzierbare Ausdrucke erstellt werden. (4046)

# **Sonstiges**

Netzgrößen 6 und 7: Die neu eingeführten Netzgrößen 6 und 7 wurden technisch umgesetzt. (15631)

# Behobene Fehler

# Add-Ins

- Add-Ins 'Set Matrix Diagonal' und 'Create Regular Timetable' nacheinander ausführen: Werden die beiden Add-Ins 'Set Matrix Diagonal' und 'Create Regular Timetable' nacheinander ausgeführt, kommt es beim zuletzt ausgeführten Add-In zu einer kryptischen Fehlermeldung. Dieser Fehler wurde behoben. (15598)
- Attributüberprüfung in mehreren Add-Ins: In verschiedenen Add-Ins muss überprüft werden, ob ein angegebenes Attribut zum Ausführungszeitpunkt noch existiert. Bei dieser Überprüfung wurden bisher Subattribute nicht berücksichtigt. Dieser Fehler wurde behoben. (15597)
- Aufruf der Hilfe in mehreren Add-Ins: In den Add-Ins 'OMX Import', 'OMX Export', 'Preprocess Balance Epics', 'Import DIVAGeo' und 'Calculate Matrix' schlug der Aufruf der Hilfe fehl. Dieser Fehler wurde korrigiert. (15640)

# COM, Sonstige Verfahren

Ausführung von Skript-Code aus den Verfahrensparametern: Wenn Python-Code direkt in den Verfahrensparametern gespeichert ist, waren bestimmte Methoden der Visum-COM-Schnittstelle, die sich auf Listen beziehen, blockiert. Dieser Fehler wurde behoben. Die Ausführung des gleichen Codes als extern gespeichertes Skript war nicht betroffen. (15592)

# **Datenmodell**

Kalenderzeitraum ändern und Fahrplanfahrtabschnittsbindungen: Wird in einem Netz mit Fahrplanfahrtabschnittsbindungen (Durchbindungen und/oder Zwangsbindungen) und Jahreskalender der Kalenderzeitraum geändert, so konnte es anschließend Fahrplanfahrtabschnittsbindungen an Kalendertagen außerhalb des neuen Kalenderzeitraumes geben. In der Folge konnte es zum Programmabsturz beim Öffnen der Liste 'Fahrplanfahrtabschnittsbindungen' oder zu Fehlern bei der fahrplanfeinen ÖV-Umlegung führen. (15609)

# Dialoge

- Anzahl Nachkommastellen bei Formelattributen: Im Dialog 'Benutzerdefiniertes Attribut bearbeiten' wirkte das Eingabefeld für die Anzahl der Nachkommastellen nicht mehr, wenn das Attribut den Datenquellentyp 'Formel' hat. Dieser Fehler wurde behoben. (15599)
- Anzahl Nachkommastellen bei Klassifizierungen: Die Anzahl Nachkommastellen, die man in den verschiedenen Klassifizierungs-Dialogen der Grafikparameter einstellen kann, war bisher auf 6 beschränkt. Jetzt ist die gleiche Anzahl Nachkommsstellen erlaubt, die auch in der Attribute-Auswahl für die Liste beim gleichen Attribut möglich ist. (15552)

# Dialoge, Formeln

'Op'-Schaltfläche im Dialog 'Matrix auswählen': Im Dialog 'Matrix auswählen' kann man in der Variante 'Matrix auswählen nach Eigenschaften' Attribute über die Schaltfläche 'Op' einfügen. Eine im dann gezeigten Attributauswahldialog getroffene Auswahl wurde aber nicht in die Formel übernommen. Dieser Fehler wurde behoben. (15612)

# Dialoge, Umlegung ÖV

Werden in den Verfahrensparametern der fahrplanfeinen Umlegung die Koeffizienten für den Suchwiderstand auf die Definition der empfundenen Reisezeit übertragen, und ist für die die Gewichtung der ÖV-Zusatz-Fahrzeit kein Attribut, also der Eintrag '1.0' ausgewählt, so wurde diese Auswahl bei einer anschließenden Ausführung nicht anerkannt, so dass das Verfahren nicht durchlief. Dieser Fehler wurde behoben. (15556)

# Fahrgasterhebungen

Weiterfahrt auf der Erhebungsfahrt: Beim Übergang vom Erhebungsteilweg auf den Vor- oder Nachlauf kann es sich statt eines Umstiegs auch um die Weiterfahrt in der gleichen Fahrplanfahrt handeln. Allerdings wirkten auch in diesem Fall bisher die Übergangsgehzeiten an der Haltestelle, d.h. die Weiterfahrt war nur möglich, wenn die Haltezeit der Fahrplanfahrt am Haltepunkt größer war als die vorgegebene Übergangsgehzeit. Dieser Fehler wurde behoben. Um mit solchen Übergängen innerhalb der ÖV-Wege zurechtzukommen, werden diese jetzt analog zu Durchbindungen behandelt, wenn es sich um die Weiterfahrt handelt. Insbesondere zählt damit ein Übergang von einem Teilweg auf den nächsten nicht als Umstieg, falls es sich um die Weiterfahrt in der gleichen Fahrplanfahrt handelt. (15600)

# Fahrgasterhebungen, Listen

Additives Einlesen von Befragungsdaten: Werden Befragungsdaten additiv eingelesen und ist dabei eine ÖV- Wegeliste geöffnet, zeigt diese nach dem Einlesen nicht die korrekte Anzahl Wege an, sondern nur die neu eingefügten Wege. Es sieht dann so aus, als sei nicht-additiv eingelesen worden, obwohl intern alle Daten vorhanden sind. Dieser Fehler wurde behoben. (15635)

# Formeln

- Formel bearbeiten: Beim Bearbeiten einer Formel im Dialog gab es bisher keine sinnvolle Reaktion auf einen Doppelklick auf 'MatrixList'. Dieser Fehler wurde korrigiert. (15527)
- Leerstrings: In Formeln wurde das String-Literal des Leerstrings, also aufeinander folgenden Anführungszeichen, nicht korrekt erkannt. Dieser Fehler wurde korrigiert. (15574)

# Formeln, Listen

Filter der Matrixliste bei Sprachwechsel: In der Matrixliste kann ein Filter in Form einer Formel angegeben werden. Attribute werden dabei wie in allen Formeln in der aktuellen Sprache eingegeben und angezeigt. Wird das Listen-Layout gespeichert (explizit als layout-Datei oder implizit durch Speichern der Versionsdatei mit geöffneter Liste) und von einem Visum in einer anderen Sprache geöffnet, wurden die Attributbezeichner nicht übersetzt. In der Folge war die Formel ungültig, und es wurden keine Matrizen in der Liste angezeigt. Dieser Fehler wurde behoben. (15583)

# Grafik

- Grafik-Layer 'Linienweg': Kein Absturz mehr beim Zeichnen des Grafik-Layers 'Linienweg', wenn gezeichnete Linienrouten mehrfach U-Turns befahren. (15495)
- Graphischer Maßstab in der Legende und numerischer Maßstab im Druckrahmen: Wird in einem Netz eine Projektion verwendet, dann war der grafische Maßstab in der Legende im Ausdruck oder in einer Ausgabe der Screenshot-Funktion falsch, ebenso die numerische Ausgabe des Maßstabs im Druckrahmen. Dieser Fehler wurde korrigiert. (15466)
- Längenberechnung beim Druckbereich in Netzen mit Projektionen: Bei der Berechnung des Druckbereichs wird für verschiedene Funktionen der Netzmaßstab verwendet, z.B. bei der Aktion 'Auf maximalen Maßstab'. In Netzen, in denen eine Projektion eingestellt ist, konnte der Maßstab des Druckbereichs bisher nicht korrekt berechnet werden. Dieser Fehler wurde korrigiert. Für Projektionen mit ortsabhängigem Maßstab oder mit unterschiedlichem Maßstab in x-und y-Richtung wird analog zu anderen Berechnungen jetzt ein gemittelter Maßstab verwendet. (13017)

# Knoteneditor

- Einfügen von Signalgruppen für Fahrstreifenabbieger: Wurde eine Signalgruppe einem Fahrstreifenabbieger zugeordnet, weitere Änderungen am Knoten vorgenommen und die Zuordnung (und die übrigen Änderungen) zu einem späteren Zeitpunkt rückgängig gemacht, und gab es benutzerdefinierte Attribute an Fahrstreifenabbiegern, so konnten danach Versionsdateien geschrieben werden, die nicht mehr lesbar waren. Dieser Fehler wurde korrigiert. (15607)
- Verzögerungen beim Anzeigen von Knoten: In Netzen mit sehr vielen modellierten Knoten kam es beim Anzeigen der Geometrieansicht im Knoteneditor zu erheblichen Verzögerungen. Dieser Fehler wurde behoben. (15637)

# Listen

- Drucken mit Auswertungszeilen: Wurde eine Liste bei eingeschalteten Auswertungszeilen (Summe, Minimum, Maximum, Durchschnitt) gedruckt, war der Inhalt der ersten Zeilen falsch. Dieser Fehler wurde korrigiert. (14500)
- IV-Wegeliste als Attributdatei speichern: Kein Absturz mehr beim Speichern einer IV-Wegeliste als Attributdatei, wenn mehrere Rechenkerne benutzt werden. (15570)
- Liste 'IV-Wege streckenfein' und Haltestellenbereiche: Kein Absturz mehr beim Einfügen eines Haltestellenbereich, wenn es Wege aus einer IV-Umlegung gibt und die Liste 'IV-Wege streckenfein' geöffnet ist. (15551)

# Nachfrageverfahren

EVA-Berechnung ohne Modi: Kein Absturz mehr bei der Berechnung des Verfahrens 'EVA-Verteilung/Moduswahl', wenn es im Nachfragemodell gar keine oder keine austauschbaren Modi gibt. (15587)

# **Netzeditor**

- C Knoten aus Oberknoten löschen: Wird ein zweiarmiger Knoten, der zu einem Oberknoten gehört, über Mehrfach-Löschen mit der Option 'Strecken verbinden' gelöscht, dann konnte in bestimmten Konstellationen dadurch das Datenmodell der Knotengeometrie beschädigt werden mit der Folge, dass ein anschließendes Schreiben der Daten als Versionsdatei nicht mehr möglich war. Dieser Fehler wurde korrigiert. (15606)
- Letzten Bezirk löschen: Kein Absturz mehr beim Löschen des Bezirks mit der höchsten Nummer, wenn der Bezirk mehrere Anbindungen mit prozentualer Aufteilung für den IV hat. (15605)
- Streckenhaltepunkte verschieben: Beim Verschieben von Haltepunkten wurde bisher die Benutzereinstellung 'Anlegen von Streckenhaltepunkten erlauben' nicht berücksichtigt, d.h. auch wenn diese Benutzereinstellung abgeschaltet war, war es möglich, einen Haltepunkt von einem Knoten auf eine Strecke zu verschieben. Dies wird jetzt ebenfalls unterbunden. (15252)

Zweiarmige Knoten mit Haltepunkten löschen: Wenn die Benutzereinstellung 'Anlegen von Streckenhaltepunkten erlauben' ausgeschaltet ist und zweiarmige Knoten mit Haltepunkten gelöscht werden, wurden auf diesen Knoten liegende Haltepunkte nicht gelöscht, sondern zu Streckenhaltepunkten. Dieser Fehler wurde behoben. (15647)

# Schematischer Liniennetzplan

- Kantenverläufe mit hoher Frequenz: Im schematischen Liniennetzplan werden Kantenverläufe, für die die Frequenz (Anzahl Striche) größer als eins eingestellt ist, durch eine einzelne Linie dargestellt, sobald die Zoomstufe bei der aktuellen Bildschirmauflösung eine Darstellung des Zwischenraums zwischen die einzelnen Strichen nicht mehr erlaubt. Bisher erfolgte der Wechsel zwischen einfacher und detaillierter Darstellung für jede Klasse getrennt. Jetzt wird für alle Klassen ab der gleichen Zoomstufe in den Übersichtsmodus umgeschaltet, und das auch erst später als bisher. (15569)
- Reaktion auf Ein-/Ausstieg verbieten: Kein Absturz mehr, wenn man bei geöffnetem schematischem Liniennetzplan bei einem Fahrzeitprofilelement, über dem es dargestellte Fahrplanfahrten gibt, das Ein- oder Aussteigen verbietet und diese Änderung dann rückgängig macht. (15560)
- Vorschau für Kantenverläufe im Grafikparameter-Dialog: Im Grafikparameter-Dialog des schematischen Liniennetzplans waren in der Vorschau einer klassifizierten Darstellung der Kantenverläufe auch dann Strichdarstellungen zu sehen, wenn im Liniennetzplan selbst aufgrund eines ungültigen Attributs für die innere Klassifikation keine Kantenverläufe dargestellt wurden. Dieser Fehler wurde behoben, d.h. in diesem Fall zeigt jetzt auch die Vorschau keine Kantenverläufe an. (15559)

# Schnittstellen

- Ein- und Ausrückfahrten im VDV452-Export: Bisher wurden beim VDV452-Export Ein- und Ausrückfahrten nicht korrekt exportiert. Wenn ein Umlauf mit Leerfahrten beginnt bzw. endet, deren Beginn bzw. Ende ein Depot ist, dann werden diese Leerfahrten jetzt als Ein- und Ausrückfahrten mit exportiert. (15563)
- Import 'ÖV-Angebot aus Visum' mit Streckenhaltepunkten: Beim Import eines ÖV-Angebots aus Visum konnten Linienrouten nicht importiert werden, wenn diese mehrere Haltepunkte auf der gleichen Strecke in der falschen Reihenfolge anfahren sollten. Das konnte passieren, wenn im Zielnetz lange Strecken vorliegen, auf die die verschiedenen eingegebenen Haltepunkte durch Fällen des Lots in unterschiedlicher Reihenfolge verortet werden. Dieser Fehler wurde korrigiert. (15536)
- C Kommentarzeilen im Datenbereich beim VDV452-Import: Der VDV-Import brach bisher ab, wenn für eine Tabelle die Anzahl eingelesener Datensätze nicht mit der in der Endmarkierung 'end; xxxxx' vermerkten Zahl übereinstimmt. Eine solche Situation kann zustandekommen, wenn im Datenbereich Kommentarzeilen stehen, die vom Quellprogramm als Datensatzzeilen mitgezählt wurden. Jetzt erfolgt in diesem Fall eine Warnung, der Import läuft aber weiter. (15545)
- Strafterme beim Import 'ÖV-Angebot aus Visum': Beim Import eines ÖV-Angebots aus Visum wurden Kandidaten, für die ein neuer Haltepunkt eingefügt werden muss, nicht in jeder Konstellation mit dem vorgesehenen Strafterm bewertet. Dadurch wurden betroffene Kandidaten unberechtigterweise bevorzugt. Dieser Fehler wurde behoben. (15589)

# **Sonstiges**

Registry-Dateien einspielen: Das automatisierte Einspielen von Registry-Dateien beim Programmstart über eine geeignete Config-Datei (VISUM.CFG) funktionierte für Benutzereinstellungen nicht mehr, d.h. die in die Registry geschriebenen Benutzereinstellungen wurden vom startenden Visum nicht übernommen. Dieser Fehler wurde behoben. (15654)

# **Szenariomanagement**

Lange Szenario-Kennziffern: Kein Abbruch mehr bei der Berechnung von Szenarien, wenn unter den Szenario-Kennziffern durch Verketten und ähnliche Aggregationsfunktionen zu lange Texte entstehen. (15579)

# Szenariomanagement, Verfahrensablauf

OSM-Lizenzwarnung bei Berechnung von Szenarien: Beim Start von Visum-Instanzen zur Berechnung von Szenarien oder zur verteilten Berechnung von Verfahrensabläufen kam bisher die Lizenz-Warnung zu OpenStreetMap-Hintergrundkarten, falls die Verwendung einer solchen Hintergrundkarten in den Standard-Grafikparametern (std.gpa) konfiguriert ist. Dieser Fehler wurde behoben. (15604)

# Umlaufbildung

<span id="page-36-0"></span>bevorzugt. Beide Fehler wurden korrigiert. (15623 <sup>0</sup>) Instabile Ergebnisse bei Umlaufbildung mit Fahrzeugaustausch: In sehr seltenen Fällen konnte es vorkommen, dass mehrere Durchläufe der Umlaufbildung mit Fahrzeugaustausch auf den gleichen Eingabedaten unterschiedliche Lösungen ergaben. Ferner wurden Fahrzeugkombi[na](#page-37-0)tionen mit kleiner Nummer bei der Auswahl systematisch

# Umlegung IV

Absturz bei Umlegung mit ICA: Kein Absturz mehr bei der Umlegung mit ICA, wenn es entweder gar keinen ICA-Knoten gibt oder aber mit MPA umgelegt wird, aber nicht alle Nachfragesegmente, für die es bereits Umlegungsergebnisse gibt, umgelegt werden. In letzerem Fall ist die Ausführung des Verfahrens weiterhin nicht möglich, wird aber mit einer Meldung verhindert. (15634)

# Umlegung ÖV

- Durchbindung zwischen Fahrplanfahrten nach 24h: Sind zwei Fahrplanfahrtabschnitte von Fahrplanfahrten, die beide nach 24h verkehren, über eine Durchbindung verbunden, und gibt es in der fahrplanfeinen ÖV-Umlegung einen Weg, der dieser Durchbindung folgt, schlug die Umlegung fehl. Dieser Fehler wurde behoben. (15625)
- Prüfung auf zeitlich parallele Fahrplanfahrten: Die Prüfung auf zeitlich parallele Fahrplanfahrten im Rahmen der fahrplanfeinen ÖV-Umlegung prüft inaktive Fahrplanfahrten, auch wenn die Umlegung nur aktive Fahrplanfahrtabschnitte berücksichtigen soll. Dieser Fehler wurde korrigiert. (15542)

# **O** Signifikante Änderungen

# Umlaufbildung

<span id="page-37-0"></span> $(15623)$ Instabile Ergebnisse bei Umlaufbildung mit Fahrzeugaustausch: In sehr seltenen Fällen konnte es vorkommen, dass mehrere Durchläufe der Umlaufbildung mit Fahrzeugaustausch auf den gleichen Eingabedaten unterschiedliche Lösungen ergaben. Ferner wurden Fahrzeugkombinationen mit kleiner Nummer bei der Auswahl systematisch bevorz[ugt.](#page-36-0) Beide Fehler wurden korrigiert. Dadurch ändern sich möglicherweise die Verfahrensergebnisse.

# 15.00-06 [102833] 2015-11-09

# Neue Funktionen und Änderungen

# Add-Ins

Linienbildung und Längeninformationen beim GTF-Import: Der GTF-Import wurde in zwei Aspekten verbessert. Bislang wurde für jeden Datensatz der Eingabedatei routes.txt eine eigene Linie mit der ROUTE\_ID als Name erzeugt und die Linienrouten entsprechend zugeordnet. Nun werden Datensätze mit gleichen Werten in den Feldern ROUTE\_SHORT\_NAME bzw. ROUTE\_LONG\_NAME zu gemeinsamen Linien zusammengefasst. Sind die Felder leer, erfolgt die Linienbildung weiterhin auf Basis des Feldes ROUTE\_ID. Weiterhin wird nun (sofern vorhanden) die Längeninformation aus dem Feld SHAPE\_LENGHT\_TRAVELED in der Datei stop\_times.txt in die Längeninformation der Linienroutenelemente übernommen. (15116)

# Schematischer Liniennetzplan

**O** Kanten zusammenfassen für Nachbarn: Es ist jetzt möglich, beim Zusammenfassen von Kanten im schematischen Liniennetzplan diese Aktion optional rekursiv auf die Nachbarn fortzusetzen, also auf alle Kanten, die die gleichen oder weniger Fahrplanfahrten darstellen und ihren jeweils gegenüberliegenden Anschlussknoten gemeinsam haben. (13962)

# **Behobene Fehler**

# ANM

- Streckenpolygone im ANM-Import: Beim ANM-Import entstand bisher am einen Ende einer Strecke ein unnötiger Polygonpunkt am gleichen Ort wie der nach-Knoten. Dieser Fehler wurde behoben. (15384)
- Untergrenze des 'Peak Hour Factors': Die Untergrenze des Attributs PHF ('Peak Hour Factor') im ANM-Modell wurde auf 0,25 angehoben, da kleinere Werte gemäß Definition des PHF sinnlos sind. Wurde bisher versucht, eine ANM-Datei mit Werten < 0,25 in PTV Visum zu importieren, bekam man zwar eine Fehlermeldung, jedoch ohne Hinweis auf die eigentliche Fehlerursache. Dieser Fehler wurde behoben. (15385)

# Add-Ins

- Import General Transit Feed (GTF): Bei Ausführung des Add-In 'Import General Transit Feed' (GTF-Import) werden jetzt die im Netz vorhandenen Richtungsdefinitionen benutzt, anstatt diese neu zu definieren. (15410)
- C Kopfzeilen im GTF-Import: Der GTF-Import schlug bisher fehl, wenn in den Kopfzeilen der einzulesenden csv-Dateien zusätzliche Leerzeichen enthalten waren. Dieser Fehler wurde behoben. (15532)

# COM

Viele Attribute setzen über COM: Wenn viele Attribute an Netzobjekten über einzelne COM-Aufrufe (SetAttValue, schreibender Zugriff auf die Active-Eigenschaft etc.) geändert wurden, wurde der Programmablauf unnötig verlangsamt, falls die Eigenschaft IVisum.StopDrawing gesetzt ist. Dieser Fehler wurde behoben. (15471)

# **Datenmodell**

- Attribut NSegSet an Matrizen: Existiert in einem Netz nur eine Matrix vom Typ 'Nachfrage' und ist bei den Nachfragedaten für mindestens ein Nachfragesegment keine Matrix als Umlegungsmatrix ausgewählt, dann wurde das Attribut 'NSegSet' dieser einzigen Nachfragematrix mit allen Nachfragesegmenten belegt, für die keine Umlegungsmatrix angegeben ist. Dieser Fehler wurde behoben. (15521)
- Gehzeiten bei der Berechnung der erreichten / verpassten Anschlüsse: Bei der Berechnung der erreichten oder verpassten Fahrplanfahrt-Elemente (Auswertung der Relation am Fahrplanfahrt-Element sowie Attribute 'Anzahl erreichter / verpasster Anschlüsse' an der Haltestelle) wurde bisher die Gehzeit vom Ankunfts-Haltestellenbereich zum Abfahrts-Haltestellenbereich nicht berücksichtigt, wenn diese beiden Haltestellenbereiche identisch waren (also der Wert auf der Diagonale der Gehzeiten-Matrix verwendet werden sollte). Dieser Fehler wurde behoben. (15483)

# Dialoge

- Absturz bei Mehrfach-Bearbeiten, abhängig von der Sortierung: Kein Absturz mehr beim Betreten des Mehrfach-Bearbeiten-Dialogs für einen Netzobjekt-Typ, wenn bei der eingestellten Sortierung (klassisch / alphabetisch / hierarchisch) das erste Attribut des Netzobjekt-Typs Subattribute hat. (15514)
- Eingefügte Objekte im Nachfragemodell-Dialog: Nach dem Einfügen neuer Objekte in den verschiedenen Reitern des Dialogs 'Nachfragemodelle' wurden diese Objekte nicht selektiert. Dieser Fehler wurde behoben. (15000)
- Linienroute mit mehreren Fahrzeitprofilen verkürzen: Kein Absturz mehr beim Verkürzen einer Linienroute mit mehreren Fahrzeitprofilen im Dialog 'Linienroute bearbeiten'. (15544)
- Schaltflächen im Dialog 'Nachfragemodelle': Viele Schaltflächen im Dialog 'Nachfragemodelle' beziehen sich auf das selektierte Objekt bzw. die selektierten Objekte, wurden aber bisher nicht ausgegraut, wenn keine passende Anzahl Objekte selektiert war. Dieser Fehler wurde behoben. (14994)
- Typ-Warnung bei benutzerdefinierten Formelattributen: Im Dialog 'Benutzerdefiniertes Attribut einfügen / bearbeiten' wurde bei der Bearbeitung eines Formelattributs immer vor unpassendem Typ der Formel gewarnt, wenn der Typ des Attributs nicht 'Gleitkommazahl' war. Dieser Fehler wurde behoben. (15554)
- Unleserliche Einträge bei hoher DPI-Einstellung: Bei hoher eingestellter DPI-Skalierung (z.B. 200%) waren Texte in einigen Tabellen in verschiedenen Dialogen nicht mehr lesbar. Dieser Fehler wurde korrigiert. (15322)
- Zusatzmodule im Lizenzauswahl-Dialog: Im Lizenzauswahl-Dialog erschienen nutzlose Optionsschaltflächen in eingeblendeten Zeilen für Zusatzmodule, wenn die Spaltenbreite der Spalte 'Lizenz verwenden' verändert wurde. Dieser Fehler wurde korrigiert. (15425)
- Übersetzung von 'Aktuelles Zeitintervall': Die Zeichenkette 'Aktuelles Zeitintervall', die unter anderem im Attributauswahldialog auftritt, wurde nicht übersetzt. Dieser Fehler wurde behoben. (15462)

# Dialoge, Schnittstellen

Import-Dialog für HAFAS- bzw. railML-Import: Kein Absturz mehr, wenn als Trennzeichen ein Semikolon (;) eingegeben wird. (15026)

# Fahrgasterhebungen

Unterschiedliche Parameter der Kurzwegsuchen: Kein Absturz mehr bei der Plausibilisierung von Erhebungsdaten, wenn sowohl für den Erhebungsteilweg als auch für Vor- und Nachlauf eine Verbindungssuche verwendet wird, für diese aber unterschiedliche Suchparameter eingestellt sind. (15496)

# Filter, Listen

Beziehungsfilter mit ÖV-Wege-Bedingung und ÖV-Wegeliste: Kein Absturz mehr, wenn bei geöffneter, gefilterter ÖV- Wegeliste der Beziehungsfilter an- oder ausgeschaltet wird, wobei im Filter keine Bedingung auf Bezirksbeziehungen eingestellt ist, sich aber die Menge der Bedingungen im ÖV-Wege-Teil des Filters ändert. (15487)

# Formeln, Visum-Dateien

Ungültige Formeln in Versionsdateien: Bisher führten Formeln, die ungültige Zeichen enthalten, beim Einlesen einer Versionsdatei zum Abbruch. Insbesondere sind davon Formeln betroffen, die mit Visum 13.00-02 (oder früher) geschrieben wurden und den früheren Potenz-Operator ('^') enthalten. Dieser Fehler wurde behoben. (15312)

# Grafik

- Benutzerdefinierten Kartendienst auswählen: Wenn in den Grafikparametern eines Netzes ein benutzerdefinierter Kartendienst eingestellt ist, den es in den Benutzereinstellungen nicht (oder nicht mehr) gibt, erscheint beim Laden dieser Grafikparameter der Dialog 'Kartendienst wählen', über den ein alternativer Kartendienst ausgewählt werden kann. Wird diese nach Auswahl eines vorhandenen Kartendienstes mit OK verlassen, wurde trotzdem keine Karte angezeigt. Dieser Fehler wurde behoben. (15433)
- Doppelte Ausgabe im SVG-Export: In bestimmten Konstellationen konnte es beim SVG-Export zur doppelten Ausgabe von Objekten kommen, wenn der Linienweg-Layer aktiv ist, aber lange Zeit für die Vorberechnung benötigt. Dieser Fehler wurde behoben. (15472)
- Druckbereich anzeigen: Auch wenn in den Grafikparametern des Netzes die Option 'Druckbereich auf dem Bildschirm anzeigen' gesetzt war, wurde der Druckbereich in einigen Fällen nicht angezeigt, nämlich dann, wenn er nicht als Ausgabebereich bei der Druckseite eingerichtet war. Dieser Fehler wurde behoben. (15523)
- Linienweg-Layer: Wenn eine Linienroute teilweise außerhalb des Zeichenbereichs liegt, führte das in bestimmten Fällen dazu, dass der Zeichner zwei eigentlich nicht zusammenhängende Segmente verbindet. Dieser Fehler wurde behoben. (15473)

# Grafik, Sonstige Verfahren

Aktualisierung der Matrixspinnen-Einstellungen: Wenn eine Matrixspinne aktiv ist, aber dann die Grafikparameter verändert werden (z.B. Abschalten der Matrixspinne), so wurde der Wert des Attributs 'In Matrixspinne' nicht zuverlässig aktualisiert. Auch die Ermittlung der dargestellten (Ober-)Bezirksrelationen wurde dann bei jeder Änderung an einem Attribut eines Bezirks weiterhin ausgeführt, was je nach Einstellungen viel Zeit kosten kann. Dieser Fehler wurde behoben. (9020)

# Grafische Verfahren

- IV-Weg löschen bei aktiver Spinne: Kein Absturz mehr beim Löschen eines Umlegungsweges aus der IV-Wegeliste, wenn eine Streckenspinne aktiv ist. (15421)
- C Kurzwegsuche zwischen gelöschten Netzobjekten: Nach der Ausführung von Verfahren oder dem additiven Einlesen von Dateien (z.B. Netz- oder Modelltransferdateien) wurde die Kurzwegsuche bisher aktualisiert. Wurden allerdings Quelle oder Ziel der Suche gelöscht, kam es zum Absturz. Da das Löschen durch Skripte oder Modelltransferdateien immer möglich ist, wird die Kurzwegsuche jetzt in diesen Fällen initialisiert und der Absturz auf diese Weise vermieden. (15499)

# **Hauptfenster**

Zweitbildschirm nicht verfügbar: Aus dem Hauptfenster herausgezogene Views oder Toolfenster, die zuvor auf einem Zweitmonitor lagen, waren nach Entfernen dieses Zweitmonitors nicht mehr erreichbar, wenn eine Versionsdatei mit gespeicherter Fensterkonfiguration geöffnet wurde. Dieser Fehler wurde behoben. (15163)

# Knoteneditor, Hauptfenster

C Knoten Suchen im Netz mit Knoteneditor im Hintergrund: Kein Absturz mehr beim Suchen nach einem Knoten, nachdem eine Versionsdatei mit einem im Hintergrund geöffneten Knoteneditor, der aber aktuell keinen Knoten darstellt, eingelesen wurde und wenn sowohl im Knoteneditor als auch im Suchdialog die Synchronisation eingeschaltet ist. (15459)

# **Netzeditor**

- Haltepunkte verschieben: Wird ein Haltepunkt auf einer Strecke so verschoben, dass aus dem ungerichteten ein gerichteter Haltepunkt wird, dann wurden bisher die Linienrouten, die den Haltepunkt dann nicht mehr überfahren, in manchen Fällen nicht korrekt angepasst. Dieser Fehler wurde behoben. (15438)
- Ort eines Haltepunkts ändern als Folge anderer Aktionen: Wird infolge einer anderen Aktion im Netzeditor, beispielswiese durch Bearbeitung der Geometrie einer Strecke oder durch Verschieben eines Knotens, ein Haltepunkt örtlich verschoben, und gehört dieser Haltepunkt als einziger zu seinem Haltestellenbereich und zu seiner Haltestelle, und liegen diese beiden Objekte bisher am gleichen Ort wie der Haltepunkt, dann wurden diese bisher nicht mit verschoben. Dieser Fehler wurde korrigiert. (15409)

# Schematischer Liniennetzplan

Zusammengefasste Kanten beim Einfügen von Knoten: Beim Einfügen eines Anschlussknotens in einen schematischen Liniennetzplan fielen zusammengefasste Kanten, die den Anschlussknoten berühren, auseinander, wenn manche der durch die geteilte Kante dargestellten Fahrplanfahrten an dem neu eingefügten Anschlussknoten beginnen oder enden und andere durchgehen. Dieser Fehler wurde behoben. (15524)

# **Schnittstellen**

- Abbrechen des Synchro-Imports: Bricht man den Synchro-Import direkt nach dem Start ab, wurden trotzdem zunächst einige Dateien eingelesen, bevor der Vorgang abgebrochen wurde. Dieser Fehler wurde behoben. (15386)
- C Haltestellenhierarchie beim VDV452-Export: Beim VDV452-Export wurde bisher die Tabelle REC\_HP nicht gemäß den Konventionen befüllt: In der Spalte HALTEPUNKT\_NR wurde die laufende Nummer des HP innerhalb eines Visum-Haltestellenbereiches eingetragen anstatt einer laufenden Nummer innerhalb einer Haltestelle. Dieser Fehler wurde behoben. (15458)
- Import 'ÖV-Angebot aus Visum': Entsteht beim Import 'ÖV-Angebot aus Visum' eine neue Strecke im Zielnetz und an deren Ende ein neuer Haltepunkt, dann wurde dieser Haltepunkt von später eingefügten Linienrouten nicht genutzt, sondern jede dieser Linienrouten fügte weitere Haltepunkte ein. Dieser Fehler wurde behoben. (14344)
- Leerfahrten aus Umläufen beim VDV452-Export: Beim VDV452-Export wurde die Länge von Leerfahrten aus Umläufen (Tabelle REC\_SEL, Spalte SEL\_LAENGE) abhängig von der Windows-Einstellung zu 'Region und Sprache' nicht immer korrekt gefüllt. Dieser Fehler wurde behoben. (15489)
- Primärschlüssel beim Export nach MS SQL Server: Der Export in eine SQL Server-Datenbank schlug fehl, wenn auch die Primärschlüssel angelegt werden sollten. Dieser Fehler wurde korrigiert. (15555)

# **Sonstiges**

<sup>2</sup> Icon im System Tray: In bestimmten Fällen zeigte PTV Visum auch dann ein Icon im System Tray (rechter Bereich der Windows-Taskleiste) an, wenn die Benutzeroberfläche aktiv ist. Dieser Fehler wurde behoben. (15284)

# Umlaufbildung

- Abschlussmeldung des Verfahrens 'Umlaufbildung': Die Abschlussmeldung des Verfahrens 'Umlaufbildung' gab als Anzahl gebildeter Umläufe bisher nur die Anzahl der in der zuletzt behandelten Partition gebildeten Umläufe aus. Dieser Fehler wurde korrigiert. (15494)
- Offene Umläufe mit Leistungen nach Mitternacht: Wenn offene Umläufe gebildet wurden und es Fahrplanfahrten oder Leerfahrten gibt, die erst nach dem Ende des Umlaufbildungszeitraums enden, und es wurden Umläufe für mehrere Partitionen gebildet, dann konnte das Ergebnis später berechneter Partitionen von den früher berechneten Partitionen abhängen, indem eine andere, aber gleichwertige Lösung gefunden wurde. Dieser Fehler wurde korrigiert. (15455)

# Umlegung IV

<span id="page-40-0"></span>betrachtet werden. Dieser Fehler wurde behoben. (15408 <sup>O</sup>) C Konvergenzkriterium bei der Umlegung mit ICA: Bei der Auswertung der mit Punkt 13537 neu eingeführten Konvergenzkriterien für die Umlegung mit ICA wurden nur Strecken betrachtet, auf denen während der Umlegung Stau aufgetreten ist. Für die Berechnung des GEH und de[s](#page-41-0) relativen Abstandes müssen aber alle Strecken

# Umlegung ÖV

- Anzahl Umstiege in LinBef-Attributen: Werden mehrere Nachfragesegmente gemeinsam umgelegt, dann wiesen die nach Anzahl Umstiegen differenzierten Linienbeförderungsfälle (Attribute Linienbeförderungsfälle 1 Umstieg, Linienbeförderungsfälle 2 Umstiege und Linienbeförderungsfälle >2 Umstiege) falsche Werte aus. Dieser Fehler wurde behoben. (15456)
- Fahrplanfahrten mit mehreren Fahrplanfahrtabschnitten: Hat eine Fahrplanfahrt mindestens drei Fahrplanfahrtabschnitte und ist deren räumliche Ausdehnung so, dass der erste und zweite sowie der zweite und dritte Fahrplanfahrtabschnitt sich überlappen, der erste und dritte aber nicht, dann war die Ermittlung der räumlichen Ausdehnung je Kalendertag in manchen Fällen fehlerhaft. In der Folge konnte die Fahrplanfahrt in der Umlegung oder Kurzwegsuche nicht gefunden werden. Dieser Fehler wurde korrigiert. (15530)

# ÖV-betriebliche Kennzahlen

- 'Nur aktive Fahrtabschnitte' in der Verkehrsleistung: Bei der Berechnung der Verkehrsleistung je Gebiet wurde die Option 'Nur aktive Fahrplanfahrtabschnitte berücksichtigen' ausgewertet, obwohl das sinnlos ist. Dieser Fehler wurde behoben. (15333)
- Fahrzeugbedarf bei Fahrplanfahrten nach Mitternacht: Im Verfahren 'ÖV-betriebliche Kennzahlen (LLE)' wurden bei der Berechnung des Fahrzeugbedarfs und aller daraus abgeleiteten Kennzahlen sowie bei den Leerkilometern Fahrplanfahrten und Fahrplanfahrtabschnitte, die am letzten Tag der Analyseperiode nach Mitternacht beginnen, nicht berücksichtigt. Dieser Fehler wurde behoben. (15463)

# **O** Signifikante Änderungen

# Umlegung IV

<span id="page-41-0"></span>festgestellte Konvergenz ändern sich die Umlegungsergebnisse. (15408 <sup>2</sup>) **U** Konvergenzkriterium bei der Umlegung mit ICA: Bei der Auswertung der mit Punkt 13537 neu eingeführten Konvergenzkriterien für die Umlegung mit ICA wurden nur Strecken betrachtet, auf denen während der Umlegung Stau aufgetreten ist. Für die Berechnung des GEH und des relativen Abstandes müssen aber alle Strecken betrachtet werden. Dieser Fehler wurde behoben. Durch die möglicherw[eis](#page-40-0)e erst in einer späteren Iteration

# 15.00-05 [101989] 2015-10-16

# **O** Neue Funktionen und Änderungen

# **Dialoge**

Größe des Attributauswahl-Dialogs: Der Attributauswahl-Dialog in seiner großen Variante (z.B. in Listen) kann jetzt auf eine Größe kleiner als seine initiale Größe verkleinert werden. Dies ist wichtig, um bei Bildschirmauflösungen mit wenig Pixeln (z.B. Beamer) die Schaltflächen noch bedienen zu können. (15254)

# **Schnittstellen**

- Streckenlänge 0 bei Import 'ÖV-Angebot aus Visum': Beim Import eines ÖV-Angebots aus Visum wird jetzt gewarnt, wenn im Quellnetz der Wert des gewählten Kostenattributs für alle Strecken 0 ist. In diesem Fall würde der Umwegtest nur Wege akzeptieren, die kürzer sind als die additive Komponente. Daher wird dann angeboten, den Import ohne Umwegtest durchzuführen. (15198)
- **O** Zugriff auf Access-Datenbanken unter 64bit: Wenn auf dem Rechner eine neuere 64bit-Version von MS Access installiert ist, war es bisher nicht möglich, Datenbanken im alten Format ('\*.mdb', MS Access 2003) zu schreiben. Dies wurde jetzt ermöglicht. Gleichzeitig ist das Lesen und Schreiben von Access-Datenbanken jetzt auch dann möglich, wenn gar kein MS Access auf dem gleichen Rechner installiert ist. (14067)

# **Sonstiges**

- Warnung, wenn keine Lizenz verfügbar: Im Lizenzverwaltungsdialog kann man Meldungen aus der Lizenzverwaltung abschalten. Wenn jedoch alle infrage kommenden Lizenzen beim Programmstart nicht verwendet werden können, erhält der Anwender jetzt auch dann eine Meldung, wenn Lizenz-Meldungen abgeschaltet sind. (15278)
- Zertifizierte Zeit beim Programmstart abrufen: Beim Ausbuchen der Lizenz im Rahmen des Programmstarts kam es im Fehlerfall, genauer wenn kein Zeitserver erreichbar ist, zu einer längeren Wartezeit. Dieser Fehler wurde behoben. (15454)

# Visum-Dateien

Modelltransferdatei mit Option 'Leere Tabellen ausblenden': Ist beim Schreiben einer Modelltransferdatei die Option 'Leere Tabellen ausblenden' nicht ausgewählt, dann wurden bisher für alle ausgewählten Netzobjekte Einfüge-, Änderungs- und Lösch-Tabellen geschrieben. Jetzt werden für solche Netzobjekt-Typen, die keine Objekte enthalten, nur noch Info-Tabellen (\$#) in die Modelltransferdatei geschrieben. Ist 'Leere Tabellen ausblenden' hingegen aktiviert, fallen auch diese Info-Tabellen weg. (15414)

# **<sup>Ø</sup>** Behobene Fehler

# Add-Ins

Add-In 'Buffers around PuT Lines': Die Ausführung des Add-Ins 'Buffers around PuT Lines' mit der Option 'Nur Haltepunkte auf aktiven Fahrzeitprofilen' konnte fehlschlagen, wenn ein Filter auf Fahrzeitprofile gesetzt ist und im Netz eine Projektion verwendet wird. Dieser Fehler wurde behoben. (15424)

# **Datenmodell**

Gehzeiten zwischen Haltestellenbereichen: Wird die Nummer eines Haltestellenbereichs so verändert, dass die Reihenfolge der Haltestellenbereiche der gleichen Haltestelle beeinflusst wird, dann wurden die Haltestellenbereichs-Übergangsgehzeiten vertauscht. Das gleiche passiert beim Einfügen eines neuen Haltestellenbereichs, dessen Nummer kleiner ist als die Nummer eines anderen, bereits an der gleichen Haltestelle existierenden Haltestellenbereichs. Dieser Fehler wurde behoben. (15380)

# Dialoge

Mehrere Matrizen einfügen mit Formel: Kein Absturz mehr beim Einfügen mehrerer Matrizen, wenn die Menge der einzufügenden Matrizen durch eine leere Formel spezifiziert wird. (15400)

- Mehrere Matrizen über Formel einfügen: Werden mehrere Matrizen eingefügt und die einzufügenden Matrizen über eine Formel definiert, dann kann dafür eine Defaulttext für eine ForEach-Schleife benutzt werden. Dieser Defaulttext war fehlerhaft. Außerdem war die Syntaxprüfung in diesem Dialog fehlerhaft. Beide Fehler wurden korrigiert. (15401)
- Systemrouten generieren für Paare von Haltepunkten: Im Dialog zum Generieren von Systemrouten für Paare von Haltepunkten war es manchmal möglich, kein Verkehrssystem auszuwählen. Klickte man in diesem Zustand auf OK, stürzte Visum ab. Dieser Fehler wurde behoben. (15407)

# Fahrplaneditor

Bildlaufleiste im tabellarischen Fahrplan: Wird ein tabellarischer Fahrplan aus der Versionsdatei wiederhergestellt, dann hatte die untere Bildlaufleiste die volle Breite und ließ sich in der Folge nicht bewegen. Dieser Fehler wurde korrigiert. (15444)

# **Filter**

Häufige Auswertung des Beziehungsfilters: Werden Eigenschaften des Beziehungsfilters verändert, so wurde dieser häufig mehrfach ausgewertet. Ist zusätzlich eine Spinne aktiv, musste auch diese bei jeder dieser Auswertung ebenfalls aktualisiert werden. Dieser Fehler wurde behoben. (7422)

# Filter, Grafische Verfahren, Listen

Häufiger Neuaufbau der Listen bei Beziehungsfilter und Spinne: Werden Eigenschaften des Beziehungsfilters verändert, während im Netz sowohl eine Spinne aktiv als auch ein Beziehungsfilter aktiv ist, und ist eine Wegeliste geöffnet, die nur die Wege des Beziehungsfilters oder der Spinne anzeigt, dann wurde die Liste mehrfach aufgebaut. Dieser Fehler wurde behoben. (15343)

#### Filter, Listen

ÖV-Wegefilter auf den Index: Kein Absturz mehr beim Anzeigen einer gefilterten Liste, wenn der Beziehungsfilter eine Bedingung auf das Attribut 'Index' der ÖV-Wege enthält. (15043)

#### Grafik

- Bei bestimmten räumlichen Konstellationen von Strecken konnte es zu einem Absturz beim Zeichnen der zugehörigen Balken kommen. Dieser Fehler wurde korrigiert. (15470)
- Linienweg-Layer zeichnen: Wenn das Linienweg-Layer in der Layerreihenfolge weit unten liegt, wurde das Zeichnen des Netzes unnötig lange verzögert. Dieser Fehler wurde korrigiert. (15397)
- Zeichnen während Netzänderungen: Wurden Änderungen an Daten des Netzes vorgenommen, während im Hintergrund noch Vorberechnungen für das Zeichnen des Netzfensters ausgeführt wurden, konnte es zum Absturz kommen. Dieser Fehler wurde korrigiert. (15439)

#### Listen

Endlosschleife beim Listenaufbau: Beim Aufbau einer Liste konnte es zu einer Endlosschleife kommen, wenn Attribute darin angezeigt werden, deren Berechnung lange dauert. Dieser Fehler wurde behoben. (15393)

# **Netzeditor**

Strecken splitten: Das Verhalten beim Schnappen auf einen existierenden Zwischenknoten während des Splittens einer Strecke wurde verbessert. Insbesondere gibt es jetzt eine Vorschau, wenn auf einen Zwischenknoten geschnappt wird. (13729)

# **Schnittstellen**

- ANM-Import abbrechen: Der ANM-Import reagierte in seiner ersten Phase bisher nicht auf einen Abbruch durch den Benutzer. Dieser Fehler wurde behoben. (15382)
- General Transit Feed-Export (GTF): Beim Export des 'General Transit Feed' (GTF-Export) wurden als detaillierte Polygone nur die Polygonpunkte der Strecken exportiert, nicht aber die Positionen der Knoten und Haltepunkte. Ferner waren die Koordinaten vertauscht. Dieser Fehler wurde behoben. (15219)
- Import 'ÖV-Angebot aus Visum': Beim Import eines ÖV-Angebotes aus Visum ergaben sich in der Nähe von Haltepunkten, die über ID-Vergleich zugeordnet wurden, häufig Linienrouten, die dieselbe Strecke mehrfach überfahren, wenn das Quell- und Zielnetz schlecht aufeinander passen. (15354)

# **Szenariomanagement**

Teilprojekt exportieren aus geschütztem Projekt: Ist in einem Projekt eine Modifikation gesperrt und wird dann diese Modifikation in ein Teilprojekt, welches selbst nicht gesperrt ist, exportiert, so wird die Prüfsumme fälschlicherweise mitkopiert. In der Folge wurde der Benutzer bei jedem Öffnen des Teilprojekts auf mögliche Manipulation der Daten hingewiesen. Dieser Fehler wurde korrigiert. (15402)

# Umlaufbildung

<span id="page-43-2"></span>Umlaufbidlung mit Fahrzeugaustausch nicht mehr durch. Dieser Fehler wurde behoben. (15420 <sup>0</sup>) Umlaufbildung mit Fahrzeugaustausch in großen Beispielen: Sobald bei der Umlaufbildung mit Fahrzeugaustausch der Lösungsraum groß wird (d.h. viele Umläufe mit vielen möglichen Wahlen der Fahrzeugkombina[tion](#page-43-0)) läuft die

# Umlegung IV, Knoteneditor

Aufteilung der Belastung auf Fahrstreifen bei der ICA-Berechnung: Bei der Verteilung von Belastungen auf Fahrstreifen nach HCM wird geprüft, ob die gesamte Belastung verteilt ist. Diese Prüfung führte bereits bei sehr kleinen Ungenauigkeiten zu einer Fehlermeldung. Wurde die Berechnung im Rahmen der Umlegung mit ICA ausgeführt, wurde die Umlegung dadurch angehalten. Diese Prüfung ist jetzt toleranter. (15435)

# Umlegung ÖV

- <span id="page-43-3"></span>ein. Dieser Fehler wurde behoben. (15392 <sup>0</sup>) Berücksichtigung der Durchbindungszeit: Die Durchbindungszeit (Zeit, die der Fahrgast beim Folgen einer Durchbindung von einer Fahrplanfahrt zu einer anderen verbringt) wurde bisher nicht in der empfundenen Reisezeit (ERZ) berücksichtigt. Sie ging daher weder [in](#page-43-1) den Widerstand und damit in die Wahl noch in Kenngrößenmatrizen
- Gleiche Dateiendung für Kenngrößenmatrizen: Wenn bei der Berechnung von ÖV-Kenngrößenmatrizen für zwei Kenngrößen die gleiche Dateiendung angegeben ist, wird vor dieser sinnlosen Parametereinstellung gewarnt. Diese Situation wurde aber bisher nicht immer zuverlässig erkannt. Dieser Fehler wurde behoben. (15434)

# Visum-Dateien

- Verfahrensparameter für 'ÖV-Umsetzmatrix': Beim Einlesen der Verfahrensparameter aus der Versionsdatei oder der Verfahrensparameter-Datei wurden die Parameter des Verfahrens 'ÖV-Umsetzmatrix' nicht richtig eingelesen: Die Option 'Berechnen und auf Datei schreiben' war für die Kenngrößen t-ÖVSys, v-ÖVSys und Luftlinienweite niemals gesetzt. Dieser Fehler wurde behoben. (15406)
- Versionsdateien mit KALIBRI-Verfahren: Versionsdateien und binäre Verfahrensparameterdateien, die mit Visum-Versionen ab PTV Visum 14.00-03 geschrieben wurden und das Verfahren 'Gravitationsparameter schätzen (KALIBRI)' enthalten, konnten mit PTV Visum 15 nicht eingelesen werden. Dieser Fehler wurde behoben. (15450)

# **O** Signifikante Änderungen

# Umlaufbildung

<span id="page-43-0"></span>Beispielen ab einer bestimmten Größe die Ergebnisse. (15420 <sup>o</sup>) Umlaufbildung mit Fahrzeugaustausch in großen Beispielen: Sobald bei der Umlaufbildung mit Fahrzeugaustausch der Lösungsraum groß wird (d.h. viele Umläufe mit vielen möglichen Wahlen der Fahrzeugkombination) läuft die Umlaufbidlung mit Fahrzeugaustausch nicht mehr durch. Dieser [Fe](#page-43-2)hler wurde behoben. Dadurch ändern sich in

# Umlegung ÖV

<span id="page-43-1"></span>Durchbindungen im Netz existieren. (15392 O) Berücksichtigung der Durchbindungszeit: Die Durchbindungszeit (Zeit, die der Fahrgast beim Folgen einer Durchbindung von einer Fahrplanfahrt zu einer anderen verbringt) wurde bisher nicht in der empfundenen Reisezeit (ERZ) berücksichtigt. Sie ging daher weder in den Widerstand und damit in die Wahl noch in Kenngrößenmatrizen ein. Dieser Fehler wurde behoben. Dadurch [ve](#page-43-3)rändert sich das Ergebnis der fahrplanfeinen Umlegung, wenn

# 15.00-04 [100998] 2015-09-20

# **O** Neue Funktionen und Änderungen

# Add-Ins, Nachfrageverfahren

Beschleunigung Add-In 'Nested Demand Model': Das Add-In 'Nested Demand Model' wurde für Modelle mit vielen Nachfrageschichten beschleunigt. (15295)

# Fahrplaneditor

- Fahrplanfahrten einfügen aus der Zwischenablage: Bisher konnte man das Einfügen von Fahrplanfahrten aus der Zwischenablage nicht rückgängig machen, wenn dabei auch gekoppelte Fahrplanfahrten eingefügt werden. Jetzt kann man das Einfügen auch in diesem speziellen Fall rückgängig machen. (15352)
- Verbesserungen der Nutzbarkeit: Im Fahrplaneditor wurden einige kleinere Verbesserungen der Oberfläche vorgenommen:
	- Beim Öffnen zeigt das Toolfenster 'Fahrplan-Linien' die Linienauswahl statt einer leeren Auswahlseite.

- Vom Toolfenster 'Fahrplan-Linien' aus kann man über Schaltflächen den tabellarischen oder graphischen Fahrplan öffnen, ohne die Linienauswahl und Haltefolge zu verändern.

- Bei Aufruf der Funktion 'Gruppieren nach Taktfahrtengruppen' werden automatisch auch die Kopfzeilen mit den Taktinformationen eingeblendet.

- Ist die Ansicht nach Taktfahrtengruppen gruppiert, werden neu eingefügte Fahrplanfahrten einer noch freien Taktfahrtengruppe zugeordnet, so dass sie im tabellarischen Fahrplan als eigene Spalte sichtbar werden. (13998)

# Fahrplaneditor, Listen

In den Auswahllisten für die Attribute Von- und Nach-Fahrzeitprofilelement-Index sowie Von- und Nach-Fahrzeitprofilelement-Bezeichner des Fahrplanfahrtabschnitts werden jetzt Fahrzeitprofilelemente, an denen eine verkürzte Fahrplanfahrt nicht verkehrt und an denen deswegen auch der Fahrplanfahrtabschnitt nicht beginnen oder enden kann, nicht mehr zur Auswahl angeboten. (15375)

# **Netzeditor**

- Einfügen / Löschen von POI-Kategorien rückgängig: Das Einfügen oder Löschen von POI-Kategorien kann man jetzt rückgängig machen. Der Befehlsverlauf wird bei diesen Aktionen nicht mehr gelöscht. (15212)
- Zeichnen großer Netze: Das Zeichnen von insbesondere sehr großen Netzen wurde beschleunigt. (14640)

# Schematischer Liniennetzplan

Durchfahrten bei Ankunfts- und Abfahrtsattributen berücksichtigen: Es ist jetzt optional möglich, auch die Zeiten von Durchfahrten in Ankunfts- und Abfahrtsattributen des gerichteten Kantenverlaufs im schematischen Liniennetzplan zu berücksichtigen. Die Entscheidung kann je Linienroutenelement getroffen werden. (14173)

# **Sonstiges**

Versionsnummer im Icon: Zur besseren Unterscheidbarkeit verschiedener Installationen enthält das Visum-Icon jetzt die Versionsnummer. (15263)

# Umlegung ÖV

**O** Kurzwegsuche innerhalb der Haltestelle: Der Default für die Kurzwegsuche innerhalb von Haltestellen wurde auf den Wert 'Suche ohne Einschränkungen' verändert. Daraus resultieren abweichende Umlegungsergebnisse, wenn auf bestehenden Fahrplandaten ein Umlegungsverfahren mit den neuen Default-Parametern ausgeführt wird. Hintergrund: Die anderen Optionen verletzen Grundregeln der Kurzwegsuche, so dass es zu Artefakten im Umlegungsergebnis kommen kann. (15341)

# Visum-Dateien

IV-Wege aus Netzdatei einlesen: Bisher konnte ein IV-Weg, in dem nacheinander mehr als zwei Wegelemente am gleichen Oberknoten vorkommen, nicht eingelesen werden. Dieser Fehler wurde behoben, indem die zwischenliegenden Wegelemente jetzt ignoriert und protokolliert werden. (15288)

# **Behobene Fehler**

# Add-Ins, Nachfrageverfahren

Unendliche Werte im 'Nested Demand Model': Treten bei Ausführung des Add-Ins 'Nested Demand Model' unendliche Werte auf (unendlich groß oder unendlich klein, beispielsweise bei der Berechnung der Log-Summe), dann wurde für diese in nachfolgenden Verfahren mit dem Wert 0 weiter gerechnet. Dieser Fehler wurde behoben. (15298)

# COM-API

Endlosschleife beim Programmstart über COM: Beim Starten von Visum über COM konnte es zu einer Endlosschleife kommen, wenn noch keine Lizenz zur Verwendung ausgewählt wurde und auch keine passende Lizenz verfügbar ist. Dieser Fehler wurde korrigiert. (15304)

- IVehicleJourneys.RemoveAllItems: Kein Absturz mehr bei Aufruf der Methode RemoveAllItems am IVehicleJourneys- Objekt. (15336)
- Meldung bei Start über COM: Wurde Visum über COM gestartet und sind die Lizenzdaten veraltet, kam bisher eine blockierende Meldung. Dieser Fehler wurde behoben. (15379)

# **Datenmodell**

<span id="page-45-0"></span>Diese Fehler wurden behoben. (15350 <sup>O</sup>) In der Relation von einem Abbieger auf die zugehörigen Fahrstreifenabbieger werden nicht alle Fahrstreifenabbieger aufgezählt, wenn es mehrere Fahrstreifenabbieger vom gleichen Von-Fahrstreifen auf unterschiedliche Nach-Fahrstreifen der gleichen Nach-Strecke gibt. Gibt es von einem Oberknoten mehrere ausgehende Strecken zum gleichen Nach-Knoten, dann zählt diese [R](#page-47-0)elation auch Fahrstreifenabbieger auf, die gar nicht zum Abbieger gehören.

# **Dialoge**

'Auswahl' im Linienfilter: Nimmt man im Linienfilter über die Schaltfläche 'Auswahl aus' eine Auswahl von Linien, Linienrouten, Fahrzeitprofilen, Fahrplanfahrten oder Fahrplanfahrtabschnitten vor, geht diese Auswahl beim Verlassen des Subdialogs verloren, d.h. es ist kein Netzobjekt ausgewählt. Dieser Fehler wurde behoben. (15293)

# Fahrplaneditor

- Fahrplanfahrtabschnitte verlängern / verkürzen: Werden Fahrplanfahrtabschnitte durch Auswahl des Von- oder Nach-Fahrzeitprofil-Elements oder -Bezeichners im tabellarischen Fahrplan verkürzt oder verlängert, so konnten hier auch Fahrzeitprofil-Elemente gewählt werden, an denen kein Ein- bzw. Ausstieg zulässig ist. Dieser Fehler wurde korrigiert. (15371)
- Fahrplanfahrten kopieren und einfügen: Werden untereinander gekoppelte Fahrplanfahrten kopiert und in das gleiche Netz wieder eingefügt, so wurden bisher nicht die Kopien der Fahrplanfahrten gekoppelt, sondern die Kopplungen der Originale verändert. Dieser Fehler wurde korrigiert. (15351)

# Formeln

Formelmatrizen initialisieren: Bisher wurde beim Initialisieren einer Formelmatrix die Formel selbst gelöscht. Das Initialisieren soll aber nur Werte einer Datenmatrix löschen und hat daher jetzt auf Formelmatrizen keine Wirkung mehr. (14807)

# Grafik

- Diagramme für Aufzählungstypen: Wird in einem Diagramm ein Attribut dargestellt, dessen Typ ein Aufzählungstyp ist, so zeigte das Diagramm hierfür keine Werte an. Dieser Fehler wurde behoben. (15331)
- Endbeschriftungen im Linienweg-Layer: Wenn Segmente aneinanderstoßen, die zwar ein gemeinsames Aggregat haben, aber keine gemeinsame Linienroute, wurden dort Endbeschriftungen angezeigt. Dieser Fehler wurde korrigiert. Außerdem wurde die Berechnung des Linienweg-Layersw beschleunigt. (15092)
- Grafikparameter und Löschen von POI-Kategorien: Wenn man das Löschen einer POI-Kategorie rückgängig macht, erhielt die wiederhergestellte Kategorie nicht die bisherigen Grafikparameter zurück, sondern es wurden die Standardeinstellungen angewendet. Dieser Fehler wurde behoben. (15317)
- Statische Hintergründe: Statische Hintergrunddateien ließen sich nicht einlesen, wenn sie im Projektverzeichnis lagen. Dieser Fehler wurde behoben. (15326)

# Grafische Verfahren

Spinnen mit Bedingung auf Fahrplanfahrtabschnitte: Kein Absturz mehr beim Einlesen einer Grafikparameter-Datei, die eine Spinnenbedingung enthält, in der ein Fahrplanfahrtabschnitt vorkommt, den es im Netz nicht gibt. (15321)

# Listen

- Auswertungszeilen beim Schreiben von Versionsdateien: Hat man eine Liste mit Auswertungszeilen, so werden deren Werte beim Schreiben einer Versionsdatei manchmal ungültig. Dieser Fehler wurde behoben. (15266)
- Berechnung der ÖV-Wegelisten abbrechen: Kein Absturz mehr, wenn das Berechnen der Daten für die Anzeige einer ÖV-Wege- oder ÖV-Teilwege-Liste mit vielen Wegen vom Benutzer abgebrochen wird. (15346)
- ÖV-Teilwegeliste: Kein Absturz mehr beim Aufbau der ÖV-Teilwegeliste in bestimmten Konstellationen. (15328)

# **Matrixeditor**

Filter in Ansichtsoptionen: Das Setzen eines Filters in den Ansichtsoptionen eines Matrixeditors konnte in der Matrixansicht sehr lange dauern. Dieser Fehler wurde behoben. (15277)

# Matrixschätzung

- Fehlende Wege bei Nachfragematrix-Korrektur (VStromFuzzy): Wurden bei der vorausgehenden Umlegung keine Wege gespeichert, kann das Nachfragematrix-Korrekturverfahren (VStromFuzzy) nicht funktionieren. Bisher wurde jedoch keine Meldung ausgegeben, die auf diese Ursache hinweist. Dieser Fehler wurde behoben. (14508)
- Filtermatrix bei Nachfragematrix-Korrektur (VStromFuzzy): Kein Absturz mehr, wenn bei der Nachfragematrix-Korrektur (VStromFuzzy) eine Filtermatrix ('Nur aktive Beziehungen anpassen') benutzt wird. (15290)
- Verlaufsstatistik der Nachfragematrix-Korrektur (VStromFuzzy): Wird bei der Angabe eines Dateinamens für die Verlaufsstatistik des Verfahrens 'Nachfragematrix-Korrektur (VStromFuzzy)' kein Pfad angegeben, wurde bisher nicht die Projekteinstellung für 'Sonstige Ausgabedaten' berücksichtigt. Dieser Fehler wurde behoben. (14757)

# **Netzeditor**

- Bezirke bearbeiten: Kein Absturz mehr beim Bearbeiten eines Bezirks, wenn es ein Berechnungsergebnis des Verfahrens 'P+R Platzwahl' gibt und die Dialogseite 'Benutzerdefinierte Attribute' geöffnet wird. (15296)
- Texte im Netzeditor drehen: Die Pfeile zum Drehen von Texten im Netzeditor sind sehr schwer mit der Maus zu treffen. Dieser Fehler wurde korrigiert. (15148)
- Verschieben von Bezirken oder Oberbezirken: Kein Absturz mehr beim Verschieben von Bezirken oder Oberbezirken, wenn in der Beschriftung oder in einem Diagramm der Markiert-Grafikparameter als Attribut die Zeilen- oder Spalten-Summe einer Matrix verwendet wird. (14975)

# Netzvergleiche

Formelattribute aus in Hintergrund geladenem Netz: Bei einem Versionsvergleich mit im Hintergrund geladenem Vergleichsnetz war es nicht möglich, die Werte von im Vergleichsnetz definierten Formelattributen zu verwenden. Dieser Fehler wurde behoben. (15320)

# Schematischer Liniennetzplan

- Einlesen einer Layout-Datei: Beim Einlesen einer Layout-Datei oder bei interaktiv vorgenommenen Änderungen am Layout des schematischen Liniennetzplans konnten instabile Ergebnisse entstehen, d.h. bei der gleichen Änderung auf den gleichen Daten konnten andere Kantenverläufe entstehen. Dieser Fehler wurde korrigiert. (15303)
- Übersetzung von Spezialeinträgen in der Legende: Die beiden Spezialeinträge 'Kantenverläufe (Takt)' und 'Kantenverläufe (Linie)' in der Legende des schematischen Liniennetzplans wurden nicht in die Sprache der die Daten anzeigenden Visum-Instanz übersetzt. Dieser Fehler wurde behoben. (15355)

# **Schnittstellen**

- Synchro-Import: Wenn im Synchro-Netz zwischen zwei Knoten mehrere Strecken mit Zwischenknoten (vom Typ 'Bend') verlaufen, konnte dieses Netz nicht in Visum importiert werden. Dieser Fehler wurde behoben. (15314)
- **⊘** Zeiten und Längen im GPX-Import: Beim GPX-Import werden die Zeiten und Entfernungen jetzt der üblichen Konvention folgend so den Wegelementen zugeordnet, dass sich Reisezeit und Entfernung auf den Abschnitt zwischen diesem und dem nachfolgenden Wegelement bezieht. In benutzerdefinierten Attributen des Weges selbst werden Reisezeit und Entfernung vom ersten GPX-Punkt zum ersten Wegelement abgelegt. (15283)

# **Sonstiges**

- Mehrere Lizenzen auf einem Dongle: Wenn auf dem gleichen Dongle mehrere Lizenzen verfügbar sind mit der zusätzlichen Eigenschaft, dass jedes Zusatzmodul aus einer Lizenz auch in der anderen Lizenz enthalten ist, konnte es vorkommen, dass die Lizenz mit weniger Zusatzmodulen nicht verwendet werden konnte. Dieser Fehler wurde behoben. (15334)
- Meldungen beim Ausbuchen von Lizenzen: Meldungen, die beim Ausbuchen von Lizenzen ausgegeben werden, waren nur teilweise in die aktuelle Sprache übersetzt. Dieser Fehler wurde behoben. (15265)
- Reaktion bei nicht vorhandenem Dongle: Sind mehrere Lizenzen als für den Programmstart verwendbar markiert und ist die zuerst überprüfte davon nicht verfügbar, beispielsweise weil der Dongle nicht erreichbar ist, wurde keine der weiteren Lizenzen auf Verfügbarkeit überprüft, sondern der Anwender zum Auswählen einer Lizenz aufgefordert. Dieser Fehler wurde behoben. (15310)

# **Szenariomanagement**

Aliase für Szenario-Kennziffern: Die für Szenario-Kennziffern definierten Aliase wurden bei der Anzeige der Szenario-Kennziffern im Szenariomanagement-Dialog nicht berücksichtigt. Dieser Fehler wurde behoben. (15300)

Neues Netz während des Umroutens einer Linienroute: Kein Absturz mehr, wenn während des Umroutens einer Linienroute ein neues Netz geöffnet wird. Dies ist zum einen möglich beim Bearbeiten einer Modifikation im Szenariomanagement, indem man die Bearbeitung der Modifikation abschließt, ohne das Umrouten zuvor zu verlassen, oder indem man in diesem Zustand eine Liste fokussiert und dann explizit 'Neu', 'Versionsdatei öffnen' und ähnliche Aktionen aus dem 'Datei'-Menü aufruft. (15276)

# Umlegung IV

ICA-Berechnung an signalisierten Knoten: Kein Absturz mehr bei der ICA-Berechnung für einen signalisierten Knoten, wenn die Umlaufzeit nicht ganzzahlig ist. (15377)

# Verfahrenablauf

Rücksprung-Verfahren: Kein Absturz mehr, wenn mehrere Rücksprung-Verfahren in einem Verfahrensablauf den gleichen Verfahrensschritt als Ziel des Rücksprungs haben. (15345)

# Verfahrensablauf, Szenariomanagement

Zu viele Visum-Instanzen: Bei der Berechnung von Szenarien und bei der verteilten Ausführung von Verfahrensabläufen kann es passieren, dass mehr Rechen-Instanzen von PTV Visum gestartet werden, als in den Benutzereinstellungen vorgegeben ist. Das betrifft sowohl die Berechnung auf dem gleichen Rechner als auch die verteilte Berechnung auf Rechenknoten. Dieser Fehler wurde korrigiert. (15311)

# Visum-Dateien

- Grafikparameter-XML-Datei: In der XML-Variante der Grafikparameter-Datei fehlten bisher in den Grafikparametern der Abbieger die Größe der Pfeilspitze sowie die Auswahl eines Verkehrssystems. Dieser Fehler wurde behoben. (15376)
- Modelltransferdatei schreiben: Nach dem Schreiben einer Modelltransferdatei galt das Netz als geändert. Dieser Fehler wurde korrigiert. (15368)
- Modelltransferdatei schreiben: Wenn beim Schreiben einer Modelltransferdatei die Option 'Attribute mit Standardbelegung ausblenden' aktiviert ist, wurden alle Attribute verglichen und deren Unterschiede in die Datei geschrieben u'–'; auch die, die durch den Benutzer abgewählt wurden. Dieser Fehler wurde korrigiert. (15367)

# **O** Signifikante Änderungen

# **Datenmodell**

<span id="page-47-0"></span>Diese Fehler wurden behoben. In der Folge verändern sich Ergebnisse der ICA-Berechnung an betroffenen Knoten und damit auch die Ergebnisse der Umlegung mit ICA. Fe[rn](#page-45-0)er werden die Fahrstreifenabbieger im Gegensatz zu bisher auch beim ANM-Export korrekt aufgezählt. (15350 <sup>)</sup> In der Relation von einem Abbieger auf die zugehörigen Fahrstreifenabbieger werden nicht alle Fahrstreifenabbieger aufgezählt, wenn es mehrere Fahrstreifenabbieger vom gleichen Von-Fahrstreifen auf unterschiedliche Nach-Fahrstreifen der gleichen Nach-Strecke gibt. Gibt es von einem Oberknoten mehrere ausgehende Strecken zum gleichen Nach-Knoten, dann zählt diese Relation auch Fahrstreifenabbieger auf, die gar nicht zum Abbieger gehören.

# 15.00-03 [100236] 2015-08-24

# **O** Neue Funktionen und Änderungen

# Add-Ins

Add-In 'Balance Matrix' für Oberbezirke: Im Add-In 'Balance Matrix' können jetzt Matrizen mit beliebigem Netzbezug, also auch Oberbezirks- oder Haltestellenbereichs-Matrizen, bearbeitet werden. (15156)

# **Hauptfenster**

Grafikparameter, Filter und Listen-Layouts übertragen: Es ist jetzt sehr einfach möglich, die Grafikparameter des Netzeditors, Filtereinstellungen sowie Layouts geöffneter Listen von einer PTV Visum-Instanz auf eine andere Instanz zu übertragen. Dazu werden durch Klicken auf eine Schaltfläche neben der zugehörigen Dropdown-Liste für Grafikparameter, Filter oder Listen-Layout in der gebenden Instanz Daten in die Zwischenablage geschrieben und durch Klicken einer Schalfläche in der nehmenden Instanz diese Daten eingelesen. (8013)

# **Netzeditor**

Weniger Dialoge: Bei der Bearbeitung des Netzes im Netzeditor fallen einige selten genutzte Dialoge weg. Andere Dialoge sind verbessert worden, um die wesentlichen Informationen und Optionen besser zugänglich zu machen. Dies betrifft zum Beispiel das Einfügen von Haltestellen oder das Löschen von Knoten. In den Benutzereinstellungen gibt es Möglichkeiten, dazu einige Voreinstellungen zu treffen. (15014)

# Schematischer Liniennetzplan

- Attribut 'Anzahl Abfahrten pro Stunde' und Varianten: Bei der Berechnung des Werts der Attribute 'Anzahl Abfahrten pro Stunde (gerichtet) / (ungerichtet) / gerundet (gerichtet) / gerundet (ungerichtet)' gehen für Durchfahrten, bei denen es am Anschlussknoten auf der Linienroute kein Fahrzeitprofilelement gibt, die interpolierten Durchfahrtszeiten ein. Die Interpolation erfolgt analog zum Fahrplan und zum Verfahren 'ÖV-betriebliche Kenngrößen' auf Basis der Streckenlängen. Dadurch werden auch bei der Aggregation nach Linienrouten und Fahrzeitprofilen mit variierenden Halten die Takte richtig dargestellt. (14951)
- Befahrung in unterschiedlicher Richtung trennen: Im schematischen Liniennetzplan ist es jetzt mit einer neuen Option im Layout möglich, die Befahrung eines Abschnitts zwischen den gleichen Anschlussknoten in Hin- und Rückrichtung durch die gleiche Fahrplanfahrt in verschiedenen Kanten darzustellen. Zu diesem Zweck wird zusätzlich das Attribut 'Richtungs-Code' der Linienroute der Fahrplanfahrt herangezogen. Die Trennung von Hin- und Rückrichtung der gleichen Fahrplanfahrt ist auch bei ungerichteten Aggregationsebenen möglich. (14459)
- **G** Konsistente Ankunfts- und Abfahrtszeiten: An der gerichteten Kante im schematischen Liniennetzplan werden neue Attribute angeboten, die eine konsistente Beschriftung der zusammengehörigen Kanten an allen Anschlussknoten mit einer Ankunfts- bzw. Abfahrtszeit je Stunde ermöglichen, indem die Zeiten einer durchgehenden Fahrplanfahrt auf dem Fahrzeitprofil ausgegeben werden. Somit wird auch für Fahrplankonstellationen mit mehreren Fahrten pro Stunde sichergestellt, dass an sich allen Anschlussknoten die jeweiligen Beschriftungen auf die gleiche Fahrt beziehen. (14638)

# **Szenariomanagement**

Projekt sperren: Es ist jetzt möglich, Teile eines Projekts (also beispielsweise einzelne Szenarien und Modifikationen) für die Bearbeitung zu sperren. Dazu und zum späteren Entsperren ist die Eingabe eines Passworts erforderlich. Werden an gesperrten Objekten unter Umgehung des Szenariomanagements Änderungen auf Dateisystemebene vorgenommen, werden die so veränderten Objekte beim Öffnen des Projektes detailliert aufgelistet. (13053)

# Behobene Fehler

# ANM

Fehlerhafte Daten bei Knoten mit gleichen Koordinaten: Haben zwei über eine Strecke verbundene Knoten die gleichen Koordinaten, so wurde bislang u.U. die Strecke bislang nicht und Abbieger nur für den ersten Knoten nach ANM exportiert. Routen, die über die Strecke führen wurden somit nicht korrekt geschrieben. Der Fehler wurde behoben. (15197)

# COM, Szenariomanagement

Teilprojekt exportieren über COM: Bisher wurden beim Exportieren eines Teilprojekts aus einem Szenariomanagement-Projekt, wenn der Export über COM angestoßen wurde, alle Szenarien exportiert und nicht nur die aktiven. Dieser Fehler wurde korrigiert. (15272)

# COM-API

- Lizenzauswahl bei Start über COM: Wird PTV Visum über COM gestartet und war noch keine Lizenz eingerichtet, blockierte der Lizenzauswahldialog den Programmstart bis zu einer interaktiven Auswahl einer Lizenz. Diese Verhalten wurde geändert. In diesen Fällen wird ein COM- Exception zurückgegeben. (15291)
- Prüfung mehrteiliger Schlüssel bei SetMultipleAttributes oder SetMultiAttValues: Wird mit einer der Methoden 'SetMultipleAttributes' oder 'SetMultiAttValues' ein Schlüsselattribut geändert, so funktionierte die Überprüfung, ob ein Netzobjekt mit gleichem Schlüssel schon vorhanden ist, bei Netzobjekten mit mehrteiligen Schlüsseln (z.B. Linienroute) nicht. Dieser Fehler wurde behoben. (14472)

# **Dialoge**

Bearbeiten eines Spinne-Terms: Im Bearbeiten-Dialog eines 'Aktive Linien'Terms der ÖV-Spinne wurden auf der Seite 'Filterung' die Steuerelement 'Aktive Fahrplanfahrten' und 'Aktive Fahrplanfahrt-Abschnitte' auch dann gelb eingefärbt, wenn die Auswahl gegenüber dem Zeitpunkt der Ausführung der Spinne unverändert war. Dieser Fehler wurde behoben. (15248)

# Fahrplaneditor

Tabellarischer Fahrplan: Kein Absturz mehr bei der Anzeige von Taktattributen bei einer nach Taktfahrtengruppen gruppierten Darstellung. (15208)

# Filter

Rückgängig für Gruppenfilter: Bei einem Gruppenfilter (Haltestellen, Linien, IV-Wege, Bezirksbeziehungen) bewirkte das Hinzunehmen oder Entfernen eines Netzobjekttyps für die Wirksamkeit des Filters keine Aktion, die man rückgängig machen kann. Dieser Fehler wurde behoben. (15180)

# Knoteneditor

Wechsel aus Signalzeitenansicht: Kein Absturz mehr beim Wechsel aus der Ansicht 'Signalzeiten' in eine andere Ansicht des Knoteneditors, wenn am angezeigten Knoten keine Signalzeiten hinterlegt sind. (15287)

# **Netzeditor**

- Gesperrte Strecken verbinden: Beim Einfügen von Strecken eines Streckentyps, dessen Standard-Geschwindigkeit für ein bestimmtes ÖV-Verkehrssystem 0km/h ist, wird der Wert für das Attribut t-ÖVSys für dieses Verkehrssystem auf den Maximalwert 6.000.000min gesetzt. Eine solche Strecke konnte man aber nicht mehr im Netzeditor mit einer anderen Strecke verbinden, weil der Wert von t-ÖVSys durch die Addition zu groß wurde. Dieser Fehler wurde behoben, indem die verbundene Strecke wiederum den Maximalwert für t-ÖVSys erhält. (15217)
- C Linienrouten aggregieren: Kein Absturz mehr beim Aggregieren von Linienrouten, wenn es Linienrouten ohne zugehöriges Fahrzeitprofil gibt. (15213)

# **Netzvergleiche**

Benutzerdefinierte Attribute ändern: Sind benutzerdefinierte Attribute in einem attributbasierten Versionsvergleich enthalten, wurden diese bisher bei jeder Änderung an den Eigenschaften des benutzerdefinierten Attributs aus dem Versionsvergleich entfernt. Jetzt bleiben sie bei nicht wesentlichen Änderungen, also beispielsweise bei Änderung des Codes oder des Namens (nicht der ID!) erhalten. (14766)

# Schematischer Liniennetzplan

- Ausschnitt wählen mit der Lupe: Wählt man im schematischen Liniennetzplan eine Ausschnittsvergrößerung via Lupe und Aufziehen eines Rahmens, dann blieb nach erfolgtem Zoom dieser Rahmen bestehen und verschwand erst beim nächsten Zeichenvorgang. Dieser Fehler wurde behoben. (15189)
- Fahrplanfahrten einer Kante löschen: Entfernt man über das Kontextmenü die Fahrplanfahrten einer markierten Kante aus der Fahrtenauswahl des schematischen Liniennetzplans, so wurde die Fahrtenauswahl nur temporär verändert, wenn als Ebene der Fahrtenauswahl 'Linien und Richtungen' gewählt war. Insbesondere waren die entfernten Fahrplanfahrten nach Speichern der Version und erneutem Öffnen wieder da. Dieser Fehler wurde korrigiert. (15183)
- Linie löschen: Beim Löschen einer Linie ging die komplette Fahrtenauswahl im schematischen Liniennetzplan verloren, wenn als Ebene für die Fahrtenauswahl 'Fahrplanfahrten' gewählt ist und die Ebene 'Linien und Richtungen' nicht zuvor verwendet worden ist. (15199)

# **Schnittstellen**

- Import ÖV-Angebot aus Visum: Beim Import des ÖV-Angebots aus Visum konnte bisher als Attribut für die Nummer des Quell-Haltepunktes auch das Attribut 'Nummer' gewählt werden. Entstehen dann aber aus einem Haltepunkt im Quellnetz mehrere Haltepunkte im Zielnetz, oder gibt es bereits einen Haltepunkt im Zielnetz mit gleicher Nummer, schlägt der Import fehl. Um das zu vermeiden, kann 'Nummer' nicht mehr als Ziel-Attribut an dieser Stelle gewählt werden. (14188)
- railML-Export: Wenn beim railML-Export Warnungen auftraten, konnte es in der Folge vorkommen, dass eine ungültige xml-Datei entstand. Dieser Fehler wurde behoben. (15203)
- railML-Import: Wenn an der ersten Betriebsstelle eines 'trainPart'-Elements das Einsteigen oder an der letzten Betriebsstelle das Aussteigen verboten ist, konnte beim railML-Import der dem 'trainPart' entsprechende Fahrplanfahrtabschnitt nicht eingefügt werden. Jetzt wird in diesem Fall das Ein- oder Aussteigen erlaubt und eine Meldung dazu ausgegeben. (15223)

# **Sonstiges**

Start von Visum als Dienst: Kein Absturz mehr, wenn PTV Visum in einer Dienst-Umgebung läuft und noch keine Lizenz eingerichtet wurde oder wenn eine Lizenz auf einem im Netz sichtbaren Dongle aktualisiert wurde. (15292)

# **Szenariomanagement**

Abbrechen von 'Modifikation bearbeiten': Wird das Laden der Basisversion oder einer der Modelltransferdateien beim Beginn des Vorgangs 'Modifikation bearbeiten' vom Benutzer abgebrochen, so kehrte Visum nicht zum Szenariomanagement-Hauptdialog zurück. Dieser Fehler wurde behoben. (15215)

# Umlegung IV

- Anbindungsanteile mit und ohne MPA: Kein Absturz mehr bei der Ausführung einer IV-Umlegung, wenn es bereits weitere umgelegte Nachfragesegmente gibt und Anbindungsanteile von Bezirken einmal mit und einmal ohne MPA berechnet werden. (15282)
- <span id="page-50-2"></span>bestehende Umlegungsergebnis immer verworfen. Dieser Fehler wurde behoben. (15230 <sup>0</sup>) Aufsetzen bei Umlegung mit ICA: Das Aufsetzen auf ein bestehendes Umlegungsergebnis funktionierte bei der Umlegung mit ICA nicht, wenn mehrere Nachfragesegmente gemeinsam umgelegt werden. [In](#page-50-0) diesem Fall wurde das
- Ganglinien von Matrizen und prozentuale Anteile: Wenn für ein IV-Nachfragesegment eine Ganglinie von Matrizen verwendet wurde und im Netz Bezirke mit mehreren Anbindungen und prozentualer Aufteilung für den gesamten Quelloder Zielverkehr vorkommen, wurde eine zu hohe Nachfrage bei der Berechnung verwendet. Dieser Fehler wurde behoben. (15218)
- IV-Routenimport: Kein Absturz mehr im Verfahren 'RoutenImport' (also dem IV-Routenimport der ersten Version), wenn die importierten Wege Zyklen enthalten. (14983)
- <span id="page-50-3"></span> $(15297 ①)$ Umlegung mit ICA mit Lernverfahren: Wurde bei der Umlegung mit ICA als untergeordnetes Umlegungsverfahren das Lernver[fah](#page-50-1)ren verwendet, wurde unnötig viel Speicher und Laufzeit verbraucht. Dieser Fehler wurde behoben.

# Umlegung ÖV

- Fahrplanfeine Umlegung mit MPA: Wenn in der fahrplanfeinen Umlegung durch Nutzung von MPA mehr als 65535 virtuelle Bezirke entstanden, brach die Umlegung bisher ab. Dieser Fehler wurde behoben. (15214)
- C Kapazitätsbeschränkte Umlegung mit Verbindungsimport: Wenn in einer fahrplanfeinen Umlegung mit Kapazitätsbeschränkung und ohne MPA die Wege aus einer Verbindungsdatei verwendet werden sollen und diese Verbindungsdatei ihrerseits mit MPA exportiert wurden, konnte diese Datei nicht richtig eingelesen werden. Dieser Fehler wurde behoben. (15222)
- C Kapazitätsbeschränkte Umlegung und Ringlinien: Kein Absturz mehr, wenn in einer fahrplanfeinen Umlegung mit Kapazitätsbeschränkung die maximale Fußweg-Zeit 0s beträgt und das ÖV-Angebot Ringlinien enthält. (15247)

# Verfahrensablauf

Versionsdatei laden bei sichtbarem Verfahrensablauf: Kein Ansturz mehr beim Laden einer Versionsdatei, wenn der Verfahrensablauf sichtbar ist und in den Benutzereinstellungen für die Fensterkonfiguration die Option 'immer beibehalten' oder 'aus Versionsdatei übernehmen, ansonsten beibehalten' gewählt ist. (15210)

# Visum-Dateien

Einlesen von Detektoren aus Netz- und Modelltransferdateien: Beim Einlesen von Netzdateien oder Modelltransferdateien wurde bei der Zuordnung von Detektoren zu Fahrstreifen die Orientierung der Arme für Kordon-Strecken eines Oberknotens nicht korrekt berücksichtigt. Dieser Fehler wurde korrigiert. (15286)

# **O** Signifikante Änderungen

# Umlegung IV

- <span id="page-50-0"></span>Umlegungsergebnis jetzt verwendet, so dass ein anderes Umlegungsergebnis errechnet wird. (15230 ·) Aufsetzen bei Umlegung mit ICA: Das Aufsetzen auf ein bestehendes Umlegungsergebnis funktionierte bei der Umlegung mit ICA nicht, wenn mehrere Nachfragesegmente gemeinsam umgelegt werden. In diesem Fall wurde das bestehende Umlegungsergebnis immer verworfen. Dieser Fehler wurde behoben. Deswegen wird das [be](#page-50-2)stehende
- <span id="page-50-1"></span>Dadurch kommt es zu Abweichungen im Umlegungsergebnis. (15297 <sup>o</sup>) Umlegung mit ICA mit Lernverfahren: Wurde bei der Umlegung mit ICA als untergeordnetes Umlegungsverfahren das Lernverfahren verwendet, wurde unnötig viel Speicher und Laufzeit v[er](#page-50-3)braucht. Dieser Fehler wurde behoben.

# 15.00-02 [99341] 2015-07-24

# **O** Neue Funktionen und Änderungen

# COM-API

- Mehrfach-Löschen Knoten: Mit der neuen Methode INodes.RemoveNodes ist es jetzt möglich, mehrere Knoten zu löschen. Die Bedingungen, unter denen Knoten gelöscht werden, können im Parameter-Object IRemoveNodesPara festgelegt werden, analog zum interaktiven Mehrfach-Löschen von Knoten im Netzeditor. (9640)
- <span id="page-51-0"></span>INet.CreateExportVdv452Para erzeugt werden muss. (15033 <sup>0</sup>) VDV452-Export über COM: Die Methode IVisum.ExportVDV452Data wurde auf ein Parameterobjekt umgestellt, d.h. an Stelle der vielen einzelnen Parameter ist nun ein IExportVd[v4](#page-54-0)52Para-Objekt anzugeben, welches über Aufruf von

# **Dialoge**

- Angebotsauswahl der Spinne: Im Dialog 'Spinneterm bearbeiten' auf der Seite 'Angebot' gibt es jetzt ein Kontextmenü mit den Aktionen 'Alle auswählen', 'Auswahl für alle entfernen' und 'Markierte exklusiv auswählen'. (14268)
- Formel bearbeiten: Beim Bearbeiten einer Formel wird jetzt schon während der Bearbeitung durch einen Hinweis im Dialog auf Fehler in der Formel aufmerksam gemacht, anstatt die bearbeitete Formel erst beim Schließen des Dialogs mit einer Meldung abzulehnen. (13675)
- Mehrere POI-Kategorien löschen: Im Dialog 'POI-Kategorien bearbeiten' können jetzt mehrere POI-Kategorien markiert und dann mit einer Aktion gelöscht werden. (11825)

# **Fahrplaneditor**

- Mehrfach überfahrene Halte, Öffnen aus Suchfenstern: Wird ein Halt von einer Linienroute mehrfach überfahren und sind diese Linienroutenelemente dem gleichen Element der Haltefolge zugeordnet, wird dies im tabellarischen Fahrplan durch anhängen von '...' an die Ausgabe angedeutet. Im Tooltip sind die Attributwerte aller Überfahrungen zu sehen. Ferner können die Fahrplaneditoren bzw. der Umlaufeditor nun über neue Kontextmenüeinträge direkt aus verschiedenen Suchfenstern wie z.B. für Strecken, Haltepunkte oder Umläufe geöffnet werden. Die Objektauswahl wird automatisch passend zum gewählten Suchtreffer eingestellt. (13784)
- Scrollbalken und Live Scrolling: Im tabellarischen Fahrplan wurde der obere horizontale Scrollbalken entfernt, um mehr Platz nutzbar zu machen. Außerdem scrollen die Fahrplanfahrten jetzt schon während des Ziehens am Scrollbalken und nicht erst beim Loslassen desselben. (13912)
- Verbesserungen: Im tabellarischen Fahrplan wurden eine Reihe kleinerer Verbesserungen vorgenommen. Bei Durchfahrten an Profilpunkten ohne Ein-/Ausstieg werden nun die Daten als Tooltip angezeigt. Attributewerte werden generell zentriert dargestellt. Die Markierung im Verlaufsgrid ist mit der globalen Haltepunktmarkierung synchronisiert. Die Einstellungen zum Takt bei der Taktgruppendarstellung können nun direkt aus der Tabelle heraus verändert werden. (15177)

# Grafik

Zoomen mit dem Mausrad: Das Zommen mit dem Mausrad wurde beschleunigt, insbesondere die Vergrößerung. (15176)

# Installation

Betrieb als CodeMeter-Server: Wird das Setup auf einem Rechner ausgeführt, der gleichzeitig als CodeMeter-Server eingerichtet ist, wird diese Situation jetzt erkannt und ein Ausstieg aus dem Setup angeboten. Hintergrund: Durch die erforderliche Aktualisierung der CodeMeter Runtime-Umgebung wird der Serverbetrieb unterbrochen. Deswegen sollte eine solche Aktualisierung zu einem Zeitpunkt stattfinden, wo die über den Server bereitgestellten Lizenzen nicht verwendet werden. (15168)

# Knoteneditor

Vissim-Knotenvorschau: Für die Vissim-Knotenvorschau wird PTV Vissim 8 verwendet. (15152)

# Nachfrageverfahren

Üblicherweise sind hier also jetzt Kenngrößenmatrizen (Kosten) mit negativen Koeffizienten zu versehen. (15174 <sup>0</sup>) P+R Platzwahl: Das Verfahren 'P+R Platzwahl' wurde so umgestellt, dass die angegebene Nutzendefinition auch als Nutzen und nicht als Widerstand interpretiert wird, d.h. je größer der Zahlenwert desto 'besser' ist der P+R-Platz.

# **Schnittstellen**

Durchbindungen im GTFS-Import: Wenn in den GTFS-Daten über das Feld Block\_ID in der Datei trips.txt Durchbindungen definiert sind, werden diese beim Import nun nach Visum übernommen. (14441)

G Kopplungen im railML-Export: Seit PTV Visum 15.00-00 dürfen Fahrplanfahrtabschnitte im Koppelbereich beginnen oder enden, und zwar an beliebigen Fahrplanfahrtelementen (also nicht nur an Haltepunkten). Solche Konstellationen können jetzt nach railML exportiert werden. Dabei entstehen potentiell mehr 'trainParts' als bisher. Ist der Beginn oder Ende einer Kopplung kein Haltepunkt, so wird die Kopplung auf einen Bereich zwischen Haltepunkten verkürzt. (14979)

# Sonstige Verfahren

<span id="page-52-0"></span>Variante von PTV Visum zur Verfügung. (14935 <sup>0</sup>) Optimieren der LSA-Versatzzeit: Das Verfahren '[O](#page-54-1)ptimieren der LSA-Versatzzeit' steht jetzt auch in der 64bit-

# **Sonstiges**

Rückfall auf andere Lizenz zur Laufzeit: Wenn während der Ausführung von PTV Visum die verwendete Lizenz nicht mehr verfügbar ist (z.B. wg. Unterbrechung der Netzwerkverbindung), wird nun versucht, auf eine beliebige gleichoder höherwertige Lizenz der im Lizenzauswaldialog aktivierten Lizenzen zu wechseln. Die Lizenznummer muss dabei anders als bislang nicht mehr identisch sein. (15191)

# **Szenariomanagement**

Projekt integrieren: Symmetrisch zum Export eines Teilprojekts aus einem Szenariomanagement-Projekts ist es jetzt auch möglich, ein Projekt in ein anderes hinein zu integrieren. Naturgemäß funktioniert das nur dann, wenn beide Projekte genügend Gemeinsamkeiten haben In Verbindung mit dem Export von Teilprojekten werden so Arbeitsabläufe unterstützt, bei denen die Projektbearbeitung auf mehrere Bearbeiter oder Organisationen verteilt ist. (14987)

# Umlegung ÖV

- **U** Kapazitätsbeschränkte fahrplanfeine Umlegung: Die fahrplanfeine Umlegung mit Kapazitätsbeschränkung wurde beschleunigt. (15145)
- Umlegung mit MPA: Das Zusammenfassen der Belastungen nach einer Umlegung mit MPA wurde beschleunigt. (15080)

# **Behobene Fehler**

# Add-Ins

CalculateMatrix: Wurden im Feld "ändere Zelle nur wenn" Vergleichsausdrücke mit Zeichenketten verwendet, kam es zu einer Fehlermeldung und die Berechnung wurde abgebrochen. der Fehler wurde behoben. (15193)

# Datenmodell

Länge von Zeichenketten indirekter Attribute: Wird in einem indirekten Attribut die Aggregationsfunktion 'Verschiedene' oder 'VerschiedeneAktive' für die Aggregation von mindestens zwei Relationen benutzt, kann die eingestellte maximale Länge der resultierenden Zeichenketten überschritten werden. (15167)

# **Dialoge**

- POI-Kategorien bearbeiten: Das Einfügen, Bearbeiten oder Löschen von POI-Kategorien ließ sich nicht korrekt rückgängig machen, weshalb der Befehlsverlauf bei Ausführung solcher Aktionen immer ohne Warnung geleert wurde. In gewissen Situationen kam es zu Abstürzen. Es wird nun beim Einfügen und Löschen von POI-Kategorien auf das Zurücksetzen des Befehlsverlaufes hingewiesen. Die Meldung kann abgeschaltet werden. (15065)
- railML-Export-Dialog: Kein Absturz mehr, wenn der Dialog 'Export nach railML' geöffnet und darin eine Attributauswahl geändert wird, nachdem der Dialog zuvor in der gleichen Sitzung für ein anderes Netz geöffnet worden war. (15155)

# Fahrgasterhebungen, Listen

C Kein Absturz mehr, wenn in der Liste ÖV-Wege ein nicht-trivialer Wegstatus-Filter gesetzt wird und es eingelesene, aber noch nicht plausibilisierte Erhebungsdaten gibt. (15151)

# Fahrplaneditor

Markieren im tabellarischen Fahrplan: Wurde eine Markierung mit der Maus in einer Zelle mit Symbol gestartet, konnte die Markierung nicht auf mehrere Zellen ausgeweitet werden. Das ist nun möglich. (15201)

# Fahrplaneditor, Listen

Einfügen von Fahrplanfahrten: Der tabellarische Fahrplan sowie die Liste 'Fahrplanfahrt-Verläufe' aktualisierten sich nicht, wenn eine neue Fahrplanfahrt eingefügt wurde. Dieser Fehler wurde behoben. (15083)

# Formeln

Datentyp indirekter Attribute: Werden in einer Formel indirekte Matrix-Attribute verwendet, also insbesondere im Zusammenhang mit dem Schlüsselwort 'Context', so wurde bisher der Datentyp solcher Attribute nicht zuverlässig erkannt. In der Folge konnte es unberechtigterweise zu Fehlermeldungen kommen, dass ein Operator für die vorhandenen Datentypen nicht anwendbar sei. Dieser Fehler wurde behoben. (15157)

# Knoteneditor

Knotenvorschau für Kreisverkehre: Beim ANM-Export im Knoteneditor für die Vissim-Knotenvorschau wurden bisher kreisverkehrsrelevante Streckenattribute nicht geschrieben. Dieser Fehler wurde behoben. (15200)

# Listen, Knoteneditor

Löschen über Entfernen-Taste: In Listen von Netzobjekten, die man nicht direkt im Netzeditor auswählen kann, führte Drücken der Entfernen-Taste bisher dazu, dass die aktuell im Netzeditor markierten Objekte gelöscht wurden. Gleiches galt im Knoteneditor, wenn keine Objekte markiert waren. Jetzt werden in dieser Situation stets die markierten Objekte gelöscht, falls das möglich ist, andernfalls passiert nichts. (14538)

# **Matrixeditor**

Handmodus im Matrixvergleich: Der Handmodus konnte im Matrixvergleich nicht mit der Leertaste geschaltet werden. Dieser Fehler wurde behoben. (15050)

# Nachfrageverfahren

P+R-Teilweg-Zerlegung ohne Nachfrage: Wurde das Verfahren 'P+R Platzwahl' ohne Nachfrage ausgeführt, beispielsweise im ersten Schleifendurchlauf eines rückgekoppelten Nachfragemodells, dann wurde die vorliegende Nachfrage im Schritt 'P+R Teilweg-Zerlegung' vervielfacht. Dieser Fehler wurde behoben. (15158)

# **Netzeditor**

- Markierung linienhafter POIs: Linienhafte POIs, also flächige POIs mit offener Fläche, konnten manchmal nur sehr schwer mit der Maus im Netz markiert werden. Dieser Fehler wurde behoben. (15103)
- Mehrfach-Bearbeiten-Sonderfunktionen für POIs: Bei direkt aus dem 'Netz'-Toolfenster heraus aufgerufenen Mehrfach-Bearbeiten-Sonderfunktionen für POIs wirkte eine aktuell eingestellte Beschränkung auf POIs einer bestimmten Kategorie nicht, d.h. die Sonderfunktion wurde auf alle POIs unabhängig von ihrer Kategorie angewendet. Dieser Fehler wurde behoben. (15085)
- POI-Zuordnungen beim Splitten von Strecken: Beim Splitten einer Strecke verschoben sich die Relativpositionen von POI-Zuordnungen auf diese Strecke. Dieser Fehler wurde behoben. (15035)
- POIs einfügen bei beschränkter Kategorien-Auswahl: Ist der Netzeditor auf eine POI-Kategorie mit Unterkategorien beschränkt und hat diese Kategorie sowohl eine übergeordnete als auch mindestens eine untergeordnete Kategorie, dann standen beim Einfügen eines POIs keine Kategorien zur Auswahl. Dieser Fehler wurde behoben. (15175)
- Profilpunkte erzeugen: Die Mehrfach-Bearbeiten-Sonderfunktion 'Profilpunkte für Linienrouten-Verläufe erzeugen' erlaubte bisher an den neuen Profilpunkten den Ein- und Ausstieg, wenn diese an einem Haltepunkt lagen. Dieser Fehler wurde behoben. (14928)

# **Schnittstellen**

- GPX-Import: Kein Absturz mehr beim Import von GPX-Tracks, wenn ein Trackpunkt ohne Zeitangabe einem Wegelement zugeordnet wird und die Reisezeit an dem Wegelement mittels dem Trackpunkt ermittelt wird. (15133)
- C Kopplungen im railML-Import: Werden beim railML-Import aus einem 'commercial train' wegen ie Verkehrstag abschnittsweise abweichendem Laufweg mehrere Fahrplanfahrten erzeugt, und ist der 'trainPart', der in beiden Fahrplanfahrten enthalten ist, gekoppelt, dann wurde nur die erste erzeugte Fahrplanfahrt gekoppelt, alle weiteren verloren ihre Kopplung. Dieser Fehler wurde behoben. (15159)
- Leerzeilen im SATURN-Import: Beim SATURN-Import führte eine Zeile in einem Block einer \*.dat-Datei, die ausschließlich aus Leerzeichen besteht, zu einer Endlosschleife. Dieser Fehler wurde behoben. (15206)
- Meldungen beim Datenbank-Export: Wenn es beim Export aus Listen in Datenbanken zu Fehlermeldungen kommt, gab es bisher keine Möglichkeit, weitere gleichartige Meldungen zu unterdrücken ('Keine weiteren Warnungen'). Dieser Fehler wurde korrigiert. (15166)

# **Szenariomanagement**

- Schlüsselkonflikte bei POIs: Wurden in getrennten Modifikationen neue POIs in der gleichen POI-Kategorie angelegt, konnten bei der gemeinsamen Verwendung der Modifikationen in Szenarien Schlüsselkonflikte auftreten. Dies wird nun für neu angelegte Modifikationen vermieden, sofern nicht explizit gleiche Schlüsselwerte vergeben werden. (15164)
- Vergleichsmuster beim Exportieren eines Teilprojekts: Beim Exportieren eines Teilprojekts gingen bisher eventuell vorhandene Listen-Layouts eines Vergleichsmusters verloren. Dieser Fehler wurde behoben. (15196)

# Umlegung IV

- Formel- und Datenmatrizen: Kein Absturz mehr bei verschiedenen IV-Umlegungsverfahren, wenn einem umzulegenden Nachfragesegment eine Datenmatrix, einem anderen im gleichen Schritt umzulegenden Nachfragesegment eine Formelmatrix zugeordnet ist. Davon betroffen waren die Verfahren LUCE, TRIBUT-Lernverfahren, Stochastiche Umlegung und Dynamisch stochastische Umlegung. (15124)
- <span id="page-54-3"></span>betroffenen Anbindungen sehr groß werden. Dieser Fehler wurde korrigiert. (14969 <sup>0</sup>) Prozentuale Anbindungen und negative Nachfrage: In IV-Umlegungen werden Relationen mit negativer Nachfrage nicht berücksichtigt. Allerdings gingen diese in die Berechnung der IV-Kapazitäten an prozentualen Anbindungen (gesamter Quell-/Zielverkehr, nicht jede einzelne Bezirksbeziehung [MPA]) ein. In d[er](#page-54-2) Folge konnte t\_akt an

# Umlegung ÖV

Speicherverbrauch bei kapazitätsbeschränkter fahrplanfeiner Umlegung: Bei der Berechnung der fahrplanfeinen Umlegung mit Kapazitätsbeschränkung mit vielen Rechenkernen wurde der Speicherverbrauch deutlich reduziert. (15181)

# Visum-Dateien

Anführungszeichen in \$O-Matrizen: Wurden in Bezirksnamen Anführungszeichen benutzt, dann scheiterte das Einlesen von Matrizen im \$O-Format, die diese Namen enthalten. Dieser Fehler wurde korrigiert. (13134)

# **O** Signifikante Änderungen

# COM-API

<span id="page-54-0"></span>entsprechend angepasst werden. (15033 O) VDV452-Export über COM: Die Methode IVisum.ExportVDV452Data wurde auf ein Parameterobjekt umgestellt, d.h. an Stelle der vielen einzelnen Parameter ist nun ein IExportVdv452Para-Objekt anzugeben, welches über Aufruf von INet.CreateExportVdv452Para erzeugt w[erd](#page-51-0)en muss. Bestehende Skripte werden nicht mehr laufen und müssen

# Nachfrageverfahren

Üblicherweise sind hier also jetzt Kenngrößenmatrizen (Kosten) mit negativen Koeffizienten zu versehen. (15174 <sup>O</sup>) P+R Platzwahl: Das Verfahren 'P+R Platzwahl' wurde so umgestellt, dass die angegebene Nutzendefinition auch als Nutzen und nicht als Widerstand interpretiert wird, d.h. je größer der Zahlenwert desto 'besser' ist der P+R-Platz.

# Sonstige Verfahren

<span id="page-54-1"></span>Versionen, und zwar in der 32bit- und 64bit-Variante gleichermaßen. (14935 G) Optimieren der LSA-Versatzzeit: Das Verfahren 'Optimieren der LSA-Versatzzeit' steht jetzt auch in der 64bit-Variante von PTV Visum zur Verfügung. Die Ergebnisse des Verfahrens verä[nd](#page-52-0)ern sich gegenüber früheren

# Umlegung IV

<span id="page-54-2"></span>prozentualer Anbindungen (gesamter Quell-/Zielverkehr) Umlegung[se](#page-54-3)rgebnisse, und zwar auch dann, wenn es im Netz keine Bezirksbeziehung mit negativer Nachfrage gibt. (14969 2) Prozentuale Anbindungen und negative Nachfrage: In IV-Umlegungen werden Relationen mit negativer Nachfrage nicht berücksichtigt. Allerdings gingen diese in die Berechnung der IV-Kapazitäten an prozentualen Anbindungen (gesamter Quell-/Zielverkehr, nicht jede einzelne Bezirksbeziehung [MPA]) ein. In der Folge konnte t\_akt an betroffenen Anbindungen sehr groß werden. Dieser Fehler wurde korrigiert. Dadurch ändern sich bei Verwendung

# 15.00-01 [98763] 2015-07-09

# Neue Funktionen und Änderungen

#### Fahrplaneditor

G Kopieren & Einfügen von Fahrplanfahrten: Es ist nun möglich, Fahrplanfahrten zu kopieren und wieder einzufügen. Dies funktioniert flexibel über unterschiedliche Netze und Visum-Instanzen hinweg. Bei Bedarf fügt Visum Linien, Linienrouten etc. automatisch ein. (14023)

# Formeln

TableLookup: Die Funktion TableLookup wurde deutlich beschleunigt. (15141)

# Installation

- Bessere Prüfung auf passende Installation: Beim Update einer bestehenden Installation wurde die Prüfung, ob die Installation überhaupt erfolgreich aktualisiert werden kann, verbessert. Insbesondere wird jetzt auch geprüft, ob es sich um eine zu alte Basisinstallation handelt. (15077)
- Python-Bibliothek numpy: Die mit PTV Visum im Rahmen der Python-Installation ausgelieferte Version der Bibliothek numpy wurde auf die Version 1.9.2 angehoben. (14800)

# Listen

Prozentwerte: In Listen können nun für alle dimensionslosen numerischen Attribute unabhängig vom gewählten Anzeigeformat Prozenzwerte eingegeben werden. Dadurch können auch Attributdateien (\*.att) gelesen werden, die Werte im Prozenzformat enthalten. (15038)

# Umlegung IV

Anzahl Rechenkerne für Umlegung LUCE: Im Umlegungsverfahren LUCE wird nun die Anzahl verfügbarer physischer CPU-Kerne aus den Systeminformationen ermittelt. Für die Berechnung werden maximal diese Anzahl Threads genutzt, um die Verwendung langsamer virtueller Kerne zu vermeiden. (13335)

# Umlegung ÖV

<span id="page-55-0"></span>eine deterministische Wartezeit von 0s angenommen. (15069 <sup>0</sup>) Wartezeit am Ringlinienübergang (taktfein): Bei der taktfeinen Umlegung wurde der Ringlinienübergang bisher als stochastische Wartezeit behandelt. Da es sich bei dieser Mo[dell](#page-59-0)ierung aber um eine Weiterfahrt handelt, wird jetzt

# Visum-Dateien

Daten mit Kalenderbezug beim additiven Netzlesen: Wird beim additiven Lesen einer Netzdatei für die Kalenderperiode der Modus 'Überlesen' gewählt, dann gelangten bisher vom Kalender abhängige Daten falsch in das Zielnetz, wenn die Kalenderperiode des Netzes nicht mit derjenigen der Netzdatei übereinstimmt, denn alle Bezüge zu Kalendertagen werden als Index bezogen auf die Kalenderperiode angegeben. Das betrifft beispielsweise Verkehrstage, Umlaufversionen und Fahrplanfahrt-Abschnittsbindungen. Diese Daten werden jetzt beim Einlesen der Netzdatei angepasst, so dass sie den tatsächlichen Kalendertag beibehalten. (15102)

# **<sup>** $\circ$ **</sup> Behobene Fehler**

# Add-Ins

- Buffers around PuT lines: Im Add-In 'Buffers around PuT lines' wurde für die Puffergröße bisher nicht die im Netz eingestellte Projektion berücksichtigt. Dieser Fehler wurde behoben. (14973)
- Nested Demand Modell: Bei der Berechnung von Modellen mit komplexen Modellstrukturen (mehrfach geschachtelt mit alternativenspezifischen Lambdas auf unteren Ebenen, üblich bei WebTAG) konnte es zu Fehlern kommen. Dies wurde behoben. (15123)

# **Datenmodell**

- Eingabe von Zeitdauern: Bei der Eingabe von Zeitdauern im Format m:s (Minuten:Sekunden) wurde der Wert falsch übernommen. Dieses Verhalten wurde korrigiert. Weiterhin wurde die Eingabe von Nachkommastellen für Zeitdauern auf Fälle beschränkt, in denen nur Sekunden oder vollständige Angaben Stunden:Minuten:Sekunden vorliegen. (15042)
- Sonderzeichen in AddIn-Parametern: Beim Setzen von Werten für das Attribut AddInParameters wurden Sonderzeichen bisher abgelehnt. Üblicherweise enthalten die Parameter von Add-Ins aber solche Sonderzeichen. In der Folge konnte man weder Add-In-Parameter über den jeweiligen Dialog einstellen noch XML-Verfahrensparameter-Dateien mit Add-In-Parametern einlesen. Dieser Fehler wurde behoben. (15058)

# Dialoge

- Dialog 'VSys / Modi / NSeg': Kein Absturz mehr, wenn man entweder bei abgeschalteten Lizenzen IV und ÖV ein Verkehrssystem anlegt oder wenn man ein Nachfragesegment anlegt, aber für keinen der vorhandenen Modi die notwendige Lizenz (IV oder ÖV) hat. (14992)
- Sonderzeichen in Meldungsfenstern: Das Zeichen '&', welches insbesondere in Formeln verwendet wird, wurde in fenstern mit Fehler- und Warnmeldungen nicht angezeigt. Dies wurde behoben. (15079)
- Verbesserungen im Dialog 'Nachfragedaten': Nach Beendigung der Eingabe einer Startzeit im Tab 'Nachfragesegmente' des Nachfragedaten-Dialogs wurde diese Eingabe nicht im Uhrzeit-Format dargestellt, sondern blieb wie eingegeben als Zahl stehen. Auch weitere Aktualisierungen fehlten in diesem Dialog. Diese Fehler wurden behoben. (14993)

#### Dialoge, Nachfrageverfahren

Matrixbezüge bei P+R-Verfahren: Wird im Verfahrensparameterdialog des Verfahrens 'P+R Platzwahl' oder 'P+R Teilweg-Zerlegung' einer der Matrixbezüge bearbeitet, wurde die Formel in Großbuchstaben umgewandelt einschließlich darin enthaltener String-Literale (z.B. für einen NSeg-Code). In der Folge liefert der String-Vergleich, der Groß-/Kleinschreibung beachtet, andere Ergebnisse. Dieser Fehler wurde korrigiert. (15140)

# **Fahrplaneditor**

- 'Auseinanderlaufen' des Tabellarischen Fahrplans: Im tabellarischen Fahrplan konnte es in bestimmten Fällen vorkommen, dass die Tabellen für Fahrplanfahrten und Fahrplanfahrtabschnitte einerseits und für den Verlauf andererseits auseinanderliefen, d.h. die zusammengehörenden Spalten nicht mehr untereinander angezeigt wurden. Dieser Fehler wurde behoben. (14959)
- Markierung im tabellarischen Fahrplan: Wenn man im tabellarischen Fahrplan mit den Pfeil-Schaltflächen des mittleren oder unteren Scrollbalkens scrollt, wurde manchmal die Markierung entfernt. Dieser Fehler wurde behoben. (14914)
- Opimale Spaltenbreite im tabellarischen Fahrplan: Wurde im tabellarischen Fahrplan durch Doppelklick auf einen der Trenner im Spaltenkopf des Verlaufs-Grids eine optimale Spaltenbreite eingestellt, so liefen die Trenner der Spaltenköpfe und der eigentlichen Spalten auseinander. Dieser Fehler wurde korrigiert. Ferner wird bei der Berechnung der optimalen Spaltenbreite der Spaltenkopf nicht mehr berücksichtigt, sondern die Spaltenbreite ausschließlich an die Inhalte der Zellen angepasst. (14209)

#### Formeln

- Spalten- und Zeilensummen von Formelmatrizen: Die Berechnung der Zeilen- und Spaltensummen einer Formelmatrix konnte falsche und ständig wechelnde Werte ergeben, wenn sie gleichzeitig aus einem parallelisierten Kontext heraus aufgerufen wurde, beispielsweise durch Berechnung der Summationszeilen in Listen. Dieser Fehler wurde korrigiert, (15128)
- <span id="page-56-0"></span>eine String-Formel über den Dialog Klammern unnötige ein[gef](#page-59-1)ügt, und Klammern in String-Formeln wurden nicht richtig ausgewertet. Beide Fehler wurden behoben. (15056 <sup>0</sup>) Verfahren 'Attribut ändern' und String-Formeln: Bisher war es beim Verfahren 'Attribut ändern' möglich, numerische Attribute in einer Formel zu verwenden, auch wenn das Ziel-Attribut ein Textattribut ist. Der Wert wurde dann implizit in einen String konvertiert. Das ist jetzt nicht mehr erlaubt, sondern es muss der Operator 'NumToStr' verwendet werden, der explizit die Konvertierung vornimmt. Ferner wurden beim Einfügen des Konkatenations-Operators in
- Zahlen in Matrixbezügen: Tritt in einem Matrixbezug an erster Stelle eine Ziffer auf, jedoch nicht ausschließlich Ziffern (beispielsweise 'Matrix ( 3 = [ATTRIBUTE] )' ), dann wurde der Bezug nicht korrekt aufgelöst. Dieser Fehler wurde behoben. (14878)
- Änderung von BDA-Definitionen und Rückgängig: Wird die Definition eines benutzerdefinierten Attributs verändert und später wieder rückgängig gemacht, werden notwendige Anpassungen an Formelmatrizen nicht ihrerseits wieder in den vorherigen Zustand zurückgesetzt. Dieser Fehler wurde behoben. (15046)

# Grafik

C Knotenströme an Oberknoten: Wenn Knotenströme an Oberknoten mit der Option 'An den Kordonknoten' gezeichnet werden, funktionierte die Verlaufsfüllung nicht. Dieser Fehler wurde behoben. (15001)

# Grafische Verfahren

IV-Spinne auswerten: Die Auswertung einer IV-Spinne wurde im Fall mehrerer Rechenkerne unnötig ausgebremst, und zwar umso stärker, je mehr Rechenkerne benutzt wurden. Dieser Fehler wurde behoben. (14835)

# **Hauptfenster**

Meldungsfenster: Im Meldungsfenster waren auch Meldungen des aktuellen Netzes in grau dargestellt. Wurden ferner mehrere Meldungen mit Bezug auf Netzobjekte des gleichen Typs markiert, wurde nur das erste Netzobjekt im Netzeditor markiert anstatt alle. Diese beiden Fehler wurden behoben. (15139)

# Installation

'Silent'-Installation: Auch wenn per Kommandozeilenparameter eine 'Silent'-Installation gefordert ist, kommt es in bestimmten Fällen zu einer Rückfrage an den Benutzer. Dieser Fehler wurde korrigiert. (14374)

# Knoteneditor

Wechsel des Knotens in Vissim-Knotenvorschau: Wird bei geöffneter Vissim-Knotenvorschau der im Knoteneditor angezeigte Knoten gewechselt, kommt es manchmal zu einer Fehlermeldung, anstatt dass der neu gewählte Knoten angezeigt wird. Dieser Fehler wurde korrigiert. (14677)

# Listen

- IV-Wegelisten: Kein Absturz mehr, wenn bei geöffneter IV-Wegeliste mit eingestelltem Quellbezirksfilter ein Verfahrensablauf ausgeführt wird, nachdem zuvor der für den Filter benutzte Bezirk gelöscht wurde. (15024)
- Liste Gebiet-ÖV-Detail: Kein Absturz mehr bei Netzänderungen, wenn die Liste Gebiet-ÖV-Detail zuvor im Verfahren 'ÖV-betriebliche Kennzahlen' hochgerechnete benutzerdefinierte Attribute anzeigt und die Darstellung nach mindestens einer Spalte gruppiert ist. (15078)
- Reaktion auf Netzänderungen: Verschiedene Statistik-Listen, also solche, die nicht direkt Netzobjekte darstellen, reagierten nicht auf Änderungen an Netzobjekten und zeigten in diesem Fall weiterhin die veralteten Daten an. Betroffene Listen waren: Alle Wegelisten (IV und ÖV), Kurzwegsuche IV und ÖV, Netzstatistik, alle Umsteiger-Listen, Qualitätslisten und Emissionen. Dieser Fehler wurde korrigiert. (15121)

# Listen, Fahrplaneditor

An den Anfang springen (Strg-Pos1): Springt man mit der Tastenkombination Strg+Pos1 an den Anfang, dann scrollt die Liste nicht nach oben, wenn es eine Auswertungszeile gibt. In gleicher Weise spingt im tabellarischen Fahrplan der Fokus lediglich in die erste Spalte, ohne den Fahrplan zu scrollen. Dieser Fehler wurde behoben. (15013)

# **Netzeditor**

- 'Kategorie ändern' für POIs: Wird die Mehrfach-Bearbeiten-Sonderfunktion 'Kategorie ändern' für POIs über den Kontextmenüeintrag im Toolfenster 'Netz' für alle (aktiven) POIs aufgerufen, hatte sie bisher keinerlei Effekt. Dieser Fehler wurde behoben. (15067)
- Haltepunkte verschieben: Beim Verschieben eines Streckenhaltepunkts (gerichtet oder ungerichtet) innerhalb der gleichen Strecke gingen Werte benutzerdefinierter Attribute von Linienrouten-Verläufen verloren, auch wenn die Reihenfolge aller Haltepunkte auf der Strecke unverändert blieb. Dieser Fehler wurde behoben. (14962)
- C Knoten löschen, Strecken verbinden: Beim Löschen eines zweiarmigen Knotens mit Verbinden der beiden anliegenden Strecken wurden die Daten immer von der gleichen Strecke übernommen, unabhängig von der Auswahl des Benutzers. Dieser Fehler wurde behoben. (15068)
- Linienrouten vertauschen: Beim Vertauschen von Linienrouten konnten bisher auch Profilpunkte als Verknüpfungspunkt gewählt werden, die nicht an einem Haltepunkt liegen. Die Verknüpfung gelingt dann aber nicht, da Fahrplanfahrtabschnitte dort nicht beginnen oder enden dürfen. Daher können nur noch Profilpunkte an Haltepunkten als Verknüpfungspunkt ausgewählt werden. (15060)
- Punktobjekte verschieben: Liegen zwei Punktobjekte (oder Punkte von Punkt-/Flächenobjekten) nahe genug beieinander, konnte es passieren, dass man beim Versuch, eines davon durch Anklicken und Ziehen mit der Maus zu verschieben, das andere Objekt verschob. Dieser Fehler wurde behoben. (15010)
- Strecke splitten: Beim Splitten einer Strecke wurde der neue Knoten zunächst an der Position 0/0 im Netz eingefügt. Erst nach Bewegen der Maus wurde deren Position übernommen. Dieser Fehler wurde behoben. (15109)

# **Schnittstellen**

Add-In GTFS-Import: Beim Import von Dateien mit bestimmten Sonderzeichen konnte es zum Abbruch kommen. Das wurde behoben und die Meldungen während des Imports verbessert. (14892)

# **Sonstiges**

Demo-Version auf chinesisch: Die Demo-Version von PTV Visum lief, wenn sie in der Sprache Chinesisch gestartet wurde, in eine Endlosschleife. Dieser Fehler wurde behoben. (15052)

# **Szenariomanagement**

Oberfläche unterdrücken: Wird Visum mit dem Zusatzmodul NO\_UI gestartet, so dass keine Oberfläche gezeigt wird, wurde nach Laden eines Szenariomanagement-Projekts trotzdem der Verwaltungsdialog des Szenarios angezeigt. Dieser Fehler wurde behoben. (15066)

Schreibschutz-Warnung: Beim Abschließen der Bearbeitung einer Modifikation sowie beim Öffnen der Basisversion erfolgt keine Meldung über einen eventuell vorhandenen Schreibschutz der jeweiligen Datei mehr. Dies ist nicht notwendig, da die Datei in beiden Fällen nur gelesen wird. (15126)

# **Teilnetzgenerator**

- Nachfragemodell vom Typ VISEM übernehmen: Das Generieren eines Teilnetzes mit der Option 'Nachfragemodell ins Teilnetz übernehmen' schlug fehl, wenn es ein Nachfragemodell vom Typ VISEM gibt, in dem ein Aktivitätenpaar mit Verweis auf eine Ganglinie existiert. Dieser Fehler wurde behoben. (15084)
- Wirtschaftsverkehrsmodell übernehmen: Das Schneiden eines Teilnetzes schlug fehl, wenn ein Nachfragemodell vom Typ 'Wirtschaftsverkehr' im Netz enthalten ist und mit in das Teilnetz übernommen werden soll. Dieser Fehler wurde behoben. (15063)

# Umlegung IV

- Analyse-Zeitintervalle bei dynamischer Umlegung: Beim Ausführen einer dynamischen IV-Umlegung DUE mit deaktivierter Option 'Zeitintervalle als Analysezeitintervalle übernehmen' wurde das aktuelle Zeitintervall auf das erste Analyse-Zeitintervall zurückgesetzt. Dieser Fehler wurde behoben. (15093)
- Dynamische stochastische Umlegung: Kein Absturz in der dynamischen stochastischen Umlegung mehr, wenn Wege, die einmal gültig waren, durch die kontinuierliche Vorauswahl ungültig werden. Außerdem wurde bisher die Eigenständigkeit von Wegen nicht korrekt berechnet, wenn die Suche für mehr als ein Zeitintervall durchgeführt wurde. Dieser Fehler wurde ebenfalls korrigiert. (15130)
- ICA-Berechnung: Bisher konnten bei wiederholter ICA-Berechnung leicht abweichende Ergebnisse entstehen. Dieser Fehler wurde behoben. (15016)
- Parallele Ausführung der Umlegung: Kein Absturz mehr beim Einfügen von IV-Wegen im Rahmen einer mit mehreren Rechenkernen ausgeführten IV-Umlegung. (15107)
- Stochastische und dynamische stochastische Umlegung: Der Umwegtest im Rahmen der stochastischen und der dynamisch stochastischen Umlegung verglich bisher nicht die Fahrzeiten aller Strecken der die Wege unterscheidenden Masche. Dieser Fehler wurde korrigiert. (15115)
- Wegabhängige Widerstandskomponenten in stochastischen Umlegungen: Kein Absturz mehr in der dynamischen stochastischen Umlegung, wenn Widerstandskomponenten je Weg vorhanden sind. Ferner gingen bisher in der stochastischen und der dynamischen stochastischen Umlegung Belastungen für ein Verkehrssystem verloren, falls für alle Nachfragesegmente eines Verkehrssystems der Koeffizient für den allgemeinen Widerstand 0 war und für mindestens ein weiteres Nachfragesegment dieser Koeffizient nicht 0 war. Dieser Fehler wurde ebenfalls behoben. (15131)

# Umlegung ÖV

ÖV-Zusatz in taktfeiner Umlegung: Bei der taktfeinen Umlegung konnte es vorkommen, dass ein Weg, der ausschließlich mit ÖV-Zusatz-Verkehrssystemen zurückgelegt wird, nicht gefunden wurde. Dieser Fehler wurde behoben. (14926)

# Verfahrensablauf

Öffnen-Symbol bei Dateien: Klick auf das Öffnen-Symbol in der 'Datei'-Spalte eines Verfahrensschrittes mit Bezug zu einer Datei öffnete bisher nicht immer den richtigen Ordner (d.h. das Projektverzeichnis der Dateiart oder, falls ein absoluter Pfad angegeben ist, diesen absoluten Pfad). Dieser Fehler wurde behoben. (15027)

# Visum-Dateien

- 'Effektiver Steuerungstyp' an Knoten und Oberknoten: Nach dem Einlesen einer Versionsdatei kann es bei signalisierten (Ober-)Knoten mit externer Steuerung der LSA (Vissig) vorkommen, dass das Attribut 'Effektiver Steuerungstyp' nicht den korrekten Wert anzeigt, wenn in der zugehörigen sig-Datei kein Signalprogramm vorhanden ist. Dieser Fehler wurde behoben. (14977)
- Matrixdaten-Datei schreiben: Kein Absturz mehr, wenn bei eingerichtetem Matrix-Cache die Option 'Matrixdaten in separater Matrixdatei speichern' ausgewählt und die Versions- und Matrixdatei dann erstmalig unter einen anderen Namen geschrieben wird. (15055)
- Verglichene Attribute in Modelltransfer-Dateien: Sollen beim Erzeugen einer Modelltransferdatei die verglichenen Attribute mit in die Datei geschrieben werden, dann wurden bisher nur Attribute solcher Tabellen aufgeführt, bei denen es mindestens ein Objekt mit abweichenden Daten gibt. Dieser Fehler wurde behoben. (15087)

# **O** Signifikante Änderungen

# Formeln

<span id="page-59-1"></span>ohne Apassung der Formel nicht mehr ausgeführt werden. (15056 O) Verfahren 'Attribut ändern' und String-Formeln: Bisher war es beim Verfahren 'Attribut ändern' möglich, numerische Attribute in einer Formel zu verwenden, auch wenn das Ziel-Attribut ein Textattribut ist. Der Wert wurde dann implizit in einen String konvertiert. Das ist jetzt nicht mehr erlaubt, sondern es muss der Operator 'NumToStr' verwendet werden, der explizit die Konvertierung vornimmt. Verfahrensabläuf[e,](#page-56-0) die implizite Konvertierungen benutzen, können

# Umlegung ÖV

<span id="page-59-0"></span>entsprechend, wenn es Ringlinien gibt. (15069 <sup>O</sup>) Wartezeit am Ringlinienübergang (taktfein): Bei der taktfeinen Umlegung wurde der Ringlinienübergang bisher als stochastische Wartezeit behandelt. Da es sich bei dieser Modellierung aber um eine Weiterfahrt handelt, wird jetzt eine deterministische Wartezeit von 0s angen[om](#page-55-0)men. Umlegungsergebnisse der taktfeinen Umlegung ändern sich

# 15.00-00 [98239] 2015-06-23

# **O** Neue Funktionen und Änderungen

# ANM

<span id="page-59-2"></span>mehr möglich.  $(13774$ <sup>O</sup>) Export von bestimmte[n](#page-65-0) POI Kategories: Der ANM Export von bestimmten POI Kategorien als Detektoren ist nicht

# Add-Ins

- Import Google Transit Feed: Beim Import werden Haltestellenbereichs-Übergangszeiten berücksichtigt. (12965)
- Preprocess Balance/Epics: Es gibt ein neues Add-In, das zur Vorbereitung eines Visum-Netzes für den Einsatz für PTV Balance/Epics (http://vision-traffic.ptvgroup.com/de/produkte/ptv-balance/) dient. (14739)
- Reporting PrT Counts: Das bestehende Add-in wurde um die Validierung von Reisezeiten erweitert. Es ist nun möglich, modellierte Reisezeiten mit beobachteten Reisezeiten zu vergleichen. Dabei können wahlweise ganze Wege (ein Werte je Weg) oder detaillliertere Zeit-Weg-Diagramme verglichen werden. (12436)

# COM-API

- Add-Ins per COM: Add-Ins können nun per COM mit einem gegebenen Parameterobjekt ausgeführt werden. (13948)
- Die Methoden Get-/SetMultipleAttributes, die an allen Netzobjekt-Collections zur Verfügung stehen, kann nun optional auch nur für aktive Netzobjekte ausgeführt werden. Bei der Set-Methode erfolgt die Zuordnung der Attributwerte zu aktiven Netzobjekten anhand der Reihenfolge. Fehlende oder überzählige Datensätze werden ignoriert. (11042)
- DocumentName im Szenario Management: Ist ein Szenariomanagement-Projekt geöffnet, kann nun auch der DocumentName abgefragt werden. (14846)
- <span id="page-59-3"></span>geändert. (3877 <sup>0</sup>) Fahr- und Haltez[eit](#page-65-1)en setzen: Die XML- und COM-Schnittstelle des Verfahrens Fahr- und Haltezeiten setzen wurde
- **G** Koordinatentransformation: Es gibt eine neue COM-Funktion TransformCoordinates, die Koordinaten zwischen verschiedenen Koordinatensystem transformiert. (13463)
- Lizenzinformationen: Verschiedene Informationen zur Lizenz können nun über COM abgefragt werden. (14008)
- Saturn Importer: Es gibt eine neue COM-Funktion ImportSATURNData für den Saturn Importer. (13946)
- Skript-Code im Skriptmenü: Für Skriptmenü-Einträge kann nun der Skript-Code direkt eingegeben werden. (13340)
- Zwei neue Mthoden erlauben das paarweise Prüfen von Modifikationen auf Kompatibilität: - IModification.DoesNotOverlapWith() prüft, ob die Modifikationen vollständig unabhängig sind und somit keine

gemeinsamen Netzobjekte betreffen. - IModification.CanBeCombinedWith() prüft, ob die Modifikationen nacheinander angewendet werden können, ohne

zu irgendwelchen Konflikten zu führen. die Methode akzeptiert auch eine Liste zu prüfender Modifikationen. Beide Methoden geben einen Boolean-Wert zurück, der die Kompatibilität signalisiert (14588)

# **Datenmodell**

- <span id="page-59-4"></span> $(14130 \t{O})$ Anteil B[yp](#page-66-0)ass Belastung: Der Standardwert für das Armattribut "Anteil Bypass Belastung" wurde auf 1,0 gesetzt.
- Auswertung von Anschlüssen: An Haltestellen gibt es neue berechnete Attribute zur Auswertung erreichter und verpasster Anschlüsse. An Fahrplanfahrtelementen gibt es entsprechende Relationen, die ebenfalls eine Auswertung über Anschlüsse an der Ankunftshaltestelle geben. (14021)
- <span id="page-59-5"></span>verbessert. (14703 <sup>0</sup>) Die Behandlung von [B](#page-66-1)erechnungen bei der Überschneidung eines Ganglinienelements mit Zeitintervallen wurde
- Formelmatrizen innerhalb einer Ganglinie von Matrizen: Es ist nun möglich, Formelmatrizen innerhalb einer Ganglinie von Matrizen zu verwenden. (14065)
- <span id="page-60-0"></span>Start- bzw. Endzeit umbenannt. (14156 <sup>0</sup>) Ganglinien der Nachfragebeschreibung: Zugunsten eines vereinfachten Modells wurden diverse Attribute von Ganglinien abgeschafft. Die Attribute S[tar](#page-66-2)tintervallindex und Endintervallindex an Ganglinienelementen wurden in
- Ganglinieneinträge: Das Attribut Wert der Ganglinienelemente wurde in Gewicht umbenannt. (14162 <sup>0</sup>)
- <span id="page-60-1"></span>verfügbar. (14717 <sup>0</sup>) Ganglinientyp in der Nachfragebeschreibung: Der Netzobjekttyp Ganglinientyp wurde abgeschafft. Die beiden weiterhin bestehe[nde](#page-66-3)n Ganglinietypen sind als Wertetyp der Ganglinie mit den Ausprägungen Anteile und Matrizen
- **O** Konvertierung von RBC Steuerungen: Bei der Konvertierng von RBC Steuerungen in signalgruppen- oder phasenbasierte Steuerungen werden die Signalzeiteninformationen weitestgehend übernommen. (11888)
- <span id="page-60-3"></span>werden Kopplungen nun auch im Datenmodell auf Ebene der Fahrplanfahrten abgebildet. Neben einer generell vereinfachten und robusteren Handhabung werden dadurch auch einige bisherige Einschränkungen eliminiert. So können Fahrplanfahrten nun auch in Koppelabschnitten enden. Die Benutzeroberfläche wurde an die neuen Datenstrukturen angepasst u[nd](#page-66-4) erlaubt nun z.B. im Fahrplaneditor die Bearbeitung von Kopplungen beliebiger koppelbarer Fahrten. (13485 <sup>0</sup>) **C** Koppeln auf Fahrtebene: Mit Kopplungen werden gemeinschaftlich ausgeführte Abschnitte von Fahrplanfahrten beschrieben, z.B. um Flügelzugkonzepte abzubilden. Obwohl dieses Konzept aus praktischer Sicht Fahrplanfahrten betrifft, war es bislang in Visum im Datenmodell auf Ebene der Fahrzeitprofile realisiert. Über verschiedene Mechanismen und Werkzeuge wurden fahrtbezogene Änderungen auf die Fahrzeitprofile übertragen. Mit Visum 15
- Neue Relationen von Matrixmaut: Über die neuen Relationen von der Matrixmaut kann auf überfahrene Strecken bzw. die Knoten zugegriffen werden. (12907)
- Neuer Signalisierungstyp: Es gibt einen neuen Signalisierungstyp "Epics/Balance-Lokal", mit dem die Versorgung des Netzes für den Einsatz in PTV Balance / PTV Epics vorgenommen werden kann. (13627)
- Unter Durchbindungen werden Fahrplankonstellationen verstanden, in denen zwei direkt aufeinanderfolgende Fahrten, die unterschiedlichen Linien zugeordnet sind, mit dem gleichen Fahrzeug bedient werden. Für die Fahrgäste bedeutet dies üblicherweise, dass sie im Fahrzeug sitzen bleiben können, während sich auf den Fahrtzielanzeigern etc. die Linienbezeichnung ändert. In Visum konnte man mit den Ringlinien bislang nur Situationen abbilden, in denen ein umstiegsloser Übergang zwischen Fahrten derselben Linie bestand. Weiterhin besteht im Bereich der Umlaufbildung die Möglichkeit, über Zwangsbindungen festzulegen, dass Fahrten vom selben Fahrzeug bedient werden sollen. Für die Abbildung der Durchbindungen wurde das Konzept der Zwangsbindungen auf die Fahrgastsicht erweitert. Besteht zwischen zwei Fahrten eine Durchbindung, so wird in der Umlegung und der Kenngrößen-berechnung der Übergang zwischen den Fahrten nicht als Umstieg gezählt. Die Haltezeit an der Übergangshaltestelle wird entsprechend zur Fahrzeit gezählt. Die Kurzwegsuche, Fahrpreisberechnung, Linienleistungs- und Erfolgsrechnung usw. wurden entsprechend angepasst. Die Importer für HAFAS- und railML-Dateien wurden erweitert, so dass darin definierte Durchbindungen übernommen werden. (4181)

# **Dialoge**

- 2D-Darstellung/Isochronen IV: Die Einstellungen zur 2D-Darstellung wurden vollständig überarbeitet und verbessert. In dem Zuge wurden die Einstellungen für die Isochronen IV an die Grafikparameter der Strecken gehängt. Details können dem Überblicksdokument entnommen werden. (1270)
- Attributauswahldialog: Beim Verschieben von selektierten Attributen mittels der Pfeiltasten scrollt das Grid mit, sodass die Attribute immer sichtbar bleiben. (13092)
- Datumseingabe: PTV Visum ermöglicht nun ein moderne und einfache Datumseingabe. Diese ermöglicht u.a. Kopieren & Einfügen von Datumsangaben (13366)
- Einstellungen zur Vervollständigung des Linienwegs: Die Einstellungen des Dialogs zum Vervollständigen der Linienrouten werden nun über eine Visum Session hinweg beibehalten. (12927)
- Formeleditor: Die interaktiven Bearbeitungsmöglichkeiten im Formeleditor wurden verbessert. Es gibt weitere Einträge und Schaltflächen, die das Erstellen von Formeln erleichtern. Bei der Bearbeitung wird der Zugang zu Operanden und Operatoren beim Doppelklick auf einzelne Formelbestandteile besser unterstützt. (13987)
- Haltestellengehzeiten: Bei der Bearbeitung von Haltestellengehzeiten im Haltestellendialog werden markierte Haltestellenbereichsrelationen im Netzeditor farbig angezeigt. (11750)
- Klassifizierte Darstellung: Klassifizierungsdialoge wurden an verschiedenen Stellen vereinheitlicht. (14055)
- Point of Interests (POI): POIs werden nun an allen Stellen des Programms einheitlich dargestellt und sortiert. (12694)
- **C** RailML bzw. Hafas Import Dialog: Das Grid der Dialoge wurde umgestellt, sodass Werte jetzt auch über eine Mehrfach-Auswahl gesetzt werden können. (10823)
- <span id="page-60-2"></span>Umhängen eines Haltestellenbereichs verwendet. (12448 <sup>0</sup>) Standardwert für Haltestellen-Übergangszeiten: Unter den Benutzereinstellungen kann ein Standardwert für die Übergangszeiten eines Haltestellenbereichs definiert wer[den](#page-66-5). Der Wert wird beim interaktiven Einfügen oder

# **Fahrplaneditor**

- Auswahl von Fahrplanfahrten: Es ist nun möglich, die zugehörige Fahrplanfahrten einer markierten Linie, Linienroute oder eines Fahrzeitprofils auszuwählen. Dafür wurde ein Kontextmenü-Eintrag im Tool-Fenster Fahrplan-Linie ergänzt. (14011)
- Einstellungen zum Layout die nicht Teil der Grafikpartameter sind (Bildausschnitt, 24-Stunden-Ansicht) können nun in Layoutdateien (\*.tlgt) gespeichert und unabhängig von den Grafikparametern daraus wieder hergestellt werden. (14793)
- Symbole für Halte: In den Grafikparametern des Fahrplaneditors können die Symbole für Halte nun flexibel eingestellt werden. (13829)

# **Filter**

- Bearbeiten von Filterbedingungen: Das Bearbeiten sowie das Aktivieren/Deaktivieren von Filterbedingungen kann jetzt auch mit den Tasten Rückgängig und Wiederherstellen geändert werden. (9226)
- Vergleich bei Gleitkommazahlen: Um Ungenauigkeiten beim Vergleich von Gleitkommazahlen im Filter zu umgehen, wird eine Epsilon-Umgebung erzeugt innerhalb der die Bedingung dann geprüft wird. (12717)

# Formeln

- Arbeiten mit Strings in Formeln: Das Ausdrucksvermögen von Formeln wurde hinsichtlich der Verwendung von Strings erweitert. U.a. sind Stringvergleiche, das Verketten mehrerer Strings, das Konvertieren von Zahlen in Strings und umgekehrt möglich. (14104)
- <span id="page-61-0"></span>Datentyp definiert werden. (14122 <sup>0</sup>) Formelattribute: Für numerische F[orm](#page-66-6)elattribute kann wie für andere benutzerdefinierte Attribute nun auch der
- GEH Statistik: Die GEH Statistik ist jetzt als Funktion in Formeln verfügbar. Die GEH Statistik wird oft zum Vergleich von Modell- und Zählwerten eingesetzt, siehe http://en.wikipedia.org/wiki/GEH\_statistic. (14062)
- Neue Funktionen für Nachfragematrizen: Umlegungs-, Spinnen-, Beziehungsfilter- und Gesamtnachfrage-Matrizen sind als Funktionen in Formeln verfügbar. (14778)
- TableLookUp: Über die neue Funktion Table Look-up ist das Übertragen von Werten eines anderen Netzobjekts bzw. das Rechnen mit diesen Werten möglich. So können Sie beispielsweise in Abhängigkeit vom Typ eines Objekts unterschiedliche Faktoren in einer Formel anwenden. (3343)

# Grafik

- Balken für Oberabbieger: Es wurde eine neue Option in den Grafikparametern für Knotenströme geschaffen, die das Ansetzen der Knotenstrombalken für Oberabbieger an den Kordonknoten ermöglicht. Damit können jetzt z.B. Belastungsbalken durchgängig in einem Netz mit Oberknoten gezeichnet werden. (11265)
- Beim Laden von Grafikparametern wird der Bildausschnitt nun auch dann übernommen, wenn er ausserhalb des aktuellen Netzes liegt. (14444)
- Darstellung von Diagrammen: Die Darstellung von Diagrammen wurde grundlegend überarbeitet und verschiedene Schwächen wurden beseitigt. (7399)
- Darstellung von Linienwegen: The Grafikparameter für die Darstellung von Linienwegen wurden überarbeitet. Insbesondere können an gemeinsam befahrenen Strecken nun auch alle Objekte - je nach Aggregationsebene einzeln dargestellt werden. (5878)
- Einstellungen Farbe für Spinnenobjekte: Die Grafikparameter zur Einstellung der Farbe für Spinneobjekte wurden geändert. Die Farbe kann jetzt direkt über die Schaltfläche ausgewählt werden. (12600)

# Grafische Verfahren

<span id="page-61-1"></span> $(12393 \circledbullet)$ Automatische Erzeugung von Spinnenmatrizen: Bei der Berechnung einer Spinne werden die durch die Spinne generierten Nachfragematrizen standardmäßig als Formelmatrizen ins Netzmodell übernommen. Das Ve[rfa](#page-66-7)hren Nachfragematrizen aus Routenbelastungen speichern ist damit obsolet und wurde entfernt.

# **Hauptfenster**

- Schneller Zugriff auf Filter: Filterdateien \*.fil können jetzt ähnlich wie die Graphikparameter schnell über eine Dropdown-Feld im Hauptfenster geöffnet und gespeichert werden. (9348)
- <sup>O</sup> Zoomen durch Mausrad: Zoomen durch Mausradscrollen funktioniert jetzt auch ohne explizite Auswahl des Toolfensters. (14657)

# Listen

Anzeige Nachfragesegmente in Wegelisten: Nachfragesegmente, die gemeinsam umgelegt worden sind, können in Wegelisten als nachfragesegmentfeine Belastungen in getrennten Spalten ausgewiesen werden. Ausgewählte Attribute wie Fahrpreis, Anzahl Tarifzonen und Anzahl Tarifpunkte erhalten ebenfalls ein Subattribut für das Nachfragesegment. (13486)

- Attribute mit Aliasnamen: Bei der Verwendung von Aliassen für Attribute wird im Tooltip jetzt der ursprüngliche Attributname angezeigt. (14186)
- Bedingte Formatierung: In Listen können nun einzelne Zellen aufgrund Ihrer Eigenschaften formatiert werden (Hintergrund- und Textfarbe). (11999)
- Einfügen aus der Zwischenablage: Nach dem Einfügen aus der Zwischenablage wird der Bereich, in den eingefügt worden ist, markiert. (10089)
- Export von IV-Wegelisten: Der Export von von IV-Wegelisten wurde beschleunigt. (10791)
- Export von Listen: Es ist nun möglich, auch gruppierte Listen in eine Attributsdatei, die Zwischenablage oder eine Datenbank zu exportieren. (9701)
- Leerwerte für boolsche Attribute: Die Sichtbarkeit von Leerwerten in Listen bei benutzerdefinierten Attributen vom Typ Bool wurde verbessert. (14422)
- Zahlenformatierung: Die Formatierungsmöglichkeiten für Zahlen wurden um das Tausendertrennzeichen erweitert. Dazu gibt es in den Benutzereinstellungen unter Formate. Listen und Matrixeditor neue Optionen. (11424)

# Nachfrageverfahren

- Modellierung von P+R: Für die Modellierung von P+R stehen zwei neue Verfahren, die P+R Platzwahl und die P+R Teilweg-Zerlegung, zur Verfügung. Mit der P+R Parkplatzwahl werden für jede Relation mögliche P+R Parkplätze ermittelt und die Nachfrage auf diese aufgeteilt. Darüberhinaus werden die sich aus den Teilwegen ergebenden Kenngrößen berechnet. Die Kapazität der P+R Plätze wird berücksichtigt und die auslastungsabhängigen Kosten sind Bestandteil der Kenngröße. Die P+R Teilweg-Zerlegung teilt die P+R Nachfrage entsprechend der Parkplatzwahl auf, um sie nachfolgend in den jeweiligen Umlegungen zu berücksichtigen. (9003)
- <span id="page-62-0"></span>und ITripDistributionDStratPara kann über AttValue zugegriffen werden. (13736 <sup>O</sup>) Nutzendefinition im 4-Stufen-Modell: Bei den Verfahren Verkehrsverteilung und Moduswahl können für die Definition der Nutzenfunktion nun Formeln verwendet werden. Damit ändert sich das XML Format der Verfahrensparameter sowie die COM Schnittstelle. Auf die Nutzenfunktionen an den Parameter-Klass[en](#page-66-8) IModeChoiceDStratModePara
- <span id="page-62-1"></span>Nutzen bzw. Nutzensummen wurde verbessert. (10264 <sup>0</sup>) Visem-kombinierte Verkehrsverteilung/Moduswahl: Die [M](#page-66-9)eldung für das Auftreten unplausibler (transformierter)
- Visem: Das tourenbasierte Nachfrageverfahren Visem hat jetzt die Möglichkeit die Moduswahl mit einem Nested-Choice-Modell zu berechnen. (12716)
- Wirtschaftsverkehrsmodellierung: Dieses Zusatzmodul ist speziell für die Modellierung des Wirtschaftsverkehrs ausgerichtet. Die spezielle Charakteristik des Wirtschaftsverkehrs wird insbesondere über ein zusätzliches Verfahren zur Fahrtengenerierung dargestellt. Dieses Verfahren ermöglicht es, in aggregierter makroskopischer Form die im Wirtschaftsverkehr häufig vorkommende Bedie-nung mehrerer Aufträge in Fahrzeugtouren abzubilden. Bitte beachten Sie das Überblicksdokument für weitere Details. (14259)

# **Netzeditor**

- Bearbeiten von Flächen und Polygonzügen: Die Bearbeitung von Flächenobjekten und Polygonzügen wurde vereinfacht. Insbesondere ist kein explizites Betreten eines Zustandes zum Digitalisieren nötig. Die entsprechenden Schwebedialoge wurden abgeschafft. (14448)
- Bearbeitung von Flächen: Bei der Bearbeitung von Flächen werden in der Statuszeile des Netzeditors zusätzliche Hinweise für die Verwendung von Tastenkombinationen bei der Bearbeitung angezeigt. (11336)
- Benutzerdefinierte Attribute: Benutzerdefinierte Attribute können jetzt auch den Typ Fläche, Geschwindigkeit oder Währung haben. (14348)
- Dateien im Format DWG 2013 können jetzt als Hintergrundbilder eingefügt werden. (13963)
- Entfernungen messen: Messungen werden nun mit Doppelklick abgeschlossen (vorher: Rechtsklick). (14742)
- Fahr- und Haltezeiten setzen: Die Benennung des Verfahrens und der Sonderfunktion für Fahrzeitprofile wurde auf Fahr- und Haltezeiten setzen vereinheitlicht. (14057)
- <span id="page-62-2"></span> $(14243$  <sup>(1)</sup> Haltepu[nk](#page-66-10)te auf Knoten: Das Attribut gerichtet von Haltepunkten auf Knoten ist ab jetzt nicht mehr gesetzt.
- Hover-Effekte: Bei der Arbeit im Netzeditor wird nun an vielen Stellen, was passieren würde, wenn die momentan angestrebte Aktion ausgeführt würde. Dies wirkt z.B. bei der Auswahl von Objekten, indem diese durch eine Markierung hervorgehoben werden. In den Grafikparametern kann die Transparenz dieser Markierung eingestellt werden. (14452)
- In Auswahl für Linien und Linienrouten: Es wurden neue Komfortfunktionen ergänzt, durch die das Attribut In Auswahl auch auf untergeordnete Objekte der Linienhierarchie wirksam wird. Diese Funktionen sind über das Kontextmenü des Dialog Linien/Linienrouten zugänglich. (10831)
- Kopieren von Linienrouten: Beim Kopieren von Linienrouten kann die Auswahl optional auf aktive Linien für die Zuordnung der neuen Linienroute eingeschränkt werden. (12901)
- <span id="page-62-3"></span> $(14560 \t{O})$ **O** Kreisve[rke](#page-66-11)hre: Der Standardwert für das Arm Attribut Hat Bypass wurde geändert. Der Schalter ist nun deaktiviert.
- Linienroute verkürzen: Linienrouten können nun zusätzlich zum interaktiven Digitalisieren im Netzeditor auch aus dem Linienroutendialog verkürzt werden. Im Tab 'Verlauf und Fahrzeitprofile' kann über das Icon 'Linienroute verkürzen' neue Start- und Ende-Haltepunkte ausgewählt werden. (5879)
- Mauszeiger: Der Mauszeiger passt sich nun dem aktuell ausgewählten Modus (Einfügen, Bearbeiten, Räumliche Auswahl und Grafikwerkzeuge) an. (13305)
- Netz prüfen: Es gibt eine neue Netz-prüfen-Funktion, die die Tauglichkeit des Netzes für den Einsatz mit PTV Balance / PTV Epics prüft. (14727)
- Netze skalieren: Netze können nun während der Transformation von Netzkoordinaten in den Netzeinstellungen auch skaliert werden (bislang nur Verschiebung und Drehen). (14301)
- Verknüpfen von Linienrouten: Die Verknüpfungsparameter wurden um eine Eingabeoption für die Haltezeit erweitert. (14010)
- Weniger Dialoge: Bei der Bearbeitung des Netzes im Netzeditor fallen einige selten genutzte Dialoge weg. Andere Dialoge sind verbessert worden, um die wesentlichen Informationen und Optionen besser zugänglich zu machen. Dies betrifft zum Beispiel das Einfügen von Haltestellen oder das Löschen von Knoten. In den Benutzereinstellungen gibt es Möglichkeiten, dazu einige Voreinstellungen zu treffen. (14447)
- Äste von Linierouten vertauschen: Für zwei Linienrouten, die sich an einem ausgewählten Haltepunkt kreuzen, ist es nun möglich die Äste zu vertauschen. Abfahrts- und Ankunftszeiten der verknüpften Fahrten bleiben erhalten. (13357)

# **Netzvergleiche**

- **O** Modelltransferdatei: Bei der Erzeugung einer Modelltransferdatei kann nun neben der aktuell geladenen Versionsdatei auch eine beliebige Versionsdatei als Basis verwendet werden. (10507)
- Versionsvergleich für ÖV-Wege: Der Versionsvergleich für ÖV-Wege wurde entfernt. (**14567 ❶**)
- Übersichtsvergleich von Versionen: Es können zwei Versionsdateien verglichen werden, ohne dass eine Modelltransfer-Datei erzeugt wird. Keine der beiden ausgewählten Versionsdateien muss dem geladenen Netz entsprechen. Zudem ist eine Einschränkung des Vergleichs auf Eingabeattribute möglich. (10354)

# Schematischer Liniennetzplan

Legende: Es können nun sowohl die innere als auch die äußere Ebene von geschalteten Kantenverläufen (also z.B. klassifizierte Takt- und Liniendarstellung) in der Legende dargestellt werden. (12988)

#### **Schnittstellen**

- GPS Tracking: Das GPS Tracking ist nicht mehr verfügbar. (13494 <sup>O</sup>)
- GPX-Importer: PTV Visum 15 bietet die Möglichkeit, Daten im GPX-Format, wie sie z.B. von GPS-Geräten geschrieben werden zu importieren. Solche Daten stellen i.d.R. Routen- oder Fahrtverläufe dar (Tracks), d.h. sie beinhalten Informationen sowohl zum räumlichen als auch zum zeitlichen Verlauf einer Fahrt o.ä. In GPX können unterschiedliche Arten von Verläufen hinterlegt sein (Tracks, Routes). Der in PTV Visum realisierte Importprozess übernimmt die Tracks und Tracksegmente aus den GPX-Daten. Die Daten können auf zwei verschiedene Arten in Visum abgebildet werden, wobei auch beide gleichzeitig erzeugt werden können. Im einfachen Fall werden die Tracks lediglich als linienhafte POIs mit ihrem exakten Verlauf in das Netz integriert und können dort visualisiert werden. In der komplexeren Variante wer-den die Tracks auf das bereits bestehende Streckennetz gematcht. Die gematchten Verläu-fen werden als IV-Wege abgebildet. (11399)
- GTFS Export: Fahrpläne können nun auch in das GTFS Format exportiert werden. (11170)
- GTFS Import: GTFS-Daten können nun direkt aus zip-Dateien eingelesen werden. (14440)
- NEMA-Steuerungen: Das Einlesen von Altdaten mit NEMA-Steuerungen ist nicht mehr möglich. (13493 <sup>0</sup>)
- RailML Betriebsperioden: Es werden nun alle Attribute, die für operatingPeriod-Elemente im railML-Schema vorgesehen sind, zum Import in Verkehrstags-Attribute angeboten. (14541)
- RailML Import mit mehrdeutiger Haltepunktzuordnung: Beim RailML Import werden Betriebsstellen, für die es mehrere mögliche Haltepunkte im Zielnetz gibt, nicht mehr von vornerein ignoriert. Unter bestimmten Bedingungen wird versucht über eine Kurzwegsuche eine Auswahl zu treffen. (10836)
- RailML version 2.2: Der railML importer kann jetzt auch railML Daten der Version 2.2 importieren. Die zusätzlichen Attribute können dem Import-Dialog (Tab Attribute) entnommen werden. (13660)
- RailML-Import: Bei Konflikten der angegebenen Fahrzeiten zwischen Halte- und Durchfahrtspunkten werden für Durchfahrtspunkte keine Profilpunkte gesetzt. (14168)
- TModel Import: Der Import von TModel-Dateien ist nicht mehr verfügbar. (13492)

# Sonstige Verfahren

- <span id="page-64-3"></span>flexiblere Formulierungen steht die Funktion IterationCounter() zur Verfügung, die Zugriff auf den aktuellen Interationszähler des Verfahrensablaufes gibt, so dass eigene Mittelwertformeln definiert werden können. Beim Lesen von alten Verfahrens[pa](#page-68-0)rametern werden bestehende MSA-Verfahren automatisch in die entsprechenden Formeln umgesetzt. (13986 <sup>0</sup>) MSA: Die Verfahren Mittelwertbildung (MSA) von Attributen und Mittelwertbildung (MSA) von Matrizen wurden durch neue Funktionen in Attribut- und Matrixformeln ersetzt. So können sie leicht mit der übrigen Funktionalität von Formeln und Matrixreferenzen kombiniert werden. Es steht jeweils für Matrizen und Attribute eine Funktion MSA() zur Verfügung, die die Mittelwertbildung zwischen Iterationen mit den Gewichten 1/N+1 und N/N+1 durchführt. Für
- <span id="page-64-0"></span>Attributen ermöglicht. (14368 <sup>0</sup>) Mehrfach-Bearbeiten bzw. Erzeugen von Matrizen mit ForEach: Die Syntax bei der Mehrfachbearbeitung von Matrizen im Verfahren Kombination von Matrizen und Vektoren wurde überarbeitet. Das Iterieren über mehrere Netzobjekte erfolgt nun mittels [e](#page-67-0)iner Schleifenvariable, die einen verständlicheren Zugang zu Netzobjekten und deren
- Verwendung von Matrixbezügen: In den Verfahren VStromFuzzy, Gravitationsparameter schätzen, Bedingter Rücksprung können zur Auswahl der Matrizen Matrixbezüge verwendet werden. (13852)

# **Sonstiges**

- Das Hilfemenü wurde angepasst und ist nun in allen Vision Traffic Suite Produkte einheitlich. Die COM-Dokumentation kann nun über einen eigenen Menüpunkt aufgerufen werden. (15015)
- Der Info-Dialog wurde umgestaltet. (14749)
- Fortschrittsinformation in der Task-Leiste: PTV Visum zeigt nun für längerlaufende Prozesse (z.B. Lesen von großen Versionsdateien) mit verschiedenen Farben den Status in the Task-Leiste an. (14281)
- Im Lizenzdialog werden nun auch Informationen zum Wartungsvertrag angezeigt. (12633)
- Meldungsfenster: Die maximale Anzahl der Einträge im Fenster Meldungen ist über die Benutzereinstellungen konfigurierbar. (13135)

# **Szenariomanagement**

- Bearbeiten-Dialoge: Die Schwebedialoge, die beim Bearbeiten der Basisversion bzw. von Modifikation, erschienen sind, wurden durch Benachrichtigungsbalken im Hauptfenster ersetzt. (12111)
- Logbucheinträge: Für grundlegende Bearbeitungsschritte eines Projekts werden automatisch Logbucheinträge erzeugt, die über den Bearbeitungsschritt und Benutzer Auskunft geben. (13123)
- Speichern von tra-Dateien: Die internen Prozesse beim Speichern von tra-Dateien wurde so optimiert, dass bestehende tra-Dateien erst überschrieben werden, wenn die Erzeugung der neuen tra-Datei erfolgreich war. (14948)
- Zustand Aktiv für Szenarien: Szenarien erhalten ein neues Attribut 'Aktiv'. Ist das Attribut angeschaltet, so wirkt es auf die Auswahl der Szenarien für die Berechnung selbst und die Berechnung der Kennziffern. (12875)
- Zwischenspeichern beim Bearbeiten: Beim Bearbeiten der Basisversion bzw. von Modifikationen ist jetzt ein Zwischenspeichern möglich. (12877)
- Über eine neue Funktion "Teilprojekt exportieren" lassen sich ausgewählte Projektbestandteile (die Basisversion sowie Modifikationen, Szenarien, Parametersätze) in ein neues Projekt exportieren. Dabei können optional gemeinsame Modifikationen aller exportierten Szenarien in die neue Basisversion integriert werden, so dass das exportierte Projekt auf einen konsolidierten Bearbeitungsstand aufsetzen kann. (13054)

# **Teilnetzgenerator**

Nachfrage aus Formelmatrix: Ein Teilnetz kann auch erzeugt werden, wenn die Nachfrage durch eine Formelmatrix definiert ist. (13874)

# Umlaufbildung

<span id="page-64-1"></span>Umlaufbildung mit Fahrzeugtausch: Die Berechnung erfolgt nun deutlich schneller. (14552 <sup>O</sup>)

# Umlegung IV

- <span id="page-64-2"></span>vorfahrtsgeregelten Knoten wurde die Oberschranke aufgehoben. (14630 <sup>0</sup>) ICA Berechnung für vorfahrtsgeregelte Knoten: Bei der Berechnung der K[ap](#page-67-1)azität für Abbieger an
- **G** Konvergenzkriterien für Umlegung mit ICA: Die Konvergenzkriterien für Umlegung mit ICA wurden um zwei Streckenattribute erweitert. Außerdem enthält die Liste der Umlegungsstatistik für Umlegung mit ICA weitere Ergebnisse. (13537)
- Netz prüfen: Die Netzprüfen-Funktion Netzzusammenhang wurde um weitere Optionen erweitert, die über die Schaltfläche Parameter zu erreichen sind. (9558)

Widerstand mit routenbezogenen Attributen: In der stochastischen und dynamisch-stochastischen Umlegung gibt es jetzt die Möglichkeit bei der Aufteilung auf die gefundenen Routen im Widerstand auf dem gesamten Weg basierenden Widerstandskomponenten zu berücksichtigen. Diese stochastischen Umlegungsverfahren eignen sich insbesondere für die Umlegung von Rad- und Güterverkehr, bei denen Kapazitäten/CR-Funktionen oft eine untergeordnete Rolle spielen. (13766)

# Umlegung ÖV

- Beschleunigung der taktfeinen Umlegung: Die Wegespeicherung der taktfeinen Umlegung wurde deutlich beschleunigt für Fälle, in denen der Abschneidefaktor vor dem maximalen Wegeanteil < 1 beträgt. (8052)
- Fahrplanfeine Umlegung mit Kapazitätsbeschränkung: Es gibt eine weitere Funktion "DGITM -CGSP (France)" für die Berechnung des auslastungsabhängigen Widerstandes. Die Berechnungsformel folgt den französischen Richtlinien. (13761)
- Fahrplanfeine Umlegung: Die Standard-Koeffizienten zur Berechnung der empfundenen Reisezeit (ERZ) wurden aus Konsistenzgründen an die Werte der taktfeinen Umlegung angepasst. Für bereits angelegte Umlegungen ergeben sich keine Änderungen. (14938)
- <span id="page-65-2"></span>resultieren ausschließlich aus (zu) engen Abschneideregeln. (14240 <sup>0</sup>) **O** Koordinierung in taktfeiner Umlegung: Werden Linien in mehrere koordinierte Linien mit insgesamt gleichem Takt aufgeteilt, so ist das Umlegungsergebnis nun (nahezu) identisch zum [un](#page-67-2)koordinierten Fall. Verbleibende Unterschiede
- Parallele Fahrten: Da parallele Fahrten zu Ungenauigkeiten führen können, wird beim Vorhandensein paralleler Fahrten eine Warnung ausgegeben. Zusätzlich gibt es ein weitere Netz-prüfen Funktion für parallele Fahrten. (14514)
- Suchparameter in der taktfeine Umlegung: Es gibt einen zusätzlichen Parameter in der Suche. Dieser bestimmt den Schwellwert an Alternativen für den Übergang von der exakten Berechnungsmethode zur Näherungsrechnung. (14511)
- Suchwiderstand in der fahrplanfeinen Umelgung: Die Berechnung des Suchwiderstandes in der fahrplanfeinen Umlegung wurde weitgehend an die empfundene Reisezeit angeglichen. Eine Übertragung der Koeffizienten in der Suche auf die ERZ ist auf Knopfdruck möglich. (14796)
- Taktfeine Umlegung: Durch die systematische Eliminierung dominierter Umsteigemöglichkeiten im Suchgraph der Umlegung wird das Verfahren grundsätzlich verbessert, und zwar insbesondere hinsichtlich:
	- \* Robustheit der Ergebnisse bei geringfügigen Netz- oder Parameteränderungen,
	- \* Laufzeit (14510 <sup>0</sup>) \* Korrektheit der [We](#page-67-3)gewahl im Fall mehrerer Umsteigemöglichkeiten zwischen einem Paar von Linienrouten und
- ÖV-Umsteigerliste: In der Liste ÖV-Umsteiger werden Umsteiger nun auch für Analysezeitintervalle ausgegeben. (13318)

# Verfahrensablauf

Spaltenauswahl: Für den Verfahrensablauf gibt es einen Attributsauswahldialog, über den Spalten ausgewählt und Attribute selektiert werden können. (10193)

# Visum-Dateien

- Genauigkeit von Gleitkommazahlen: Gleitkommazahlen werden beim Schreiben von Netz-, Nachfrage-, Modelltransfer- und Attributsdateien entsprechend der Einstellung für die Genauigkeit unter Netzeinstellungen herausgeschrieben. (14017)
- <span id="page-65-3"></span>Attributwerte jetzt berücksichtigt. (14839 <sup>0</sup>) Verfahrensparameterdateien: Beim Lese[n](#page-67-4) von Verfahrensparameterdateien im XML Format werden leere

# ÖV Umlegung

ÖV-Umsteiger: Durch eine Umstellung der Datenstrukturen für ÖV-Umsteiger konnten eine Beschleunigung erzielt werden. Diese wirkt sich in der Umlegung, aber z.B. auch in der Auswertung des Beziehungsfilters aus. (14488)

# **O** Signifikante Änderungen

# ANM

<span id="page-65-0"></span>mehr möglich. (13774 O) Export von bestimmte[n](#page-59-2) POI Kategories: Der ANM Export von bestimmten POI Kategorien als Detektoren ist nicht

# COM-API

<span id="page-65-1"></span>geändert. Die neue Schnittstelle UpdateTimeProfileTravelTimesPara wurde ergänzt. (3877 0) Fahr- und Haltezeiten setzen: Die XML- und COM-Schnittstelle des Verfahrens Fahr- und [Halt](#page-59-3)ezeiten setzen wurde

# **Datenmodell**

- <span id="page-66-0"></span>älteren Programmversionen geschrieben wurden. (14130 G) Anteil Bypass Belastung: Der Standardwert für das Armattribut "Anteil Bypass Belastung" wurde auf 1,0 gesetzt. Diese Änderung kann zu Abweichungen beim Lesen von [Ver](#page-59-4)sions- und Netzdateien führen, die mit Visum 12.5 oder
- <span id="page-66-1"></span>verbessert. Damit reduziert sich die Fehleranfälligkeit. (14703 +) Die Behandlung von Berechnungen bei der Überschneidung ei[ne](#page-59-5)s Ganglinienelements mit Zeitintervallen wurde
- <span id="page-66-2"></span>Start- bzw. Endzeit umbenannt. Damit ändert sich die .dmd Datei. (14156 C) Ganglinien der Nachfragebeschreibung: Zugunsten eines vereinfachten Modells wurden diverse Attribute von Ganglinien abgeschafft. Die Attribute Startintervallindex und Endintervalli[nde](#page-60-0)x an Ganglinienelementen wurden in
- Ganglinieneinträge: Das Attribut Wert der Ganglinienelemente wurde in Gewicht umbenannt. (14162 0)
- <span id="page-66-3"></span>verfügbar. Damit ändert sich die .dmd Datei. (14717 <sup>G</sup>) Ganglinientyp in der Nachfragebeschreibung: Der Netzobjekttyp Ganglinientyp wurde abgeschafft. Die beiden weiterhin bestehenden Ganglinietypen sind als Wert[ety](#page-60-1)p der Ganglinie mit den Ausprägungen Anteile und Matrizen

#### **Dialoge**

<span id="page-66-5"></span>Umhängen eines Haltestellenbereichs verwendet. (12448 G) Standardwert für Haltestellen-Übergangszeiten: Unter den Benutzereinstellungen kann ein Standardwert für die Übergangszeiten eines Haltestellenbereichs definiert wer[den](#page-60-2). Der Wert wird beim interaktiven Einfügen oder

#### Formeln

- Die Maßeinheit der Attributwerte wurde bei der Auswertung von Ausdrücken in Matrixbezügen nicht berücksichtigt, was zu fehlerhaften Ergebnismengen führen konnte. Dieser Fehler wurde behoben. Bestehende Ausdrücke, die Attribute mit Maßeinheiten verwenden (z.B. Strecke[Länge]) liefern nun u.U. eine andere Ergebnismenge von Matrizen zurück. (14929)
- Einheiten von Geschwindigkeiten: Wurden Geschwindigkeiten in einer Formel verwendet, in der auch Attribute von Typ kurze Länge vorkamen, wurde die Geschwindigkeit in m/s bzw. ft/min umgerechnet. Dies wurde geändert. Die Ausgabe von Geschwindigkeiten erfolgt nun immer in km/h bzw. mph. (14589)
- <span id="page-66-6"></span>Datentyp definiert werden. (14122 O) Formelattribute: Für numerische F[orm](#page-61-0)elattribute kann wie für andere benutzerdefinierte Attribute nun auch der

#### Grafische Verfahren

<span id="page-66-7"></span>Automatische Erzeugung von Spinnenmatrizen: Bei der Berechnung einer Spinne werden die durch die Spinne generierten Nachfragematrizen standardmäßig als Formelmatrizen ins Netzmodell übernommen. Damit ändert sich der COM Zugriff auf die Spinnenmatrix.

 $(12393$   $\bullet)$ Das Ve[rfa](#page-61-1)hren Nachfragematrizen aus Routenbelastungen speichern ist damit obsolet und wurde entfernt.

#### Nachfrageverfahren

- <span id="page-66-8"></span>und ITripDistributionDStratPara kann über AttValue zugegriffen werden. (13736 0) Nutzendefinition im 4-Stufen-Modell: Bei den Verfahren Verkehrsverteilung und Moduswahl können für die Definition der Nutzenfunktion nun Formeln verwendet werden. Damit ändert sich das XML Format der Verfahrensparameter sowie die COM Schnittstelle. Auf die Nutzenfunktionen an den Parameter-Klass[en](#page-62-0) IModeChoiceDStratModePara
- <span id="page-66-9"></span>verloren gehen. (10264 O) Visem-kombinierte Verkehrsverteilung/Moduswahl: Die Meldung für das Auftreten unplausibler (transformierter) Nutzen bzw. Nutzensum[me](#page-62-1)n wurde verbessert. Das Verfahren bricht jetzt ab, wenn aus diesem Grund Fahrten

#### **Netzeditor**

- <span id="page-66-10"></span> $(14243$   $\bullet)$ Haltepu[nk](#page-62-2)te auf Knoten: Das Attribut gerichtet von Haltepunkten auf Knoten ist ab jetzt nicht mehr gesetzt.
- <span id="page-66-11"></span> $(14560 \text{ C})$ Kreisve[rke](#page-62-3)hre: Der Standardwert für das Arm Attribut Hat Bypass wurde geändert. Der Schalter ist nun deaktiviert.

# **Netzvergleiche**

- <span id="page-66-4"></span>existieren. (13485 **O**) Koppeln auf Fahrtebene: Durch die Änderungen beim Datenmodell haben gelöschte Kopplungen auf Fahrzeitprofilebene [in](#page-60-3) alten Modelltransferdateien keine Wirkung mehr, da diese nicht mehr auf Fahrzeitprofilebene
- Versionsvergleich für ÖV-Wege: Der Versionsvergleich für ÖV-Wege wurde entfernt. (14567 +)

# **Schnittstellen**

- GPS Tracking: Das GPS Tracking ist nicht mehr verfügbar. (13494 C)
- NEMA-Steuerungen: Das Einlesen von Altdaten mit NEMA-Steuerungen ist nicht mehr möglich. (13493 + )

# Sonstige Verfahren

<span id="page-67-0"></span>ForEach enthalten, werden beim Lesen nicht automatisch an die neue Syntax angepasst. (14368 <sup>G</sup>) Mehrfach-Bearbeiten bzw. Erzeugen von Matrizen mit ForEach: Die Syntax bei der Mehrfachbearbeitung von Matrizen im Verfahren Kombination von Matrizen und Vektoren wurde überarbeitet. Das Iterieren über mehrere Netzobjekte erfolgt nun mittels einer Schleifenvariable, die einen verständlicheren Zugang zu Netzobjekten und deren Attributen ermöglicht. Mit Visum 14 gespeicherte Verfahrensabläufe, die Kombination von Matrize[n](#page-64-0) und Vektoren mit

# Umlaufbildung

können im Vergleich zu früheren Versionen leicht abweichen. (14552 <sup>O</sup>) Umlaufbildung mit Fahrzeugtausch: Die Berechnung erfolgt nun deutli[ch](#page-64-1) schneller. Die Berechnungsergebnisse

# Umlegung IV

<span id="page-67-1"></span>nun nach HCM. (14630 O) ICA Berechnung für vorfahrtsgeregelte Knoten: Bei der Berechnung der Kapazität für Abbieger an vorfahrtsgeregelten Kn[ote](#page-64-2)n wurde die Oberschranke von 1700 aufgehoben. Die Berechnung in der Kapazität erfolgt

# Umlegung ÖV

- Branch&Bound-Suche in fahrplanfeiner Umlegung: In der Verbindungssuche spielt die "Dominanz" zwischen Verbindungen eine wichtige Rolle für das Umlegungsergebnis. Falls "spezielle Übergangszeiten" an Haltestellen verwendet werden, wurde die Dominanz bisher teilweise zu selten angewandt, sodass auch dominierte Verbindungen tlw. erhalten bleiben konnten. Dieser Fehler wurde behoben. Umlegungsergebnisse können sich in diesem Spezialfall geringfügig ändern. (14512)
- Fahrpreisberechnung bei Ringlinien: Tarifpunkte auf Ringlinien wurden in der Fahrpreisberechnung nicht korrekt berücksichtigt. Dieser Fehler wurde behoben. (14791)
- <span id="page-67-2"></span>resultieren ausschließlich aus (zu) engen Abschneideregeln. (14240 <sup>O</sup>) Koordinierung in taktfeiner Umlegung: Werden Linien in mehrere koordinierte Linien mit insgesamt gleichem Takt aufgeteilt, so ist das Umlegungsergebnis nun (nahezu) identisch zum [un](#page-65-2)koordinierten Fall. Verbleibende Unterschiede
- Taktfeine Umlegung mit Wahlmodell "Optimal Strategies": Die Anteilsberechnung im Rahmen der Wahl funktioniert nun auch in dem Fall korrekt, dass so viele Alternativen betrachtet werden, dass einzelne davon Anteile unterhalb des in den Parametern eingestellten Schwellwerts für Wege-Anteile erhalten. Umlegungsergebnisse ändern sich entsprechend. (14430)
- <span id="page-67-3"></span>Taktfeine Umlegung: Durch die systematische Eliminierung sinnloser Umsteigemöglichkeiten ium Suchgraph der Umlegung wird das Verfahren grundsätzlich verbessert, und zwar hinsichtlich:
	- \* Robustheit der Ergebnisse bei geringfügigen Netz- oder Parameteränderungen
	- \* Korrektheit der Wegewahl im Fall mehrerer Umsteigemöglichkeiten zwischen einem Paar von Linien \* Laufzeit
	- Durch den Umbau ändern sich Umlegungsergebnisse, insbesondere im Bereich der Umsteigerströme. (14510 0)
- Tarifpunkte für die Durchfahrt: Bei der Verwendung von Anzahl Tarifpunkte im Widerstand der taktfeinen Umlegung wurden Tarifpunkte für die Durchfahrt nicht korrekt berücksichtigt. Dieser Fehler wurde behoben. (10790)
- Vorauswahl in fahrplanfeiner Umlegung: Die Behandlung von teilweise außerhalb des Umlegungszeitraums liegenden Verbindungen im Rahmen der Vorauswahl war in bestimmten Fällen fehlerhaft und wurde korrigiert. Betroffen sind die beiden mit Visum 14 neu eingeführten Schalter zum Löschen von Verbindungen, die vor dem Umlegungszeitraum abfahren bzw. danach ankommen. Der zeitliche Vergleich des Umlegungszeitraums mit dem jeweiligen Verbindungszeitintervall berücksichtigte Tageswechsel nicht korrekt, sondern verglich absolute Uhrzeiten. Dadurch konnte es vorkommen, dass auch sinnvolle Verbindungen gelöscht wurden. Umlegungsergebnisse können sich ändern, falls einer der beiden betroffenen Vorauswahl-Schalter aktiviert ist. (14306)

# Visum-Dateien

- Ungültige Steuerzeichen in XML Dateien: Ungültige Steuerzeichen, die in xml Dateien geschrieben wurden, konnten beim Einlesen zum Abbruch führen. Dieser Fehler wurde behoben. (14847)
- <span id="page-67-4"></span>Attributwerte jetzt berücksichtigt und nicht mehr durch Standardwerte belegt. (14839 0) Verfahrensparameterdateien: Beim Lesen von Verfahrensparameterdateien im XML [Fo](#page-65-3)rmat werden leere

# COM-API

Einige veraltete Methoden (als deprecated markiert) wurden endgültig entfernt:

- Visum.Net.CalcPartNet --> nutzen Sie statt dessen Visum.CalcSubNetwork
- Visum.Net.GetNearestLink --> nutzen Sie statt dessen Visum.Net.CeateMapMatcher().GetNearestLink

- Visum.Net.GetNearestLinkCache --> nutzen Sie statt dessen Visum.Net.CeateMapMatcher().GetNearestLink, der Cache wird automatisch verwendet, wenn die selbe MapMatcher-Instanz für mehrere aufeinanderfolgende Aufrufe verwendet wird

- Visum.Net.GetNearestNode --> --> nutzen Sie statt dessen Visum.Net.CeateMapMatcher().GetNearestNode
- IVehicleJourney.RemoveItems --> not required anymore (13752)

# Sonstige Verfahren

<span id="page-68-0"></span>Verfahrensparameter wer[de](#page-64-3)n bestehenden MSA-Verfahren automatisch in die entsprechenden Ausprägungen der Verfahren Attribut ändern bzw. Kombination von Matrizen und Vektoren übertragen. (13986 <sup>0</sup>) Die Verfahren Mittelwertbildung (MSA) von Attributen und Mittelwertbildung (MSA) von Matrizen wurden durch neue Funktionen in Attribut- und Matrixformeln ersetzt. Dadurch sind auch die COM-Klasse MSAPara und die Zugriffsfunktionen AttributeMSAParameters, ODMatrixMSAParameters und SkimMatrixMSAParameters an IOperation entfallen. Skripte, die diese Funktionen nutzen müssen ggf. angepasst werden. Beim Lesen alter